Department of Higher Education, Govt. of M.P. Under Graduate Syllation as recommended by Central Board of Studies and approved by the Governor of M.P.

उच्च रिका दिनामें, में प्र, शासन स्नाशक कक्षधर्त से लिये पाटयतामें केंद्रीय अव्ययन सम्बल होता अनुशक्तित तथा मध्य से शाळामाल हाल अनुमारित

संक विमानत CCE (विमाही-4 संक, सद्धेशर्मिक-10 संक) Marks Distribution CCE (Quarterly - 5 Marks, Half Yearly - 10 Marks)

> 8.5c - 1 Year ही एससी - प्रथम का  $P$ ager $-1$ **SUBJECT: ELECTRONICS** विषय : इसेक्ट्रानिकी

# **BASICS OF SEMICONDECTORS & DEVICES** कईचलकों के मूल तल एवं वृक्तियों

#### May Market C.F.

Buc Electronics

 $2,0,0,4$ 

Unit-1: PASSIVE COMPONENTS- Resident - Symbol, colour coding, resistant internation, Power rating, Types of resistors. Capacitors - Symbol, Colour coding, Tolerance. Wolfage rating, Types of capacitons. Inductors - Symbol. Types of Inductors, Knowledge of values available in the market, introduction of Chokes, Practical Significance of above Components. Transformers -Principle, Turns ratio, Voltage ratio, Current ratio, transformer efficiency, Types of Corea: Air, loon and femite cores. Types of Transformers. PCB: Introduction to Insulating materials & their ropes. PCB - Types of PCB, Layout Techniques. Cables and Connectors.

इकाई-एक : निष्किय अवयव : प्रतिसंघ-प्रतीक विन्तु, कलर कांग्रे, प्रतिसंघकता, दलिलेच, पाँका, संदेश, प्रतिक्षा के प्रकार, संवाधित प्रतीय जिन्ह, कलर कोड, टीसरेन्स, पीस्टेज नेटेंग स्थापित के प्रकार। प्रश्नात-प्रतीक विश्व प्रेरकारों के प्रकार बाजार में सपास्ट मानों का डाल, बोक की भूमिका, उपयोक्त अवसरों का व्यवहारिक महत्व। ट्रांसफार्मर-फिदार, पकानों को निर्माति, वीस्टेंज अनुमार, बारा अनुमार टॉसकामेर दशल, कोरों के प्रसाद बाबू, लोड़ एवं गैराइट कोर। ट्रांसफार्मर में प्रकार। पी.सी.पी.: माधालक पदार्थों को प्रस्तादना एवं समझे प्रकार। पी.सी.ची.-पी.सी.ची के प्रकार, क्राइस्ट, ताकनीकियाँ, क्रेंडल एवं 323721

USINE II: RESONANCE CIRCUITS AND NETWORK THEOREMS-Phaser Representation of Voltage and Current, Basic Mes of the Impediator of LCR Circuits. Series and Parallel Resonance, Quality Factor, Imagnation and Differentiation using RC circuits. Network Theorems - Network definition, loop and nodal atalysis, Superposition theorem, Theorem's theorem, Norton's theorem, Maximum Power transfer theorem, Reciprocity Theorem.

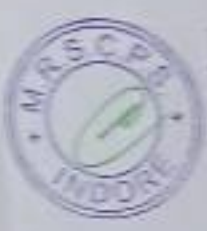

 $\mathbb{C}^{\geq}$ 

C

इवाई-दो : अनुनायो परिपथ एवं नेटवर्थ प्रमेय-वास एवं योल्टला की कला समैच उदानि । इस.सी.आर. परिस्थों ने प्रेरक्षत्व की भूत अकारणा सेणी एवं समानात्मक अनुनाद, वसता गुजाक, प्रतिनेता समानित परिस्थों की सहयना से अवसरल एवं समाधानन। नेटवर्स प्रमेश-मेटवर्स योगिया, त्या तथा स्त्री विक्रमाण, अध्यासेनल प्रसेद शेवलिन इसेंद नोर्टन प्रसेद अधिकतन शक्ति ज्यातल्ल इसेंद अनुसारण इसेव।

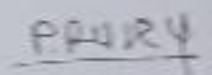

PAIRY graf or every from the depths

Unit-III : SEMICONDUCTOR PHYSICS - Basic idea of crystal structure and energy bands. Difference between Conductor, Semiconductor and Insulator, Carrier concentration at normal equilibrium in an intrinsic semiconductor, Law of Mass Action. Donors and acceptors, physical picture of electrons and holes as majority carriers. Fermi level for intrinsic and extrinsic semiconductors, dependence of Fermi level on donor and acceptor concentration, Idea of drift and diffusion.

इकाई-तीन : अर्द्धचालक भौतिकी-किस्टल संरचना एवं ऊर्जा बेण्डो की मूल अवधारणा, चालक, अर्द्धचालक एवं कुचालक में अन्तर, आन्तर अर्द्वचालकों की सामान्य साम्यावस्था में वाहकों की सादता, दव्यमान किया नियम, दाता एवं ग्राही, इलेक्ट्रानों एवं विवरों के मुख्य वाहकों का भौतिक वित्रण। आन्तर एवं वाहय अर्द्धचालकों में फर्मी स्तर। फर्मी स्तर की दाता एवं ग्राही सादता पर निर्भरता। अनुगमन एवं विसरण की अवधारणा ।

Unit-IV: PN JUNCTION-Formation of depletion region and Potential barrier, PN junction as a Diode, Forward & Reverse Bias, The resistance of P-N junction diode and its variation with biasing, Static and dynamic resistance of a diode, Current-Voltage characteristics, Derivation of potential barrier. Definition of transition capacitance, Junction capacitance voltage relationship for an abrupt p-n junction diode, Avalanche breakdown and Zener effect. Zener diode The basic idea and working of a varactor diode, Solar cell, LED, Schottky diode, Tunnel diode.

इकाई-चार : पी.एन.संधि-अवक्षय क्षेत्र एवं विभव प्राचीर का निर्माण, डायोड के रूप में पी.एन.संधि, अग्र एवं पश्च अभिनति। पी.एन.संधि डायोड का प्रतिरोध एवं इसका अभिनति के साथ परिवर्तन डायोड का स्थैतिक एवं गतिज प्रतिरोध। धारा-वोल्टता का अभिलक्षिक वक। विभव-प्राचीर के सूत्र की व्यत्पति। संक्रमण घारिता की परिभाषा-एब्ल्ट पी.एन.संधि के लिए संधि धारिता एवं विभव में सम्बंध। एयलाची भजन एवं जीनर प्रभाव, जीनर डायोड, वेरेक्टर डायोड की मूल अवधारणा एवं कार्यविधि, सोलर सेल, एल.ई.डी... शॉटकी डायोड, टनल डायोड।

Unit-V: TRANSISTOR-PNP and NPN transistor, Transistor Action, Definition of alpha, Beta & Gamma and their inter relationship, Characteristics curve of bipolar transistors, Interpretation of Active, Cutoff and saturation regions, Determination of A.C. & D.C. load lines, Operating Point for CB, CE and CC configurations. Hybrid models of a CE, CB & CC transistor circuit and their equivalent circuits. Basic idea of Junction Capacitance. Transistor biasing, bias stability factor, stabilization against change in l<sub>so</sub> for fixed bias, collector to base bias and self bias.

इकाई-पाँच : ट्रांजिस्टर : PNP एवं NPN ट्रांजिस्टर। ट्रांजिस्टर किया, अल्फ़ा, बीटा तथा गामा की परिभाषा एवं उनमें अन्तर संबंध, द्विधवीय ट्रांजिस्टर के अभिलाक्षणिक वक्त, सकिय, कट-ऑफ तथा संतप्त क्षेत्रों की व्याख्या. ए.सी. एवं डी.सी. लोड लाइन का निर्धारण, उभयनिष्ठ-आधार, उभयनिष्ठ उत्संजक एवं उभयनिष्ठ संगठक अभिविन्यासों के लिए किया बिन्दू। उनयनिष्ठ-आधार, उनयनिष्ठ उत्संजक एवं उनयनिष्ठ संगठक टांजिस्टर परिपर्धों के हाइब्रिड मोंडल तथा उनके तुल्य परिपथ। संधि धारिता की मूल अक्सारणा, टांजिस्टर अभिनति एवं अभिनति स्थायित्व गुणांक। स्थिर अभिनति, संग्राहक आधार अभिनति एवं स्वअभिनति में (,, मे परिवर्तन से स्थायित्व।

### **Reference Books:**

- 1. Sahdev S. K., Electronic Principle, Dhanpat Rai & Sons
- 2. Gupta and Kumar, Hand Book of Electronics, Pragati Prakashan
- 3. Millman Halkias, Electronic Devices & Circuits, Tata Mc Graw Hill Pub.
- 4. Malvino A. P., Electronic Principles, Tata Mc Graw Hill Pub.
- 5. Joshi Madhuri, Electronic Components, Wheelers Publishing & Co.

etific Branch alle dyal R

 $B.Sc. - I Year$ बी.एससी.-प्रथम वर्ष

# $Paper-II$ प्रश्न पत्र द्वितीय

# **SUBJECT: ELECTRONICS** विषय : इलेक्ट्रानिकी

# ELECTRONIC CIRCUITS AND FUNDAMENTALS OF DIGITAL ELECTRONICS इलेक्ट्रॉनिकी परिपथ एवं डिजीटल इलेक्ट्रानिक्स के मूल तत्व

### Max. Marks: 42.5

Unit-I: RECTIFIERS AND POWER SUPPLY-Half wave, Full wave and Bridge rectifiers, Ripple factor and Power conversion efficiency for the half wave and full wave rectifiers, Filter-Need for filter in Power Supply, Series inductor, shunt capacitor, L section,  $\pi$  section, T section filters. Power Supply - Block diagram of simple power supply, Regulated Power Supply, Line & Load regulation, Characteristics of Power Supply, Zener diode as a voltage regulator, Three terminal IC Power supply (IC 78XX & 79XX).

इकाई-एक : दिष्टकारी एवं पॉवर सप्लाई : अर्द्ध तरंग, पूर्ण तरंग एवं ब्रिज दिष्टकारी, उर्मिका घटक एवं अद्धैतरंग एवं पूर्ण तरंग शक्ति रूपांतरण दक्षता, फिल्टर-पॉवर सप्लाई में फिल्टर की आवश्यकता, श्रेणी प्रेरक, शट सधांरित, L-सेक्शन, n-सेक्शन, T-सेक्शन फिल्टर्स। पॉवर सप्लाई--साधारण पॉवर सप्लाई का ब्लाक आरेख, नियमित पॉवर सप्लाई, लाइन एवं लोड नियमन, पॉवर सप्लाई के अभिलक्षण, चोल्टेज नियामक के रूप में जेनर डायोड, त्रिटर्मिनल आई.सी. पॉवर सप्लाई (IC 78XX & 79XX).

Unit-II : FIELD EFFECT TRANSISTORS- The construction and working of JFET, The idea of channel width, Field dependent mobility showing current dependence of voltage, Physical explanation of different regions of I-V curves, Various parameters of JFET. MOS Devices, Basic Structure and energy level diagram, The basic construction of MOSFET and its working, Physical explanation of the curves, enhancement and depletion modes, MOSFET parameters.

इकाई-दो : क्षेत्र प्रभाव ट्रांजिस्टर : JFET की संरचना एवं कार्य विधि, चेनल विद्ध (चौडाई) की अवधारणा, क्षेत्र निर्भर गतिशीलता एवं विभव पर धारा की निर्भरता, 1-V वकों के विभिन्न क्षेत्रों की भौतिक व्याख्या JFEI के विभिन्न प्रचालक। MOS युक्तियों, मूल संरचना एवं ऊर्जा स्तर बिन्न MOSFET की संरचना एवं कार्यविधि, ऐनहॉन्समेन्ट एवं डिपलेसन थिया वकों की भौतिक व्याख्या, MOSFET के प्रचालक।

Unit-III : AMPLIFIERS- Amplifiers - Different terms used in Amplifiers, such as Signal, Source, Input, Output, Voltage and Current Gain, Power Gain, Decibel, Input and Output Impedance. Classification according to the frequency Response. Class A, Class B and Class C amplifiers, Power amplifiers, Analysis and design considerations of Push pull amplifiers. RC Coupled Amplifier - Gain for high, mid and low frequency range, Calculation of half power points, Band width and figure of merit, Feedback in amplifiers, Advantage of negative feedback in amplifiers. Voltage and current feedback circuits,

इकाई-तीन : प्रवर्धक : प्रवर्धकों में उपयोग किये जाने वाले विभिन्न पद जैसे सिग्नल, स्त्रोत, निवेशी एवं निर्गत, विभव एवं धारा लाभ, शक्ति लाभ, डेसीबल, निवेशी एवं निर्गत प्रतिबाघा। प्रवर्धकों की आवृति अनुकिया के अनुसार वर्गीकरण, वर्ग-A, बर्ग-B एवं वर्ग-C प्रवर्धक, शक्ति प्रवर्धक, पुश-पुल प्रवर्धक की

- Ruleigh agar Alessi depoting

बनावट एवं विश्लेषण, आर. सी. प्रवर्धक-निम्न, मध्यम एवं उच्च आवृति परास में लाभ, अर्द्ध शक्ति बिन्दुऽन की गणना, बैंड चौडाई एवं फिगर ऑफ मेरिट, प्रवर्धकों में पुनर्निवेश, प्रवर्धकों ने ऋणात्मक पुनर्निवेश क्ष लाभ, धारा एवं विभव पुनर्निवेशी परिपथ।

Unit-IV : APPLICATIONS OF DIODES AND TRANSISTORS-clipping circuits, clamping circuits. Multivibrators: Astable, Monostable and Bistable-Circuit, Working and Applications. Oscillators - Barkhausen criterion for self sustained oscillations, Circuit and Working of Hartley, Colpitt, Phase shift and Wein bridge oscillators.

इकाई-चार : ढायोढ एवं ट्रांजिस्टर के अनुप्रयोग : विलपिगं परिपय, क्लेम्पिगं परिपथ, मल्टीवाइब्रेटर्स : एस्टेबल, मोनो-स्टेबल एवं बाई-स्टेबल के परिपथ, कार्य विधि एवं अनुप्रयोग। दोलित्र : स्वपोषित दोलनों के लिए बार्क हाउसन कसोटी, हार्टले, कॉलयिट, फेस शिफट एवं वीन बिज दोलित्रों के परिषथ एवं कार्यविधि।

Unit-V: BASICS OF DIGITAL ELECTRONICS-Binary numbers, Binary to Decimal conversion, Decimal to Binary conversion, Binary additions, Binary subtraction, I's Complements, 2's Complements, Binary multiplication and division, Octal and Hexadecimal numbers, Inter-conversions of various number systems, BCD code and Grey code.

इकाई-पॉच : डिजीटल इलेक्ट्रिंनिक्स की मूल अवघारणा : बाइनरी संख्या, बाइनरी से डेसीमल रूपातरन, डेसीमल से बाइनरी रूपांतरण, बाइनरी योग एवं अन्तर 1's कॉम्प्लीनेन्ट 2's कॉम्प्लीनेन्ट, बाइनरी गुजाक एव भाग, आवटल एवं हेक्जाडेसिमल संख्याएँ विभिन्न अंक पद्धतियों में अन्तः रूपांतरण, बी.सी.डी. कोड एवं चे

# Reference Books:

- 1. Gupta & Kumar, Handbook of Electronics, Pragati Prakashan
- 2. Mehta V. K., Principles of Electronics, S. Chand & Co.
- 3. Navneeth, Digital & Analogue Technique, Kitab Mahal
- 4. Malvino A. P., Electronic Principles, Tata Mc Graw Hill Pub.
- 5. Malvino A. P., Digital Principals & Applications, Tata Mc Graw Hill Pub.

DAYLEY /

Draw ask duas

# **PRACTICALS**

Note : A student is required to do at least 10 experiments. Any other experiments of similar Standerd may also be incorporated. The scheme of practical examination will be as follows:

# Scheme of Examination:

- 1. One experiment of three hours duration.
- 2. Marks:

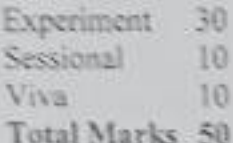

# List of Experiments

- 1. Testing & Identification of different Components Resistance, Capacitors, Inductors, Cables).
- 2. Measurement of frequency and voltage of sine, square and triangular waves using CRO and function generator.
- 3. Study of charging & Discharging of an Electrolyte Capacitor and Calculate the Time Constant
- 4. Study of forward bias & reverse bias characteristics of PN junction diede.
- 5. Study of reverse bias characteristics of Zener diode.
- 6. Study of Thevenin's Theorem for two mesh network.
- 7. Designing of PCB for a given electronic circuit.
- 8. Study of series and parallel resonance.
- 9. Study of Half and Full wave rectifiers.
- 10. Study of Regulated Power Supply using Zener Diode.
- 11. Study of Output Characteristics Curve of Bipolar Junction Transistor in Common Emitter/Common base/common collector Configuration

- Rubbi Reary Acass. of

- 12. Study of RC Coupled Amplifier.
- 13. Study of RC Phase Shift Oscillator.
- 14. Study of Hartley Oscillator.

PAULY 8

- 15. Study of Simple Clipping circuits using PN Junction Diode.
- 16. Fabrication of PCB using Software developed layout.
- 17. Study of Regulated Power Supply using IC 78Xx & 79XX series.
- 18. Testing and Identification of different types of Diodes & Transistors.

बी.एससी./बी.ए. कक्षाओं के लिये वार्षिक परीक्षा प्रणाली के अनुसार पाठ्यक्रम केन्द्रीय अध्ययन मण्डल द्वारा अनुशंसित Department of Higher Education, Govt. of M.P. B.Sc./B.A. Annual Examination System wise syllabus Recommended by Central Board of studies सत्र / Session : 2019-20

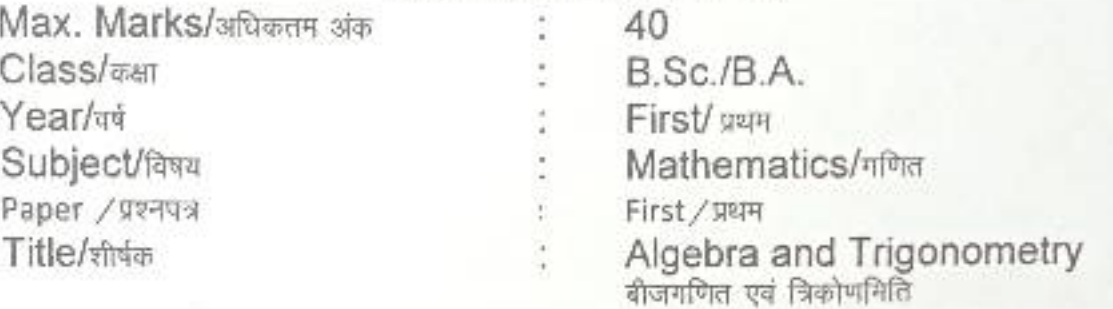

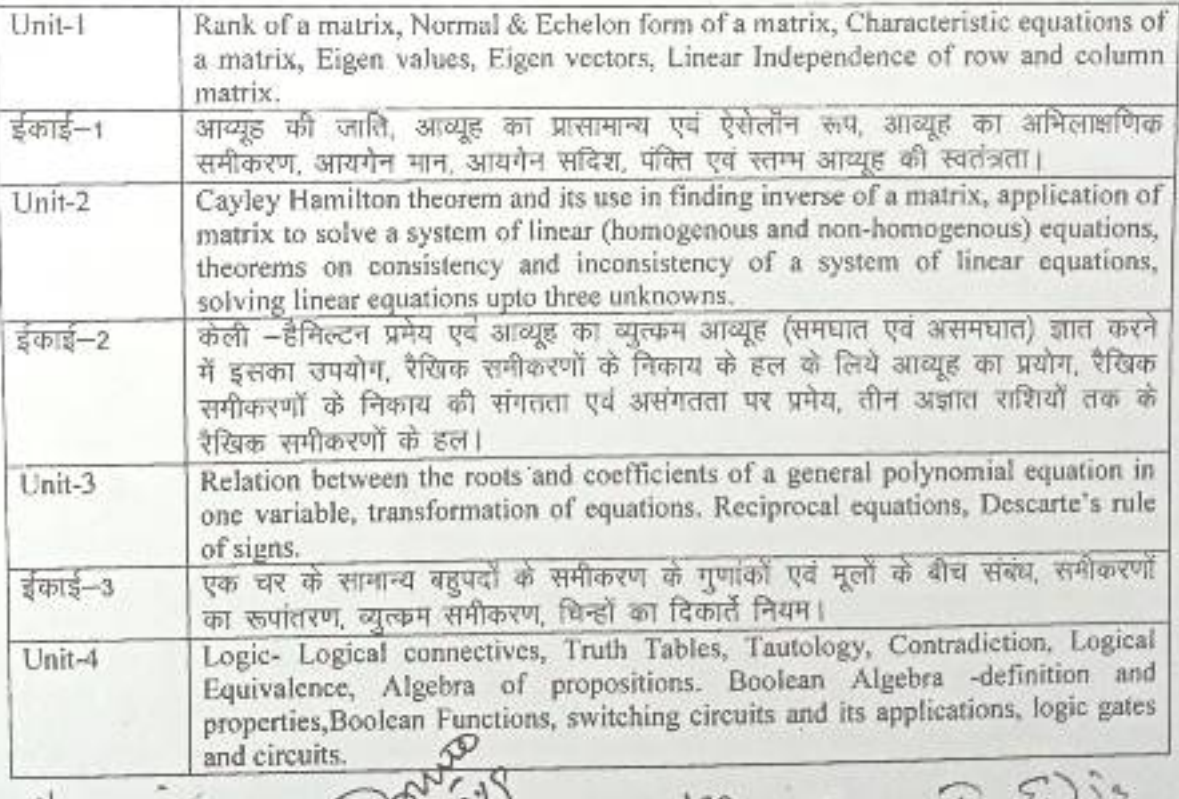

 $182, 6.19$  $7 - 6.19$ ø (Dr. Vandana Gupta) (Dr. P.L. Sanodia) (Dr. V.K. Gupta) Dr. Geeta Modi)  $\frac{11.99}{12.6}$  2 17 (Dr. Arving Bohard) \* Kajqu (Dr. Sanjay Jain) (Dr. Uma Vyas)

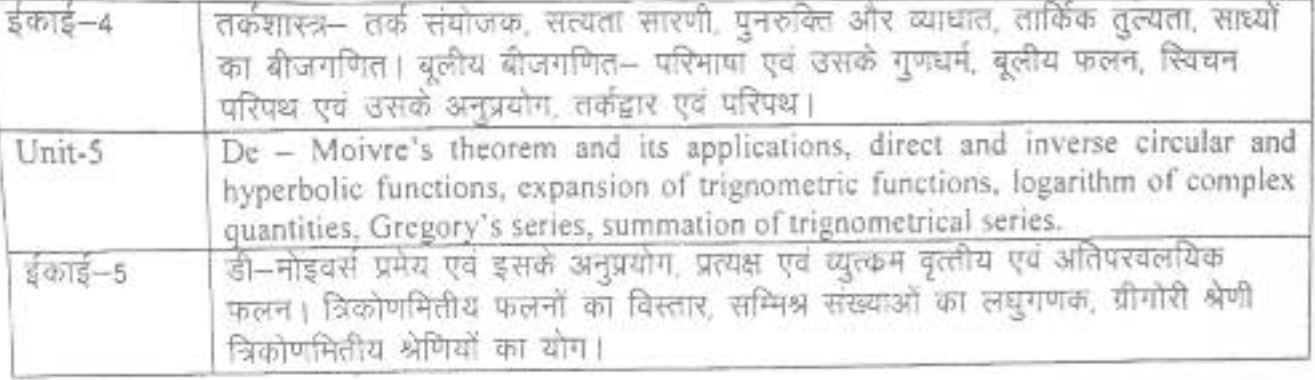

### Text Books:

- 1. S.L. Loney Plane Trigonometry Part-II.
- 2. K.B. Datta Matrix and Linear Algebra, Prentice Hall of India Pvt. Ltd., New Delhi 2000.
- 3. Chandrika Prasad A Text Book on Algebra and Theory of Equations, Pothishala Pvt. Ltd. Allahabad.
- 4. C. L. Liu- Elements of Discrete Mathematics(Second Edition), McGraw Hill, International Edition, Computer Science Series, 1986.
- 5. म.प्र. हिन्दी ग्रंथ अकादमी की पुस्तकें।

# Reference Books:

- 1. H.S. Hall and S.R. Knight- Higher Algebra H.M Publication, 1994.
- 2. N. Jocobson- Basic Algebra Vol. 1 and II, W. H. Freeman.
- 3. L. S. Luther and I. B. S. Passi- Algebra Vol I and II, Narosa Publishing House,
- 4 N. Saran and R. S. Gupta- Analytical Geometry of Three Dimension, Pothishala Pvt. Ltd. Allahabad.

(Dr. Geeta Mod) (Dr. Uma V

(Dr. V.K. Gupta)  $25111$ Ð (Dr. Sanjay Jain)

 $1015$ 

 $R-S$ 

(Dr. Lal Chandra Raput)

(Dr. Vandana Gupta)

(Dr. P.L. Sanodia)

(Dr.Arvind Bohare)

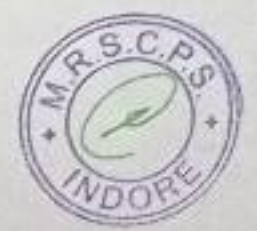

बी.एससी./ बी.ए. कसाओं के लिये वार्षिक परीक्षा प्रणाली के अनुसार पाठ्यक्रम केन्द्रीय अध्ययन मण्डल द्वारा अनुशंसित Department of Higher Education, Govt. of M.P. B.Sc./B.A. Annual Examination System wise syllabus Recommended by Central Board of studies सन / Session : 2019-20

40 B.Sc./B.A. Max. Marks/अधिकतम अंक First /uun Class/<sub>ast</sub> Mathematics/non Year/a Third / तृतीय Subject/fast Vector Analysis and Paper / प्रश्नपत्र Geometry Title/shim सदिश विश्लेषण एवं ज्याभिति

Product of four vectors, Reciprocal vectors, vector differentiation. Gradient, divergence and curl in cartesian and cylindrical co-ordinates. Higher order चार सदिशों का मुणन, व्युत्प्रम संदिश, संदिश अवकलन, कार्तीय एवं बेलनाकार derivatives, vector identities and vector equations. Unit-1 निर्देशकों में चेडियट, डायक्जेन्स एवं कर्ल। उच्च कोटि अवकलज, संदिश समिकाये एवं इंकड़-1 Vector Integration, Theorems of Gauss, Green, Stoke (without proof) and problems based on them. Application to geometry, curves in space, curvature and Unit-2 <u>torsion, series : come :</u><br>सविश समाकलन, गोस, ग्रीन एवं स्टोककी प्रमेय ( बिना उपपतिर ) एवं -इन पर आधारित भाषण<br>प्रश्न। ज्यामिति में अनुप्रयोग, समष्टि में वक्र, वकता, एवं मरोड, सैरेट,फेनेट सूत्र। Senator of second degree, tracing of conics, system of conics, polar  $3403 - 2$ cquantum of a sound.<br>द्वितीय घात के व्यापक समीकरण, शांकवी का अनुरेखण, शांकव निकाय, शांकव का धुवीय  $Unit-3$ Equation of cone with given base, generators of cone, condition for three  $\frac{1}{3}$  in  $\frac{2}{3} - 3$ mutually perpendicular generators. Right circular cone, equation of cylinder and Unit-4 ns propernes.<br>दिए गए आधार पर शंकु का समीकरण, शंकु के जनक, तीन परस्पर लम्बवत जनको हेतु प्रतिबंध, लम्बवृत्तीय शंकु, बेलन का समीकरण और इसके प्रगुण। Central conicoids, Paraboloid, ellipsoid, hyperboloid of one and two sheets and इंकाई-4 Unit-5 केन्द्रीय शांकवज, एक और हि पृष्ठीय के परवलयज, दीर्घवृत्तज, अतिपरवलयज एवं उनके  $54813 - 5$ मुण(ग्रमे ।

CDr Latehandre Rayjour) (Dr. Armind & Text Books:  $\frac{d^{2}300}{(4\sqrt{3}4924)}$ 

बी.एससी. / बी.ए. कक्षाओं के लिये वार्षिक परीक्षा प्रणाली के अनुसार पाठ्यक्रम केन्द्रीय अध्ययन मण्डल द्वारा अनुशंसित

Department of Higher Education, Govt. of M.P. B.Sc./B.A. Annual Examination System wise syllabus Recommended by Central Board of studies सत्र / Session : 2019-20

Max. Marks/अधिकतम अंक Class/<sub>DSI</sub> Yearlat Subject/fava Paper / wava Title/stréas

40 B.Sc./B.A. First / प्रथम Mathematics/nfma Second /信命4 Calculus and Differential Equations कलन एवं अवकल समीकरण

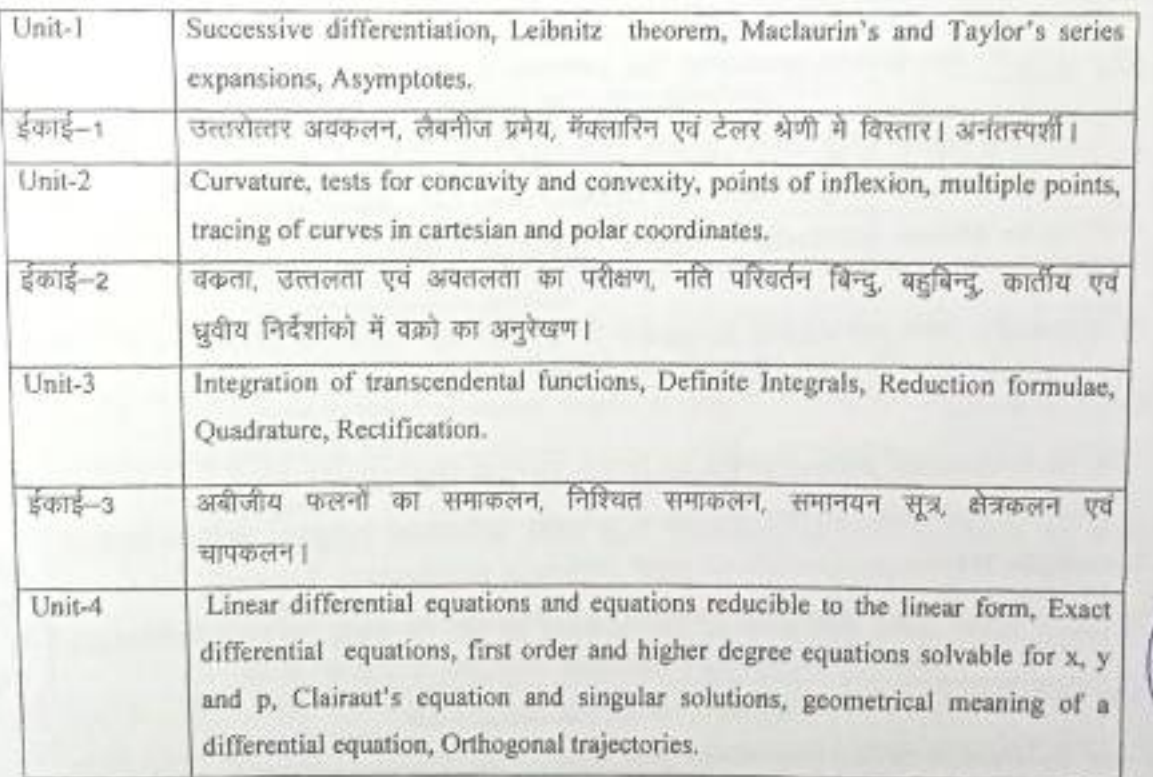

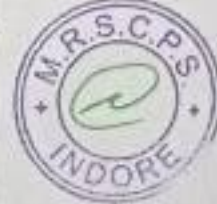

( Dr. Aritrid Gohre) 1,89  $612015$ (Dr. Lalchardson) la Mor  $423619$ (Dr V.K. Gulli) (Dr. Sayoy Jim) (Dr. Vandona Cryl) (Dr. Lima Vyas)  $(40)$ (DER.L. Sanolla)

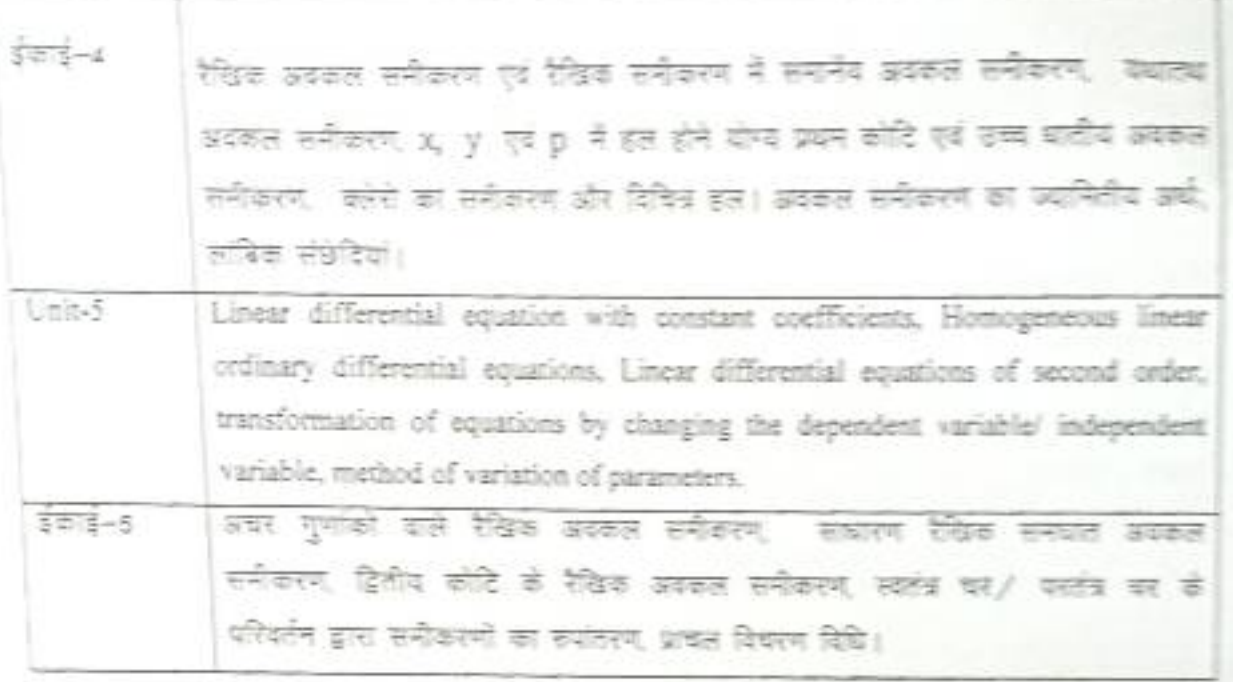

### Text Books:

- 1. Gorakh Prasad-Differential Calculus, Pothishala Private Ltd., Allahabad.
- 2. Gorskh Prasad- Integral Calculus, Pothishala Private Ltd., Allahabad.
- 3. D. A. Murray- Introductory Course in Differential Equations, Orient Longman (India) 1967.
- 4. मध्यप्रदेश हिन्दी ग्रन्थ अकादमी की युस्तकें।

### Reference Books:

- 1. G. F. Simmons- Differential Equations, Tata McGraw Hill, 1972.
- 2. E. A. Codington- An Introduction to ordinary differential Equation, Premice Hall of India, 1961.
- 3. H. T. H. Piaggio- Elementary Treatise on Differential Equations and their App C. B.S. Publisher & Distributors, Delhi, 1985.
- 4. S. G. Deo- Differential Equations, Narosa Publishing House.
- 5. N. Piskunov Differential and Integral Calculus, Peace Publishers, Mos.

(Dr. Arvind Bohne età modi  $R_{\overline{111}}$ Or vik outer Azons 25.71

BSC Physics I to III ye

# Department of Higher Education, Government of Madhya Pradesh Under Graduate (UG) Annual Syllabus as Recommended by Central Board of Studies and Approved by Governor of M.P. (w.e.f. session 2017-2018).

उच्च शिक्षा विभाग, मध्यप्रदेशशासन

स्नातक कक्षाओं के लिए वार्षिक पाठ्यक्रम केन्द्रीय अध्ययन मण्डल दवारा अनुशंसित तथा मध्यप्रदेश के राज्यपाल दवारा अनुसोदित

(शैक्षणिक सत्र 2017-2018 से लाग)

Class: B.Sc. First Year Max. Marks: 421/2 = (CCE) 71/2 = 50

Subject : Physics Paper. Title of Paper Mathematical Physics, Mechanics and Properties of Matter

Unit-1: **Mathematical Physics** 

[15 Lectures]

Addition, subtraction and product of two vectors; Polar and axial vectors and their examples from physics; Triple and quadruple product (without geometrical applications); Scalar and vector fields; Differentiation of a vector; Repeated integral of a function of more than one variable; Unit tangent vector and unit normal vector; Gradient, Divergence and Curl; Laplacian operator; Idea of line, surface and volume integrals; Gauss', Stokes' and Green's

इकाई–1: गणितीय मौतिकी

[15 Lectures]

दों सदिशों का योग, अंतर व गुणनकल, धुवीय एवं अशीय सदिश एवं चनको गोतिकी उदाहरण, तीन व चार सदिशोंका गुणन(ज्यानितीय अनुप्रयोग के बिना), अदिश व सदिश क्षेत्र, सदिश का अवकलन, एक रू अधिक चरों के फलन का बारम्बार समाकलन, इकाई स्पर्श सदिश व इकाई नामील सदिश सदिश का ग्रेडियन्ट, डायवर्जेस एवं कर्ल: लाप्लासीयन आपरेटर, रेखीय, पृष्ठीय, आयतन समाकलन, गाँस, स्टोक व ग्रीन प्रमेय।

#### $Unit-H$ : Mechanics

# [15 Lectures]

Position, velocity and acceleration vectors, Components of velocity and acceleration in different coordinate systems. Newton's Laws of motion and its explanation with problems. various types of forces in nature (explanation).Pseudo Forces (e.g. Centrifugal Force), Coriolis force and its applications. Motion under a central force, Derivation of Kepler's laws. Gravitational law and field. Potential due to a spherical body Gauss & Poisson'sequation of Gravitational self-energy. System of particles. Centre of mass and reduced Mass. Elastic and

#### इकाई–2: यात्रिकी

स्थिति, वेग एवं त्वरण सदिश गति व त्वरण के विभिन्न निर्देशाक पद्वतियों में धटक। न्यूटन के गति के [15 Lectures] नियम व इसकी व्याख्या, प्रकृति में विभिन्न बल व व्याख्या, छदम मल(चदाहरण अभिक्षेद्रीय बल)कोरियालिस बल व इसके उदाहरण, केंद्रीय बल के अन्तेगत गति, कंप्लर के नियमों की गिर्थाते गुरुत्वाकर्षण का नियम व क्षेत्र, गोलाकर पिण्ड का गुरुत्वीय विभव; गाँस व पायसन की गुरुत्वीय स्व उर्जा की समीकरण; कर्णों का निकारा, द्रव्यमान केंद्र व समानीत द्रव्यमान; प्रत्यास्थ व अप्रत्यास्थ

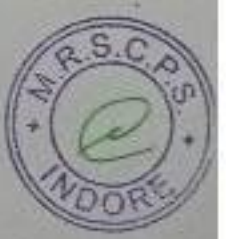

B.Sc. First Year

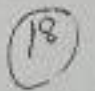

### Department of Higher Education, Government of Madhya Pradesh Under Graduate (UG) Annual Syllabus as Recommended by Central Board of Studies and Approved by Governor of M.P. (w.e.f. vession 2017-2018)

### उच्च शिक्षा विभाग, मध्यप्रदेशशासन

# स्नातक कक्षाओं के लिए यार्षिक पाठ्यक्रम केन्द्रीय अध्ययन मण्डल द्वारा अनुशंसित तथा मध्यप्रदेश के राज्यपाल दवारा अनुमोदित

# (शैक्षणिक सत्र 2017-2018 से लागू)

Class: B.Sc. First Year Max. Marks: 421/2 + (CCE) 71/2 = 50

#### Unit-HI: **General Properties of Matter**

ne

[15 Lectures]

Elastic moduli and their relations, Determination of Y of rectangular thin bar loaded at the centre: Torsional oscillations, Torsional rigidity of a wire, to determine η by torsiona: oscillations. Surface Tension, Angle of Contact, Capillary Rise Method; Energy required to raise a liquid in capillary tube: Factors affecting surface tension; Jeager's method for Determination of surface tension: Applications of Surface Tension. Concept of Viscous Forces and Viscosity; Steady and Turbulent Flow, Reynolds's number; Equation of Continuity; Bernoulli's Principle; Application of Bernoulli's equation - (i) Speed of Efflux (ii) Venturimeter(iii) Aspirator Pump(iv) Change of plane of motion of a spinning ball.

#### इकाई-3: द्रव्य के सामान्य गुण

#### [15 Lectures]

प्रत्यास्थता गुणांक एवं जनके संबंध, मध्य में भारितपत्तली आयताकार छड(केन्टीलीवर) के Y का निर्धारण, ऐंडन दोलन, किसी तार की ऐंडन दुढ़ता व इसका एंडन दोलन विधि से निर्धारण। पृष्ठ तनाव, स्पर्श कोण, केशिका चन्नयन विधि, केशिका में व्रद चढ़ाने में आवश्यक उर्जा, पृष्ठ तनाव को प्रभावित करने वाले कारल,जैगर की विधि से पृथ्ठ तनाव का निर्धारण, पृष्ठ तनाव के अनुप्रयोग। श्यानबल की संकल्पना व श्यानला गुणांक, धारारेखीश व विश्वब्ध प्रयाह, रेनॉल्ड संख्या, सातत्व समीकरण, बरनॉली का सिद्धांत, बरनॉली प्रमेय के अनुप्रयोगः 1. एफ्लक्स की चाल 2. वेन्चुरीमीटर 3. एस्पिरेटर पम्प 4. रिपनिंग बॉल के तल का परिवर्तन।

#### Unit-IV: Oscillations

# [15 Lectures]

Cuncept of Simple, Periodic & Humtonic Oscillation with illustrations; Differential equation of harmonic oscillator; Kinetic and potential energy of Harmonic Oscillator; Oscillations of two masses connected by a spring; Translational and Rotational motion, Moment of Inertia and their Product, Principal moments and axes, Motion of Rigid Body, Euler's equation.

#### $5015 - 41$ दोलन

# [15 Lectures]

रूरल, आढती व हार्मोनिक गति की सचित्र संकल्पना, आर्वा दोलित्र का समीकरण, आयती दोलिश्न को गतिज च रिप्पतिज उर्जा, रिप्रंग से जुड़े दो मिंडों का दोलन स्थानान्तरणीय व घूणीय गति, जकुत्व आधूर्ण व उनका गुणन, मुख्य आधूर्ण एवं अक्ष, दुन्न पिण्ड को गति,यूलर समीकरण।

Unit-V:

Kehan

### [15 Lectures]

Relativistic Mechanics: Michelson-Morley experiment and its outcome; Postulates of Special Theory of Relativity: Lorentz Transformations. Simultaneity and order of events; Lorentz contraction: Time dilation: Relativistic transformation of velocity, frequency and wave number: Relativistic addition of velocities: Variation of mass with velocity.

Earlier Developments in Physics up to 18th Century: Contributions of Aryabhatt, Nicolus Copernicus, Galileo Galilei, Huygens, Robert Hooke,

B.Sc. First Year

# Department of Higher Education, Government of Madhya Pradesh Under Graduate (UG) Annual Syllabus as Recommended by Central Board of Studies and Approved by Governor of M.P. (w.e.f. session 2017-2018)

# उच्च शिक्षा विभाग, मध्यप्रदेशशासन

# स्नातक कक्षाओं के लिए वार्षिक पाठ्यक्रम केन्द्रीय अध्ययन मण्डल दवारा अनुशंसित तथा मध्यप्रदेश के राज्यपाल देवारा अनुमोदित

### ।शैक्षणिक सत्र 2017-2018 से लागू)

Class: B.Sc. First Year Max. Marks:  $42\frac{1}{1} + (CCE)$  7<sup>y</sup><sub>i</sub> = 50

Torricelli, Vernier, Pascal, Kepler, Newton, Boyle, Young, Thompson, Coulomb, Amperes Gauss, Biot-Savarts, Cavendish, Galvani, Franklin and Bernoulli.

 $5015 - 5$ :

### [15 Lectures]

19

सापेक्षकीय यांत्रिकी: माइकल्सन व मोरले का प्रयोग एवं इसके निष्कर्ष, विशिष्ट सापेक्षिकता के सिद्धांत की अवधारणाएं, लॉरेंज रूपांतरण, समकालिक घटना एवं घटनाओं के क्रम, लॉरेंज संक्थन, समय विरतारण, वेग, आवृत्ति तथा वेद नम्बर का सापेक्षकीय रूपान्तरण, वेगों का सापेक्षिकीय योग, वेग के साथ द्रव्यमान परिवर्तन ।

भौतिकी का प्रारंभिक विकास 18वीं सदी तक: आर्यभट्ट, आर्कमिडिज, निकोलस कोपरनिकस, गेलिलीओ गेलिली, हॉयगन, राबर्टहरू, टॉरसेली, वर्नियर, पॉस्कल, केप्लर, न्यूटन, बॉयल, यंग, थॉमसन, कुलॉम्ब, ऍम्पीयर, गॉस, बॉयो--सेवर्ट, केवनडिश, गेलवानी, फ्रेंकलीन और बरनॉली।

### Reference Books:

1. University Physics: Sears and Zeemansky, XI<sup>th</sup> edition, Pearson Education

2. Concepts of Physics: H.C. Varma, Bharati Bhavan Publishers

3. Problems in Physics: P. K. Srivastava. Wiley Eastern Ltd.

4. Berkley Physics Course, Vol 1. Mechanics: E.M. Purcell, Megraw hill

5. Properties of Matter: D. S. Mathur, Shamlal Chritable Trust. New Delhi

6. Mechanics: D.S. Mathur, S Chand and Company, New Delhi-5.

7. The Feymman Lectures in Physics Vol. 1: R.P. Feymman, R.B. Lighton and M. Sands

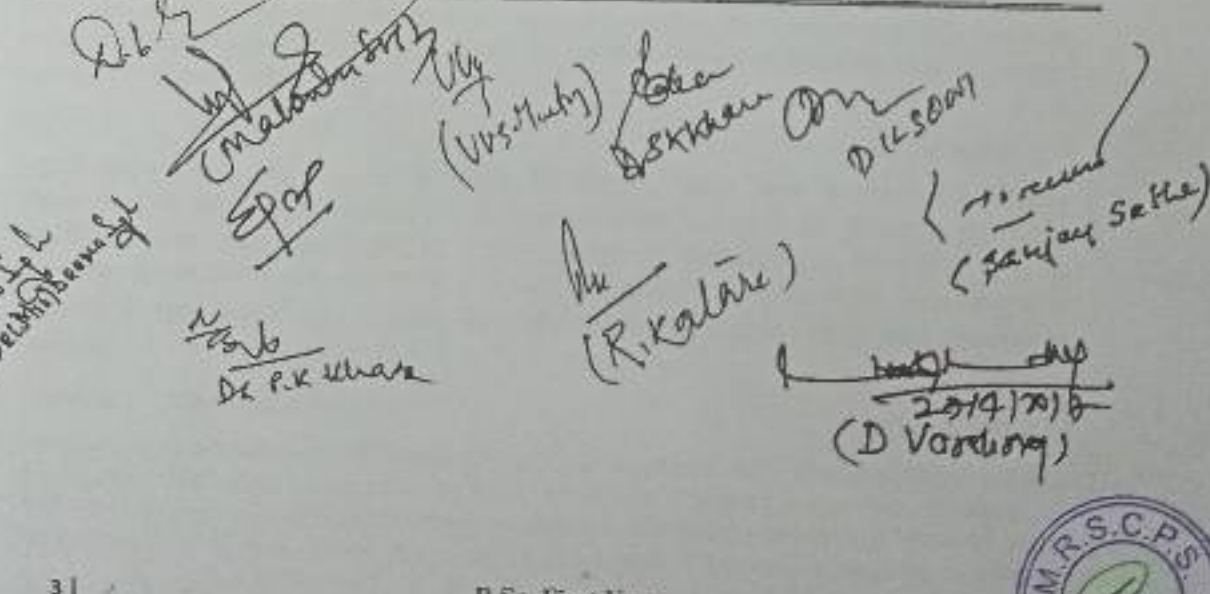

**B.Sc. First Year** 

# Department of Higher Education, Government of Madlaya Pradesh

Under Graduate (UG) Annual Sullaboa as Recommended by Central Board of Stadien and Approved by Gavernor of M.P. (w.c.f. screen 2017-2018)

# उच्च विका विकास, जामप्रदेशकासन

# स्वतिक कक्षाओं के लिए सर्विश पद्धकार केन्द्रीय उदयवार समझ दबारा उन्होंनिय तथा मदबायीश

के वाल्यपास दवारा जनगणित

ीकणिक का 2017-2018 में साम

Class: B.Sc. First Year Max. Marke: 424 + (CCE) 7% = 50

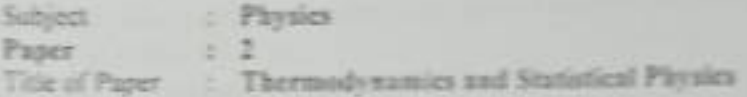

#### East-E Thermodynamics-1

Reversible and immursible process, Heat engines, Definition of efficiency, Camor's ideal heat engine. Cannot's cycle. Effective way to increase efficiency. Camot's engines and refrigerator, Coefficient of performance, Second law of thermodynamics. Various statements of Second law of thermodynamics, Carnot's theorem, Clapeyron's latent liest equation, Carrot Veyole and its applications: Steam engine. Otto engine, Potesi engine, Diesel engine.

#### सम्पत्तिकी । 3812-1-

उसल्लीय एवं अनुसार्वाच्या प्राप्तव, कार्न का आपने बड़ा, इसकी दक्षण बढ़ाने से प्रभावी सहैतों, कार्न का उन्हेंद्र इजन व प्रतीतक, दबाड़ गुणांक, उन्मानतिकी का ट्रिटीय नियम व इसके डिसिम्स कबाग, कार्न का प्रमंत्र, करेपनियोंन की गात रूपा समीकारा, कार्नावक एवं सहाये अनुप्रयोग। समीप इंग्लि-औरो क्षेत्रम् पेशांस क्षेत्रम् सोळम क्षेत्रम् ।

#### **Carr II-**Thermodynamics-H

Concept of entropy. Change in entropy in adiabatic process. Change in entropy in reversible. cycle. Principle of increase of entropy. Change in entropy in irreversible process. T-S dugram, Phytical significance of Emmpy. Entropy of a perfect gas, Kelvin's thermodynamic scale of temperature. The size of a degree, Zero of absolute scale, lidentity of a perfect gas scale and absolute scale. Third law of thermodynamics, Zero point energy, Negative temperatures (not possible). Heat death of the universe. Relation between thermodynamic sanables (Maxwell's relations).

#### 5815-2 उषाधीली श

# [15 Lectures]

एन्टर्स की सकलना कार्टाक कहा में एन्टर्स का परियरित पाकिस करना में एन्टर्सी का परियरित एनामी से होने का मिन्नता, प्रस्ताममीय व अनुसार्माण्य प्रक्रम में एन्ट्रोमी का मंत्रियांमा। 7-5 अमेर्स रान्द्राणी का भोटिक महत्व, आदर्श गैस की रान्द्राणी कामानीत का उपमान्द्रतिक ताम पैनान काम पैनाने का इन्ह तक, अपने में से व पास तक देखने में सामजा। उत्पादातियों का सुनीय मिलन, क्षूम्ह किन्दु क्षणों भूगालक लगहन (समय नहीं) अतरूप हो उन्हेंद्र स्वादि। उन्हारातियों को में सक्षा (मेहनांक हैं *<u>REGISTS:</u>* 

#### Unit Hit-Statistical Plenics-1

(15 Lectures)

Description of a system Significance of statistical approach, Particle-states, System-states Microster and Macrosters of a system. Equilibrium states/Fluctuations, Classical & Statistical Probability, The equi-probability postulate. Statistical emperation Number of states acceptible to a system. Phone space. More Canonical Emerginis. Canonical Emergine.

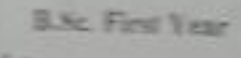

115 Lectures<sup>1</sup>

[15 Lestures]

[15 Lectures]

 $\mathcal{L}_{2}$ 

Department of Higher Education, Government of Madhya Pradesh Under Graduate (UG) Annual Syllabus as Recommended by Central Board of Studies and Approved by Governor of M.P. (w.c.f. session 2617-2018)

### उच्च शिक्षा विभाग, मध्यप्रदेशशासन

# रनातक कक्षाओं के लिए वार्षिक पाठयक्रम केन्द्रीय अध्ययन मण्डल दवारा अनुशक्ति तथा मध्यप्रदेश के राज्यपाल दवारा अनुमोदित

# (शैक्षणिक सत्र 2017-2018 में लाग)

Class: B.Sc. First Year Max. Marks: 421/2 + (CCE) 71/2 = 50

Helmholtz free energy. Enthalpy, First law of thermodynamics. Gibbs free energy. Grand Canonical Ensemble

 $3015 - 3$ सांखियकीय भौतिकी-।

### [15 Lectures]

[15 Lectures]

निकाय का वर्णनः सांख्यिकीय अवधारणां का महत्व, कण एवं निकाय की अवस्थाएं, निकाय को सूक्ष्म एवं स्थूल अवस्थाएँ, साम्य अवस्थाएँ, दिचलन, चिरसम्मत व साख्यिकी प्राधिकता, धूर्व प्राधिकता सिद्धान्त. साव्यिकी एन्सेम्बल, किसी निकाय के लिये अभिगम्य अवस्थाएँ, कला आकाश। माइक्रो कोनोनीकल एन्सेम्बल, केनोनीकल एग्सेम्बल, हेल्सोल्टज मुका उर्जा, एन्थलवी, ऊष्मागतिकी का प्रथम निवम, गिब्स मुक्त उर्जा, ग्रँड कॅनोनीकल एम्सेम्बल,

Unit-IV: Statistical Physics-11

# Statistical Mechanics: Phase space. The probability of a distribution. The most probable distribution and its narrowing with increase in number of particles. Maxwell-Boltzmann statistics, Molecular speeds, Distribution and mean, r.m.s. and most probable velocity, Constraints of accessible and inaccessible states. Quantum Statistics: Partition Function. Relation between Partition Function and Entropy, Bose-Einstein statistics. Black-body, radiation, The Rayleigh-Jeans formula, ThePlanck radiation formula, Fermi-Dirac statistics, Comparison of results. Concept of Phase transitions.

#### $5015 - 4$ सांख्यकीय भौतिकी-11

# सांख्यिकी यांत्रिकी: कला आकाश, वितरण की प्रायिकता, अधिकतम संभाव्य वितरण व इसका कणों की संख्या बढने पर संकुचन, मेक्सवेल बोस्टजमैन सांख्यिकी, आणविक चाल का वितरण, औसत चाल वर्ग-माध्य-मूल चाल और अधिकतम प्रसम्माय्य वेग, प्रतिबंध, अमिगम्य एवं अनअमिगम्य अवस्थाओं क प्रतिबंध। क्वांटम सांख्यिकी: पार्टीशन कलन,एट्रापी व पार्टीशन फलन में संबंध, बात आइन्सटीन साख्यिकी, कृष्ण पिण्ड विकिरण, रेले जीन्स सूत्र, प्लाक विकिरण सूत्र, फर्मी–डिराक साख्यिकी, परिज्ञानी की तुलना, कंस संक्रमण की संकल्सना।

#### Unit-V: Contributions of Physicists

### [15 Lectures]

[15 Lectures]

S.N. Bose, M.N. Saha, Maxwell, Clausius, Boltzmann, Joule, Wien, Einstein, Planck, Bohr, Heisenberg, Fermi, Dirac, Max Born, Bardeen.

 $555 - 5$ भौतिकविदों का योगदान

# [15 Lectures]

एस.एन.योस, एम.एन. साहा, मैक्सवेल, वलासियल, बोल्टजमैन, जूल, वीन, आइन्सटीन, प्लाक, बोहर, हाइजनवर्ग, फर्मी, डिराक, मेक्सबार्ग बार्डीग।

# Text and Reference Books:

1. Heat and Thermodynamics: Mark W. Zemansky, Richard H. Dittman, Scyceth Edition, McGraw-Hill International Editions.

2. Thermal Physics (Heat and Thermodynamics): A.B. Gupta, H. P. Roy, Books and Allied (P) Ltd. Calcutta.

B.Sc. First Year

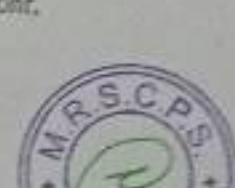

### Department of Higher Education, Government of Madhya Pradesh Under Graduate (UG) Annual Syllabus as Recommended by Central Board of Studies and Approved by Governor of M.P. (w.c.f. session 2017-2018)

### उच्च शिक्षा विभाग, मध्यप्रदेशशासन

# स्नातक कक्षाओं के लिए पाठ्यक्रम केन्द्रीय अध्ययन मण्डल दवारा अनुशंसित तथा मध्यप्रदेश के राज्यपाल दवारा अनुमोदित

# (शैक्षणिक सत्र 2017-2018 से लाग)

Class: B.Sc. First Year Max. Marks: 50

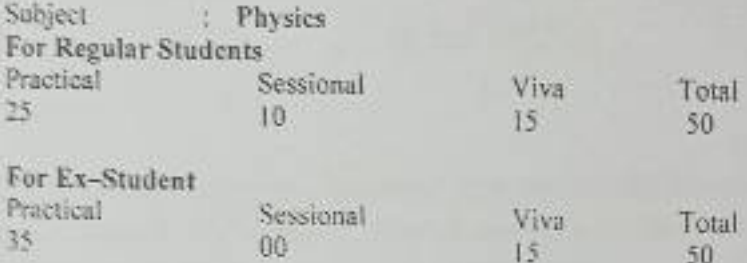

# List of Practical's

- To verify laws of parallel and perpendicular axes for moment of inertia. T. Ż.
- To determine acceleration due to gravity using compound pendulum. 3.
- To determine damping coefficient using a bar pendulum, 4.
- To determine Young's Modulus by bending of beam method. ð.
- To determine Young's Modulus using Cantilever method.
- To determine coefficient of rigidity by static method.  $6.5$
- To determine coefficient of rigidity by dynamic method.  $7.$  $8.$
- To determine Surface Tension by Jaegar's method. 9.
- To determine Surface Tension of a liquid by capillary rise method.
- 10. To determine Viscosity of fluid using Poisellie's method.
- 11. To study conversion of mechanical energy into heat using Calender & Barne's method.
- 12. To determine heating efficiency of electrical Kettle with various voltages.
- 13. To determine heating temperature coefficient of resistance using platinum resistance thermometer.
- 14. To determine thermo electromotive force by a thermocouple method,
- 15. To determine heating efficiency of electrical Kettle with various voltages,
- 16. To determine heat conductivity of bad conductors of different geometry by Lee's method.
- 17. To verify Newton's Laws of cooling.
- 18. To determine specific hear of Coefficient of thermal conductivity by Searl's method.
- 19. To determine specific heat of a fiquid,
- 20. To compare Maxwell-Boltzmann, Bose Einstein and Fermi-Dirac Distribution function vs temperature using M,S. Excel / C++.  $21.$
- To plot equation of state and Vander-wall equation with temperature using M.S. Excel /

**B.Sc. First Year** 

 $54.64.882$ Department of Higher Education Gov. Of M.P. Announcemental by contra board of studies and approved by  $B.Con(1)$  years .<br>The governor of MP.<br>The first first six system Under Graduate year was syllabus स्मारक कसाओं के लिये वार्षिक पदारी अनुसार पादपालन केन्द्रीय अध्ययन मण्डल द्वारा अनुसंक्षित तथा शह, से शज्यपाल द्वारा अनुसंदित **BS 2017-15** B.A. B.Sc./B.Com./B.Sc. (Hame Science)/BCA/B.A. (Mgt.) Year Clans: ÷ Subject Foundation Course (State 100-207)  $\frac{1}{2}$ Paper<sub>1</sub> दिन्दी भाषा और नैतिक मृत्य (Hindi Language & Moral Values) Title of Pager : Compulsory / Optional : Compulsory

FinalRist (Intimal Language = 25) = (Moral Values 05) + CCE 05 = 35 Max. Marks

 $707400 = 35$ 

Percolars / Rocky

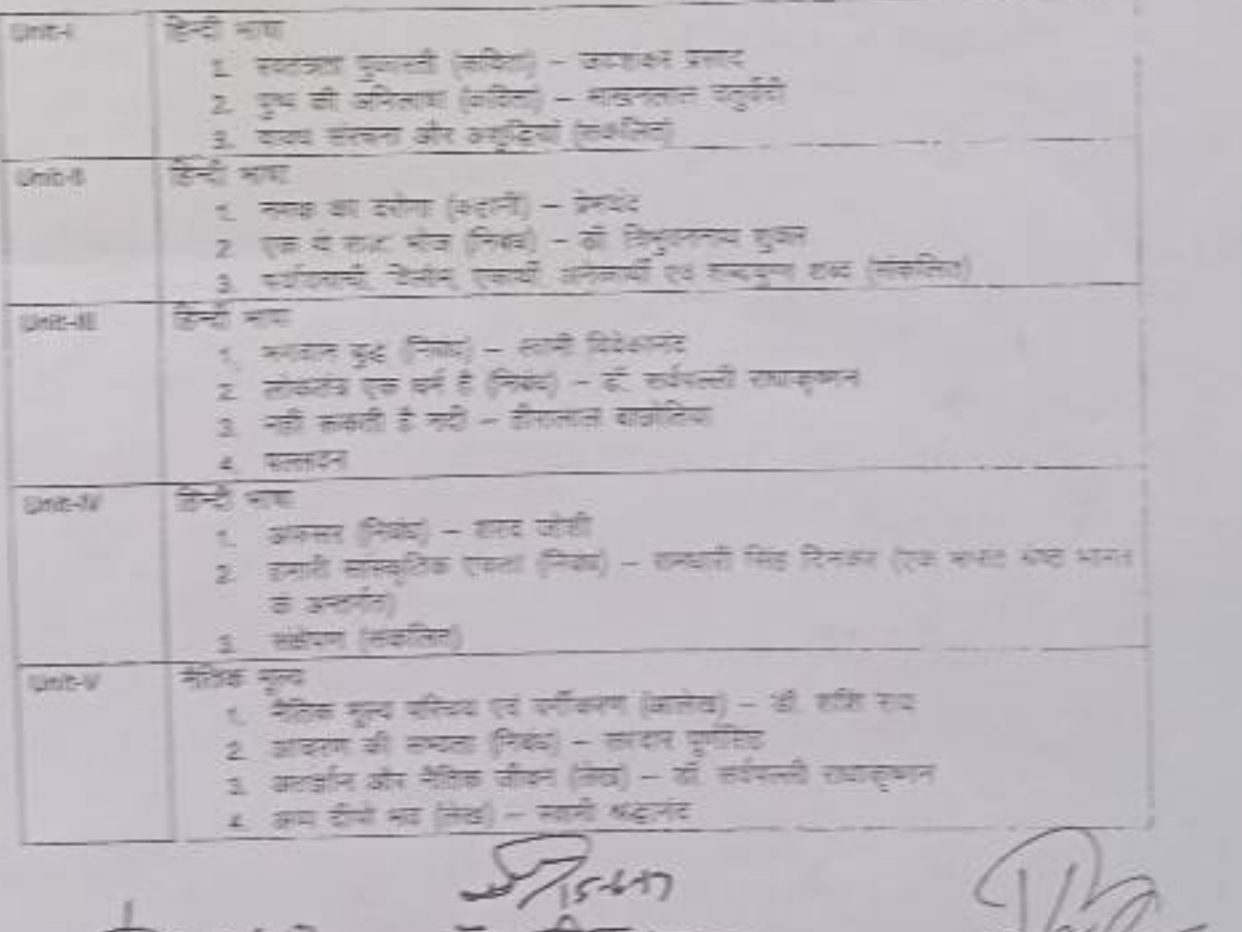

 $(313, 64), 86, 86)$  $31.977777777$ Breeck

**ATHE REPORT \$ 21416** 

ICILIA<br>SI 301 AZEPROM

अंक विभाजन –

नियमित विद्यार्थियों के लिए कुल 30 अंक खण्ड-अ-प्रत्येक इकाई से एक वस्तुनिष्ठ प्रश्न 1x5=5 खण्ड- ब-इकाई एक से चार तक तीन लघु उत्तरीय प्रश्न आन्तरिक विकल्प के साथ  $3x3 = 9$ 

खंड -स-इकाई दो से पांच तक चार दीर्घ उत्तरीय प्रश्न ... 4x4 = 16

आन्तरिक विकल्प के साथ

स्वाध्यायी विद्यार्थियों के लिए कुल 35 अंक

खण्ड - अ- प्रत्येक इकाई से एक यस्तुनिष्ठ प्रश्न 1x5 = 5

खण्ड - ब- इकाई एक से चार तक तीन लघु उत्तरीय प्रश्न...

आंतरिक विकल्प के साथ 3x4=12

खण्ड - स- इकाई दो से पांच तक चप दीघं उत्तरीय प्रश्न 4x4 % = 18

अतिरिक्त विकल्प के साथ

नोट – निर्वारित पाठ्यपुस्तक हिन्दी भाषा और नैतिक मूल्य मध्यप्रदेश हिन्दी ग्रंथ अकादमी भोपाल सं प्रकाशित।

 $\frac{2}{37}$   $\frac{1}{37}$   $\frac{1}{37}$   $\frac{1}{37}$   $\frac{1}{37}$   $\frac{1}{37}$   $\frac{1}{37}$   $\frac{1}{37}$   $\frac{1}{37}$   $\frac{1}{37}$   $\frac{1}{37}$ 

THE PART FAIRING  $\frac{1}{2}$   $\frac{1}{2}$ 

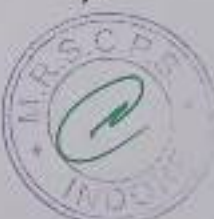

Department of Higher Education, Govt. of M.P. Syllabus for Under Graduate Annual Exam Pattern As recommended by Central Board of Studies and Approved by the Governor of M.P. With effect from: 2017-18

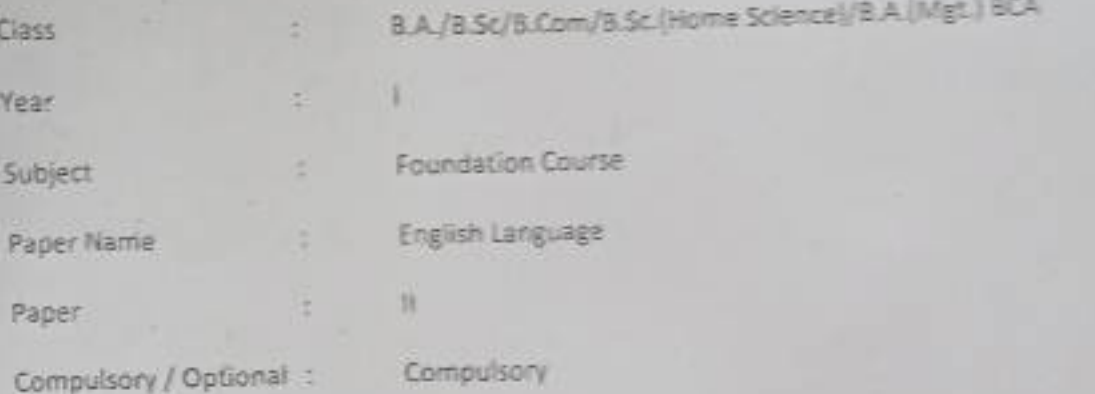

Max, Marks ; Marks ; 30 + Internal assessment (5) = 35

Note: Max. Marks for private students shall be 35.

#### Particulars

#### $1098T - 1$

- 1. Where the mind is without fear : Rabindranath Tagore
- 2. The Hero: R.K. Narayan
- 3. Tryst with Destiny: Jawaharlal Nehru
- 4. Indian weavers: Sarojini Naidu
- 5. The portrait of a lady: Khushwant Singh.
- 6. The Solitary Reaper: William Wordsworth

### $II = TIII$

Basic Language Skills: vocabulary, Synonyms, Antonyms, Word formation, Prefixes, Suffixes,

#### UNIT-III

Basic Language Skills: Uncountable nouns, verbs, tenses, adverbs.

UNIT-IV

Comprehension / Unseen Passage

UNIT-V

Composition and Paragraph writing.

Department of Higher Education, Govt. of M.P. Syllabus for Under Graduate Annual Exam Pattern As recommended by Central Board of Studies and Approved by the Governor of M.P. With effect from: 2017-18 FORMAT OF QUESTION PAPER

Class 8.A./B.Sc/8.Com/8.Sc.(Home Science)/8.A.(Mgt.) 8CA Yasri Subject Foundation Course × English Language Pager Name  $25$ Paper Compulsory / Optional : Compulsory

Max, Marks: 30 + Internal assessment (5) = 35

Note: Max. Marks for private students shall be 35.

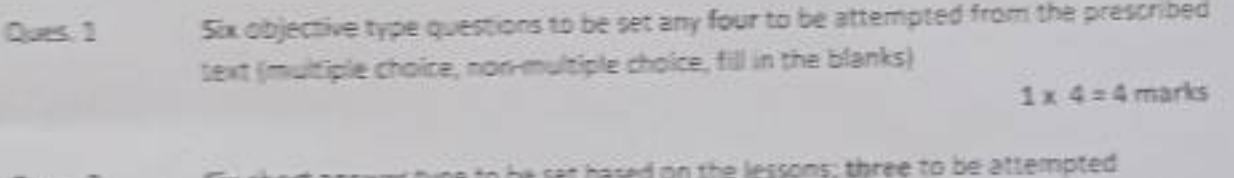

SIX SNOTE ar swer **GUAC 2** 

2x3=6 marks

Basic Language Skills: vocabulary, Synonyms, Antonyms, Word formation, Prefixes, Drams, 3 Suffixes, Confusing words, Misused words, Similar words with different meanings.

Basic Language Skills: Uncountable nouns, verbs, tenses, articles, adverbs.

(Ten Items to be set Eight to be attempted)

6 marks

**B** marks

Long arower type question

Comprehension / Unseen passage Oues<sub>4</sub>

Paragraph Writing Cues 5

(Three topics to be given One to be attempted)

6 marks

# उच्च शिक्षा विभाग म0प्र0 शासन

स्नातक कक्षाओं के लिये वार्षिक पद्धति के अनुसार पाठ्यक्रम केन्द्रीय अध्ययन मण्डल द्वारा अनुशंसित तथा मध्य प्रदेश के राज्यपाल द्वारा अनमोदित कक्षा - बी. ए. / बी.कॉम. /बी.एस.सी./ बी. एस .सी. (गृह विज्ञान) प्रथम वर्ष हेतु सत्र - 2017-18 से लागू

विषय - आधार पाठ्यक्रम **BELLINE** प्रश्नपत्र-तृतीय - उद्यमिता विकास

इकाई 1 – उद्यमिता विकास – अवघारणायें एवं महत्व , उद्यमी के कार्य , लक्ष्य निर्धारण, समस्या चुनौतियों एवं समाधान।

इकाइ - 2 परियोजना प्रस्ताव - आवश्कता एवं उद्देश्य- संगठन का स्वरूप , उत्पादन प्रबंधन, वित्तीय प्रबंधन, विपणन एवं उपभोक्ता प्रबंधन।

इकाई –3 उद्यमिता हेतु नियामक संस्थाओं की भूमिका । विकासात्मक संस्थाओं की भूमिका , स्वरोजगार मूलक योजनायें, विभिन्न अनुदान योजनायें।

इकाई 4 परियोजना हेतु वित्तीय प्रबंधन– पूंजी अनुमान एवं व्यवस्था , लागत एवं मूल्य निर्धारण,लेखा-जोखा रखना ।

इकाई -- पूंजी सबंधी सनस्याएँ, पंजीकरण संबंधी समस्यायें, प्रशासकीय समस्याएँ एवं जपरीक्त समस्याओं का समाधान ।

Standard Dr. Public Baptiston Quais ganes.

Br Row Michael  $26117$ 

 $(1124 + 64)$ 

Who pistel

ਤੀ 'ਹਤਿਸ਼ ਬਾਵਾ

Department of higher education govt. of M.P.

Under graduate year wise syllabus

As recommended by central board of studies and approved by the governer of M.P.

Class - B.A./B.Com./ B.Sc./ B.Sc.(Home Scince) I Year

Subject - foundation Course

 $Session - 2017-18$ 

# Paper-3 Enterprenuership Development

Unit 1- Enterprenuership Development - Concept and importance, function of Enterprisar, Goal determination - Problems Challenges and solutions.

Unit -2 Project Proposal - need and Objects -Nature of organisation, Production Management, Financial Management , Marketing Management, Consumer Management.

Unit -3 Role of regulatory Institutions , Role of development Organisations, self employement oriented schems, Various growth Schemes.

Unit -4 Financial Managemet for Project -Financial institution and their role ,Capital estimation and arrangment,cost and price determination, accounting management

Unit -5 Problem of enterpreneour - Problem relating Capital, Problem relating Registration, administration problem and how to overcome from above problems.

Grandes

Department of Higher Education Govt. Of M.P. Under Graduate year wise syllabus As recommended by central board of studies and approved by The governor of M.P. उच्च शिक्षा विभाग, म.प्र. शासन स्नातक कक्षाओं के लिये वार्षिक पद्धति अनुसार पाठ्यक्रम कन्दीय अध्ययन मण्डल द्वारा अनुशंसित तथा म.प्र. के राज्यपाल द्वारा अनुमोदित

सन्न 2018-19

B.A./B.Sc./B.Com./B.Sc. (Home Science)/BCA/B.A.(Mgt.)II Year Class. ö

Foundation Course (आधार पात्यक्रम) Subject 9

 $T$ 

Paper

हिन्दी भाषा और नैतिक मूल्य (Hindi Language & Moral Values) Title of Paper :

Compu sory / Optional : Compulsory

नियमित (Hindi Language = 25) + (Moral Values 05) + CCE 05 = 35 - 3 Max. Marks

स्वाध्यायी = 35

Particulars / विवरण

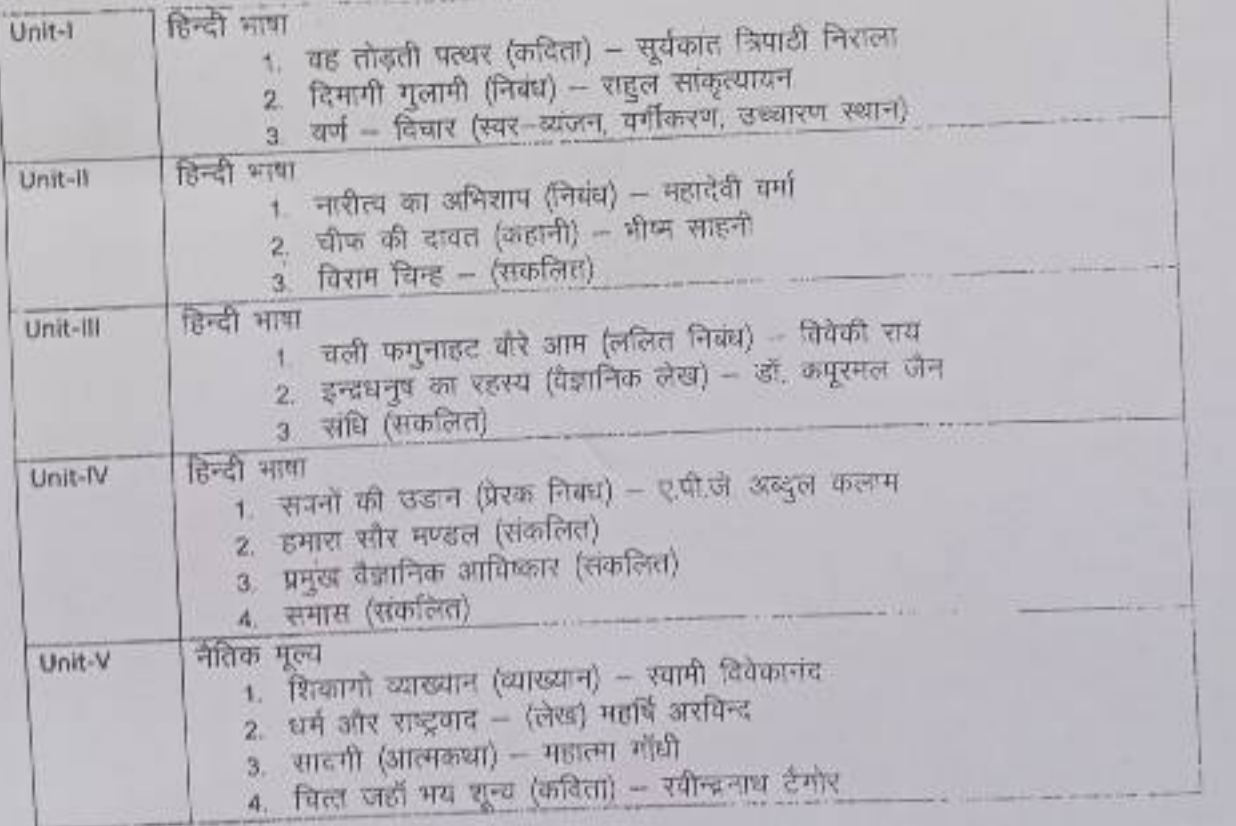

22 15 6.17<br>Anul (1951) Browne प्रोफेड दितेश कुशवाद ( डॉ कह्मा निखा गरनाल 用 打印

Department of Higher Education, Govt. of M.P. Under Graduate Syllabus as recommended by Central Board of Studies and approved by the Governor of M.P.

उच्च शिक्षा विभाग, म.प्र. शासन स्नातक कक्षाओं के लिये पाठ्यक्रम केंद्रीय अध्ययन मण्डल द्वारा अनुशंसित तथा म.प्र. के राज्यपाल द्वारा अनुमोदित

अंक विमाजन CCE (त्रिमाही-5 अंक, अर्घवार्षिक-10 अंक) Marks Distribution CCE (Quarterly-5 Marks, Half Yearly-10 Marks)

> B. Sc. II Year  $Paper-1$

# **SUBJECT: ELECTRONICS** विषय : इलेक्ट्रानिकी

# DIGITAL ELECTRONICS & MICROPROCESSOR डिजीटल इलेक्ट्रानिक्स एवं माइक्रोप्रोसेसर

Max. Marks: 42.5

UNIT-I: Logic Gates: Basic Logic Gates - Symbols and truth tables of AND, OR, NOT, NAND, NOR, XOR and XNOR logic Gates, Positive and Negative logic, Transistorized Circuits of Basic Logic gates.

Arithmetic Circuits: Half Adder and Full adder, Boolean Laws, De'Morgan's Theorems, Karnaugh Map Simplifications upto 4 variables.

Flip Flops: RS Flip Flop, D Flip Flop, J K Flip Flop, Positive and Negative triggered flip flop, JK Master Slave Flip Flop. Elementary idea of MUX, DMUX, encoder and decoder circuits.

इकाई-एक : लॉजिक गेट्स : मूल लॉजिक गेट्स AND, OR, NOT, NAND, NOR, XOR एवं XNOR गेटस के सांकेतिक चिन्ह एवं सत्यता सारणी, धनात्मक एवं ऋणात्मक लॉजिक, मूल लॉजिक गेटस के टाजिस्टर परिपथ।

आंकिक परिपथ : हाफ ऐडर एवं फुल ऐडर, बूलियन के नियम, डीमीगन्स प्रमेय, कारनॉफ चित्र का |-सरलीकरण (चार चरो तक)।

फिलप फलाप्स : आर.एस. फिलप फलाप्स, जे.के. फिलप फलाप्स, धनात्मक व ऋणात्मक ट्रिगर्ड फिलप फलाप, जे.के. मास्टर स्लेव फिलप फलाप। MUX, DMUX, एनकोडर और डीकोडर परिपथ की प्रारमिक अवघारणा ।

UNIT-II : Logic Families: Classification of logic families, Definition of fan-in, fan-out, noise immunity, Propagation delay time, Various Logic Families- RTL, DTL, TTL, ECL, CMOS. Counter and Registers: Ripple counter, synchronous Counter, up-Down Counter, Decade Counter, Buffer Register, Shift Registers-Types and Uses.

् इकाई—दो : लॉजिक फेमिलीज : लॉजिक फेमिलीज का वर्गीकरण फेन इन—फेन आउट की परिभाषा, नॉइस ट्वम्यूनिटी, प्रोपेगेशन डिले समय, विभिन्न लॉजिक फेमिलीज–RTL, DTL, TTL, ECL, CMOS.

noway 8500

for Rubilphamps Assess. Quality

काउन्टर एवं रजिस्टर : रिपिल काउन्टर, सिंकोनस काउन्टर, अप-डाउन काउंटर, डिकेंड काउंटर, बफर रजिस्टर शिफट रजिस्टर - प्रकार एवं जपयोग।

UNIT-III : D/A and A/D Converter: D/A converters: Binary Weighted Resistor method, R-2R Ladder method, A/D Converters; Counter Method, Dual Ramp method, Successive Approximation Method.

Memories: Volatile and Non volatile memories, Read only memory (ROM), PROM, EPROM, EEPROM, Random Access Memory.

इकाई-तीन : D/A एवं A/D रूपांतरक : D/A रूपांतरक, बाइनरी वेटेड रजिस्टर विधि, R-2R लेडर विधि, A/D रूपांतरक: काउंटर विधि, डुअल रेम्प विधि, कमागत संनिकट विधि। मेमोरीज: वोलाटाइल एवं नॉन योलाटाइल मेमोरीज, ROM, PROM, EPROM, EEPROM, रेन्डम एक्सेस मेमोरी।

UNIT-IV: Introduction to Microprocessor: Pin Out diagram of Microprocessor INTEL 8085, Microprocessor 8085 Architecture -Bus Organization Addressing modes, Memory organization, General purpose Registers, Stack Pointer and Program Counter. Status flags.

Instruction Set of Microprocessor 8085: Types of Instructions, Data transfer, Arithmetic, Logical, Branching & Looping, Stack, I/O & machine control instructions. Programming-Basic Straight line programming (Addition, Subtraction, Multiplication and Division).

इकाई-चार : माइकोप्रोसेसर की प्रस्तावना : इन्टेल 8085 माइकोप्रोसेसर का पिन आउट डाइग्राम, 8085 माइकोप्रोसेसर की अद्योसंरचना, बस आर्गनाइजेशन, एड्रेसिंग मोड, मेमोरी आर्गनाइजेशन, रजिस्टर्स का सामान्य उद्देश्य, स्टेक पॉइन्टर एवं प्रोग्राम काउन्टर, स्टेटस फलेग्स।

माइकोप्रोसेसर 8085 के निर्देश समूह : निर्देशों के प्रकार, डाटा ट्रांसफर, आंकिक तर्क, ब्राचिंग एवं लूपिंग, स्टेक, इनपुट /आउटपुट एवं मशीन कन्ट्रोल निर्देश, प्रोग्रामिंग-मूल सरल रेखीय प्रोग्राम (योग, घटाना, गुणा एवं भाग)।

UNIT-V : Interfacing and Interfacing Devices: Introduction to Interfacing with microprocessor 8085, Interfacing with ROM, Interfacing with RAM, Input/ Output Interfacing Internal Architecture and pin out diagram of the 8155/8156 and 8355/8755 multipurpose programmable Devices.

Personal Computers: Introduction to Personal Computer, Classification and Architecture (Block Diagram only), Input and Output Devices.

इकाई-पॉच : इन्टरफेसिंग एवं इन्टरफेसिंग युक्तियाँ : मॉइकोप्रोसेसर 8085 की इन्टर फेसिंग की प्रस्तावना, रोम के साथ इन्टरफेसिंग, रेम के साथ इन्टरफेसिंग, इनपुट /आउटपुट इन्टरफेसिंग आन्तरिक अद्योसरचना एवं 8155 / 8156 एवं 8355 / 8755 का पिन आउट डाइग्राम्स, बहुउद्देशीय प्रोग्रामेबल युक्तियाँ।

पर्सनल कम्प्यूटर : पर्सनल कम्प्यूटर की प्रस्तावना, वर्गीकरण एवं अद्योसंरचना (केवल ब्लॉक डाइग्राम),

इनपुट एवं आउटपुट युक्तियाँ।

### **Reference Books:**

- 1. Digital Principles and Applications: Malvino and Leach
- 2. Digital Electronics and Microcomputer: R. K. Gaur
- 3. Fundamentals of Microprocessors and Microcomputers: B. Ram
- 4. Microprocessor Architecture, Programming and Applications: R. S. Gaonkar
- 5. Digital Computer Electronics Malvino
- 6. Digital Electronics R.P. Jain, Tata McGraw Hill

PRAISY PEEDS

Il Lu Reary Aren de

# $Paper - II$ प्रश्न पत्र - द्वितीय

# **SURJECT: ELECTRONICS** विषय : इलेक्टोनिक्स

# **OPERATIONAL AMPLIFIER AND INSTRUMENTATION** ऑपरेशनल प्रवर्धक एवं इंस्टमेनटेशन

### Max. Marks: 42.5

UNIT-1 : Difference Amplifier: Emitter coupled differential amplifier and its different configurations, DC and AC analysis, Voltage Gain, Input and Output Impedance of difference amplifier.

Operational Amplifier: Block diagram of Ideal Operational amplifier, Equivalent circuit of an Op-Amp, symbol, Integrated circuits, Pin -out configuration of IC 741. Inverting and Non Inverting Amplifiers.

Parameters of Op Amp: Input offset voltage, Input Bias current, Differential Input resistance, Common Mode Rejection Ratio (CMRR), Slew rate, Large signal voltage gain, Output Resistance.

इकाई-एक : डिफरेन्शियल एम्प्लीफायर : उत्सर्जक युगमित डिफरेन्शियल एम्प्लीफायर एवं उनके विभिन्न अभिविन्यास, डी.सी. एवं ए.सी. विश्लेषण, विभव लाभ, डिफरेन्शियल एम्प्लीफायर की निवेशी एवं निर्गत प्रतिबाधा ।

ऑपरेशनल प्रवर्धक : आदर्श आपरेशनल प्रर्वधक का ब्लॉक डाइग्राम, आपरेशनल एम्प्लीफायर (आपेम) का समतुल्य परिपथ, इंटीग्रेटेड सर्किट, आई.सी.741 का पिन आउट अभिविन्यास, इनवर्टिंग एवं नॉन इनवर्टिंग प्रवधक।

आपरेशनल एम्प्लीफायर के प्रचालक : निवेशी ऑफसेट वोल्टेज, निवेशी अभिनत धारा, डिफरेन्शियन निवेशी प्रतिरोध, उभयनिष्ठ विधा निरस्ती अनुपात (CMRR), स्लयू रेट, लार्ज सिग्नल विभव लाभ, निर्गत प्रतिरोध।

UNIT-II : Applications of Op-Amp: Adder, Subtractor, Integrator, Differentiator and Comparator Instrumentation Amplifier: construction and working. Active Filters: Elementary idea of Active Filters, Butterworth & Chebyshev response, First order Low pass, High pass & Band pass. Butterworth filters: working and frequency response.

Signal Generators: Sweep Frequency generator, Pulse and Square wave generator, Astable Multivibrator using transistors, IC 555 timer for square and triangular wave generator, Block diagram of Function generator, IC 8038 as complete function generator.

इकाई-दो : ऑपरेशनल प्रर्वधक के अनुप्रयोग : एडर, सब्ट्रेक्टर, समाकलित, अवकलित एवं कम्परेटर।

इंन्सट्रमेन्टेशन प्रवर्धक : संरचना एवं कार्यविधि। सकिय फिल्टर्स : सकिय फिल्टर्स की मूल अवधारणा, बटरवार्थ एवं शैबीशेव अनुकिया, प्रथम कोटि निम्न पारक, उच्च पारक एवं बैण्ड पारक। बटरवार्ध फिल्टर : कार्यविधि एवं आवति अनकिया।

सिग्नल जनित्र : स्वीप आवृत्ति जनित्र, पल्स एवं वर्ग तरंग जनित्र, ट्रांजिस्टर युक्त एस्टेबल मल्टीवाइब्रेटर, IC 555 का उपयोग कर वर्ग एवं त्रिभुजाकार तरंग जनित्र, फलन जनित्र का ब्लॉक डाइग्राम, IC 8038 के द्वारा पूर्ण फलन जनित्र।

R - 1 + Reary Astro. Inalas

UNIT-III : Cathode Ray Oscilloscope: Block diagram of a CRO, Basic operation, Electrostatic focusing, Electrostatic deflection, Screen for CRT, Horizontal deflection system, Vertical deflection system Lissajous Figures, Frequency and Phase measurement using CRO.

Liquid Crystal Displays: Liquid Crystal, Modes of Operation, Operation of twisted nematic LCD, Operating characteristics of LCD, Liquid Crystal Materials, construction and advantages of LCD.

इकाई-तीन : कैथोड किरण कम्पनदर्शी : सी.आर.ओ. का ब्लॉक डाइग्राम, मूल संचालन, विद्युतस्थेत, फोकसिंग, विद्युतस्थैत विक्षेपण, कैथोड किरण ट्यूब में परदा, क्षेतिज विक्षेपण तंत्र, उर्ध्वाधर विक्षेपण तंत्र, लिसाजू आकृतियाँ, कैथोड किरण कम्पनदर्शी की सहायता से आवृति एवं कला मापन। लिक्विड किस्टल डिस्प्ले : लिविवड किस्टल, प्रचालन की विघाएँ, ट्विस्टेड निमेटिक एल.सी.डी., एल.सी.डी. के किया अभिलाक्षणिक गुण, लिक्विंबड किस्टल पदार्थ, लिक्विंड किस्टल डिस्प्ले की संरचना एवं लाभ।

UNIT-IV: Measuring Instruments: Q Meter - Basic Circuits: measuring method in series and parallel connections, Electronic Voltmeter, DC Voltmeter, AC Voltmeter, Digital Voltmeter -Integrating type, Staircase Ramp, Sample and Hold circuits.

Multimeters: Analog Multimeter- Voltage, Current and Resistance measurement, Digital Multimeter, Voltage, Current and Resistance measurement, Comparison between Analog and Digital Multimeter, Elements of Electronic Counter, Universal Counter, Measurement modes-Frequency, Time interval and Period measurement.

इकाई–चार : मापन यंत्र : यथू मीटर-प्राथमिक परिपथ : श्रेणी एंव समानांतर संयोजन में मापन विधियाँ, इलेक्ट्रॉनिक बोल्टमीटर, डी.सी बोल्टमीटर, ए.सी. बोल्टमीटर, डिजिटल बोल्टमीटर ; समाकलित प्रकार, स्टेयरकेस रेम्प, सेम्पल एवं होल्ड परिपथ।

मल्टीमीटर : एनालॉग मल्टीमीटर-विभव, धारा एवं प्रतिरोध मापन, डिजिटल मल्टीमीटर- विभव, धारा एवं प्रतिरोध मापन, एनालॉग एवं डिजिटल मल्टीमीटर की तुलना, इलेक्ट्रोनिक गणक के मूल तत्व, सार्वत्रिक गणक, मापन विधाएँ-आवृत्ति, समयान्तराल एवं काल मापन।

UNIT-V: Biomedical Instrumentation: ECG Fundamentals- Electrodes, Block Diagram of ECG machine, ECG Leads, Direct Writing Recorder, Inkjet recorder, Multi channel ECG Machines, Cardiac Monitor, Cardiac Monitor Using Digital Memory.

X-Ray Machine: Production of X-rays, X-ray machine, High Voltage Generator, High Frequency Generators, High Tension Cable

इकाई-पॉच : बायोमेडिकल इंस्टूमेन्टेशन : ECG के मूल तंत्र-इलेक्ट्रोड, ई.सी.जी, मशीन का ब्लॉक आरेख, इ.सी.जी. लीड्स, डायरेक्ट राइटिंग रिकार्डर, इंकजेट रिकार्डर, बहुचेनल ई.सी.जी. मशीनें, कार्डियक मॉनीटर,

डिजिटल मेमोरी प्रयुक्त कार्डियक मॉनीटर, एक्सरे मशीन : एक्स किरणों का उत्पादन, एक्स किरण मशीन, उच्च विभव जनित्र, उच्च आवृति का जनित्र,

हाई टेशन केबल।

# **Reference Books**

RAYIEY 886

- 
- 1. Electrical & Electronic Measurements and Instrumentation: A.K. Sawhney
- 2. Electronic Instrumentation & Measurement: Helfrick and Cooper
- 3. Electronic Devices & Circuits: Y.N. Bapat
- 4. Operational Amplifier and Linear Circuits: R. Gaikwad
- 5. Handbook of Biomedical Instrumentation ; R. S. Khandpur (Tata McGraw Hill)

R in Program Assents. Imali

# **PRACTICALS**

Note: A student is required to do at least 10 experiments. Any other experiments of similar Standerd may also be incorporated. The scheme of practical examination will be as follows:

Scheme of Examination:

One experiment of three hours duration.

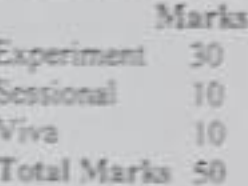

#### List of Experiments

- I. Verification of truth table of Basic logic Gates AND, OR, NOT, NAND, NOR, XOR, XNOR using diodes transistor
- 2. Verification of truth table of Basic logic Gates AND, OR, NOT, NAND, NOR, XOR and XNOR using ICs 74XX.

(IV) Division

- 3. Study of R-S Flip-Flop.
- 4. Study of J-K Flin-Flon.

5. Study of Half and Full adder.

6. Study of Digital to Analog converter and Analog to Digital.

7. write a Program in Assembly language for microprocessor 8085:

(I) Addition (III) Multiplication

(II) Subtraction

8. Write a program in Assembly language for Microprocessor 8085:

(I) Largest No. finding (II) Smallest No. finding

9. Write a program in Assembly language for Microprocessor 8085:

(I) Data Block Transfer (II) Data Block Interchange

10. Verification of De'Morgan's Theorems using logic gates.

11. Realization of Boolean Circuits

12. Study of Operational Amplifier in Inverting and Non Inverting mode.

13. Study of Operational Amplifier as an Adder.

14. Study of Operational Amplifier as Integrator and differentiator

15. Study of the first order Low pass & High pass Butterworth Active Filters.

16. Study of Astable Multivibrator using Transistor.

17. Measurement of amptitude, frequency and phase difference using CRO.

18. Study of 555 Timer as Triangular wave generator.

19. Study of 555 Timer as Square wave generator.

20. Study of Zener Diode as a voltage regulator.

21. Study of IC 78xx series as a voltage regulator. Circuit designing by using Multisim software

- a -- Diragery ARA

Department of Higher Education, Government of Madhya Pradesh Under Graduate (UG) Annual Syllabus as Recommended by Central Board of Studies and Approved by Governor of M.P. (w.e.f. session 2018-2019)

# उच्च शिक्षा विभाग, मध्यप्रदेश शासन

स्नातक कक्षाओं के लिए वार्षिक पाठ्यक्रम केन्द्रीय अध्ययन मण्डल दवारा अनुशंसित तथा मध्यप्रदेश के राज्यपाल दवारा अनुमोदित

# (शैक्षणिक सत्र 2018-2019 से लाग)

Class: B.Sc. Second Year Max. Marks: 421/2 + (CCE) 71/2 = 50

Subject : Physics Paper  $: 1$ Title of Paper : Optics

#### Unit-I **Geometrical Optics**

# Reflection and refraction. Fermat's Principle. Refraction at a spherical surface, Aplanatic points and its applications. Lens formula. Combination of thin lenses and equivalent focal length. Dispersion and dispersive power, chromatic aberration and achromatic combination, different types of aberration (qualitative) and their remedy. Need for multiple lenses in eyepieces, Ramsden and Huygens eye-piece.

#### इकाई-1 ज्यागितीय प्रकाशिकी

### [15 Lectures]

[15 Lectures]

परावर्तन और अपवर्तन, कर्मेट का सिद्धांत, गोलाकार सतह पर अपवर्तन, अपलेनेटिक बिन्दु एवं अनुप्रयोग, लैस 'सूत्र, पतले लैसो का संयोजन व समतुल्य फोकस दूरी। विक्षेपण द विक्षेपण अमता, वर्ण विषथन व अवर्णक संयोजन। विभिन्न प्रकार के विषथन (गुणात्मक) एवं उनका समाजान, नेत्रिका में बहुल लैंस निकाय की आवश्यकता। रेम्सडन व हाइगन नेत्रिकाएं।

#### Unit-II Interference of light

# [15 Lectures]

The principle of superposition, two slit interference, coherence requirement for the sources, optical path retardations, Lateral shift of fringes, Rayleigh refractometer and other applications. Localised fringes, thin films, interference by a film with two nonparallel reflecting surfaces. Newton's rings. Haidinger fringes (Fringes of equal inclination), Michelson interferometer, its application for precision determination of wavelength, wavelength difference and the width of spectral lines. Intensity distribution in multiple beam interference, Fabry-Perot interferometer and Etalon.

#### इकाई–2 प्रकाश का व्यतिकरण

# [15 Lectures]

अध्यारोपण का सिद्धांत, डिश्लिट व्यतिकरण, स्त्रोतों की कला संबद्धता की आवश्यकता, प्रकाशीय पथ का नंदन, क्रिजों का पार्श्चिक विस्थापन, रेले का रिफ़ेक्ट्रोमीटर व अन्य अनुप्रयोग, स्थानीकृत किजे, पतली फिल्म, दो असमानान्तर परावर्तक सतह से बनी फिल्म से व्यतिकरण, न्यूटन वलय। हैडिन्जर फ्रिंजे (समान झुकाव की फ्रिजे), माइकल्सन व्यतिकरणमापी, इसके द्वारा प्रकाश की तरंगदैर्घ्य (२), दो अत्यंत समीपस्थ तरंगदैर्ध्य का अंतर तथा वर्णक्रम रेखा की चौड़ाई का परिशुद्ध निर्धारण। बहुल पुंज व्यतिकरण में तीव्रता का वितरण, फेब्री पैरो व्यतिकरणमापी एवं इटालोन।

# **Diffraction**

# [15 Lectures] }

Sear

Vvc:

Fresnel's theory of half period zone, diffraction at straight edge, rectilinear propagation. Diffraction at a slit, phasor diagram and integral calculus methods.

**B.Sc. Second Year** 

**Brekkha** 

# Department of Higher Education, Government of Madhya Pradesh Under Graduate (UG) Annual Syllabus as Recommended by Central Board of Studies and Approved by Governor of M.P. (w.e.f. session 2018-2019)

### उच्च शिक्षा विभाग, मध्यप्रदेश शासन

स्लातक कक्षाओं के लिए वार्षिक पाठ्यक्रम केन्द्रीय अध्ययन मण्डल दवारा अनुशंसित तथा मध्यप्रदेश के राज्यपाल दवारा अनुमोदित

(शैक्षणिक सत्र 2018-2019 से लाग)

Class: B.Sc. Second Year. Max. Marks: 421/2 + (CCE) 71/2 = 50

Diffraction at a circular aperture and a circular disc. Rayleigh criterion of resolution of images. Resolving power of telescope and microscope. Outline of phase contrast microscopy. Diffraction at N-parallel slits, Intensity distribution, Plane diffraction grating. Resolving power of a grating and comparison with resolving power of prism and of a Fabry Parot etalon.

#### $\frac{1}{54}$ विवर्तन

# फ्रेनल के अर्द्धकालिक कटिबंध का सिद्धांत, सीधी कोर पर विवर्तन, सरलरेखीय गमन। एकल क्रिरी पर विवर्तन का आरेख एवं समाकलन विधियां, दूसीय द्वारक, वृत्तीय चकती पर विवर्तन, प्रतिबिम्बों के विभेदन की रैले की कसौटी। दूरदर्शी व सूक्ष्मदर्शी की विवेदन क्षमता, फेज़ कन्ट्रास्ट सूक्ष्मदर्शी की सामान्य रूपरेखा। N समानान्तर झिरियों पर विवर्तन, तीव्रता विवरण, समतल विवर्तन ग्रेटिंग, परावर्तन ग्रेटिंग, ग्रेटिंग की विभेदन क्षमता तथा इसकी प्रिज्म व फंब्री पैरो इटलॉन की

#### Unit-IV Polarisation

विभेदन क्षमता से तुलना।

# [15 Lectures]

[15 Lectures]

 $\mathcal{F}$ 

Transverse nature of light waves, Polarization of electromagnetic waves, Plane polarised light - production and analysis, Description of Linear, circular and elliptical polarisation. Propagation of electro magnetic waves in anisotropic media, uniaxial and biaxial crystals, symmetric nature of dielectric tensor. Double refraction, Hygen's principle, Ordinary and extraordinary refractive indices, Fresnel's formula, light propagation in uniaxial crystal. Nicol prism. Production of circularly and elliptically polarized light, Babinet compensator and applications, Optical rotation, Optical rotation in liquids and its measurement through Polarimeter.

#### इकाई-4 घवण

### [15 Lectures]

[15 Lectures]

प्रकाश तरंग की अनुप्रस्थ प्रकृति, विद्युत चुम्बकीय तरंग का धुवण, समतल धुवित प्रकाश -उत्पादन व विश्लेषण। रेखिक, वृत्तीय व दीर्घवृत्तीय ध्रुवण का वर्णन। विद्युत चुम्बकीय तरंग का असंमागी माध्यम में संचरण, एक-अक्षीय व द्वि-अक्षीय क्रिस्टल, परावैद्युत टेन्सर की सममित प्रकृति, द्वि-अपर्वतन, हाइगन का सिद्धांत, साधारण व असाधारण यर्तनांक, फ्रेनल का सूत्र, एक असीय क्रिस्टल में प्रकाश संचरण। निकॉल प्रिज्म, वृत्तीय व दीर्घवृतीय प्रकाश का उत्पादन व श्रेविश्लेषण, बेबिनेट संकारक व अनुप्रयोग, प्रकाशीय धूर्णन व पोलारीमीटर से इसका मापन।

#### Unit-V **Laser and Photo Sensors**

A brief history of lasers, characteristics of laser light. Einstein prediction, Relationship Vy between Einstein's coefficients (qualitative discussion). Pumping schemes. Resonators, Ruby laser, He-Ne laser, Applications of lasers, Principle of Holography. (WSILAM Photodiodes, Phototransistors, and Photomultipliers.

 $21 -$ 

**B.Sc. Second Year** 

Parskisser

Department of Higher Education, Government of Madhya Pradesh Under Graduate (UG) Annual Syllabus as Recommended by Central Board of Studies and Approved by Governor of M.P. (w.e.f. session 2018-2019)

# उच्च शिक्षा विभाग, मध्यप्रदेश शासन

स्नातक कक्षाओं के लिए वार्षिक पाठ्यक्रम केन्द्रीय अध्ययन मण्डल दवारा अनुशंसित तथा मध्यप्रदेश के राज्यपाल दवारा अनुमोदित

(शैक्षणिक सत्र 2018-2019 से लागू)

Class: B.Sc. Second Year Max. Marks: 421/2 + (CCE) 71/2 = 50

लेजर व फोटो सेन्सर्स  $545 - 5$ 

# [15 Lectures]

 $\circledast$ 

लेजर का संक्षिप्त इतिहास, लेज़र प्रकाश के अभिलाक्षणिक गुण, आइन्सटीन की संकल्पना, आइन्सटीन गुणांको में सम्बन्ध (गुणात्मक विवेचना), परिपंग प्रणालियाँ, रेजोनेटर्स, रूबी लेजर, हीलियम-निआन लेजर, लेजर के उपयोग, होलोग्राफी का सिद्धांत। फोटोडायोड, फोटो ट्राजिस्टर व फोटो मल्टीप्लायर।

# **References Books:**

- 1. Fundamentals of Optics: F.A. Jenkins and H. E. White, 1976, McGraw-Hill,
- 2. Principles of Optics: B. K. Mathur, 1995, Gopal Printing.
- 3. University Physics: F.W. Sears, M.W. Zemansky and H.D. Young. 13/e. 1986. Addison-Wesley.
- 4. Optics: A. K. Ghatak, McGraw Hill Publications.
- 5. Principles of Optics: Max Born and Wolf, Pregmon Press.
- 6. Optics and Atomic Physics, D. P. Khandelwal, Himalaya Publication.
- 7. Lasers: Theory and Applications: K. Thyagrajan and A. K. Ghatak

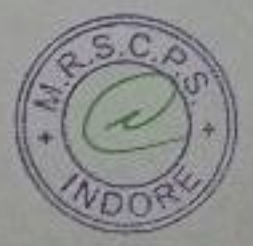

**B.Sc. Second Year** 

Department of Higher Education, Government of Madhya Prodesh Under Graduate (UG) Annual Syllahus as Recommended by Central Board of Studies and Approved by Governor of M.P. (well special 20 E-2019)

# उपय किया कियान, मध्यप्रदेश शासन

# स्वातक कशालों के लिए वार्षिक पाठ्यक्रम केन्द्रीय अध्ययन मण्डल इवाद जन्मोलित तथा मध्यप्रदेश के सल्यमान देवारा अनुमादित

### shelling are 2018-2019 से साथ)

Class: R.Sc. Secret Year Max. Market 424 + (CCE) 7/6 = 50

Subject : Plasics Pager Title of Paper : Electrostatics, Magneto statics and Electrodynamics

#### Eart-E Electrostatics

#### (15 Lochards)

[15 Lectures]

Coulumn's law in vacuum expressed in vector forms, calculations of electric field E for simple distributions of charge at rest, dipole and quadruple fields. Work done on a charge in an electrostatic field expressed as a line integral, conservative nature of the electrostatic field. fightion between electric field and electric potential (E = - V V), torque on a dipole in a uniform electric field and its energy, that of the electric field. Gauss's law and its application for finding E for symmetric charge distributions. Capacitors, conducting sphere in a uniform electric field, point charge in front of a grounded infinite conductor. Dielectrics, parallel plate amazing with a figlective, diclective constant, polarization and polarization vector P, relation between displacement vector D. E and P. Molcovian interpretation of Claussius-Mossotti SOUTHOR

#### विधरविद्यक्तिकी  $5315 - 1$

# नियोर में कहन्य का नियम – सदिश रूप में, विद्युत क्षेत्र & की स्थित आदेश को सवल द्विद्युत द वाइइंट अनूर्ण विश्लम केंद्र गणना। जिसर विद्युत क्षेत्र में किसी आदेश पर विश्वा नया कार्य एवं वने नेविक नमायलन कर में कियना, मिरर विद्युत क्षेत्र को संखी प्रकृति। विद्युत क्षेत्र और गिरुव से संबंध (E=-7 V), एक समान नियुतीय क्षेत्र में द्विश्वर का अवर्ण व इसकी संजी। विकास क्षेत्र का सुलाला, गाँस का नियम व इसका समसित आदेश वितरण हेतु है से परिकलन में उनयोग। संघारित, समस्य विद्युत क्षेत्र में गोलकार कालक, किसी प्रधीकत अन्नत कारक के समुद्ध फिन्दु पर आयेश। प्लामियुत, परामियुत को उपस्थिति में समापात्म परंद स्थापित, परवेद्दतांक, शुक्ल व शुक्ल सदिष्ठ P. विस्थापन सदिश D. P.एदं E. में सक्के, असलियाम-बोक्सले समीक्षेत्रमा को आमाजिक व्यास्थ्या।

#### $Can-1$ Magnetostatics

41

#### [15 Lectures]

Force on a moving charge. Loveste force equation and definition of B. force on a senight natulatur carrying cumm in a uniform magnetic field, torque on a current loop, magnetic durie moment, angular momentum and governances ratio. Size and Sevarts less, calculation of H for simple geometrical soundants such as Solemoid, Anchor ring. Ampore's, Law, V-B = sall, VB = 0. Field due to a magnetic dipole, free and board excremes magnetization vector (N), relationship between B, B and M. Davisation of the relation V+M (Q) = 1 for man-oxidacts magnetization.

**B.Sc Second Year** 

Asda

 $\mathbb{R}$ 

Department of Higher Education, Government of Madhya Pradesh Under Graduate (UG) Annual Syllabus as Recommended by Central Board of Studies and Approved by Governor of M.P. (w.c.f. session 2018-2019)

# उच्च शिक्षा विभाग, मध्यप्रदेश शासन

# स्थानक कहाली के लिए वार्षिक पाठ्यक्रम केन्द्रीय अध्ययन मण्डल दवारा अनुशंसित तथा मध्यप्रदेश के सम्बपान दवारा अनुमोदित

(शैक्षणिक सब 2018-2019 से लागू)

Class: B.Sc. Second Year Max. Marks: 421/2 + (CCE) 71/2 = 50

#### $3015 - 2$ रिधर चम्बकत्व

### [15 Lectures]

किसी गतिभाग आवेश पर बल लारेज़ बल समीकरण एवं B की परिभाषा, सीधे धारावाही चालक को चुन्दकीय क्षेत्र में रखने पर बस धारा सूप पर बस अञ्चर्ण, चुम्बकीय बस आधुर्ण काणीय लदेन व जाइरोमेग्नेटिक अनुपात, बायोट-सेवार्ट का नियम, सरल ज्यामितीय परिस्थितियों में H को गणना (परनलिका एवं एकर बलय), एम्पीयर का परिप्रयीय नियम, V-B = Hall व V-B = 0. दुम्बकीय द्विपुव डारा बद्ध व मुक्त धाराएँ चुम्बकन सदिश (M); B, H एवं M में संबंध, असमतय से शुभक्तित पदार्थ हेतु V=M = J का निगमन।

Unit-3 Current Electricity and Bio electricity

# [15 Lectures]

[15 Lectures]

Steady current, current density J, non-steady currents and continuity equation, Kirchoff's laws and analysis of multiloop circuits, growth and decay of current in LR and CR circuits. decay constants. LCR circuits. AC circuits, complex numbers and their applications in solving AC circuits problems, complex impedance and reactance, scries and parallel resonance. Q-factor, power consumed by an A.C. circuit, power factor, Y and  $\Delta$  networks and transmission of electric power. Electricity observed in living systems, Origin of bioclectricity.

 $5005 - 3$ विद्युत धारा व बायो-धारा

त्याई धारा धारा घनत्व J, अस्याई धारा समीकरन एवं सांतरव समीकरण, किरचौंफ के नियम व मल्टीलूप परिपथ विश्लेषण, LR व CR परिपथ में धारा की वृद्धि व क्षय, क्षय-नियलांक, LCR परिण्य। AC परिपथ, संबिध संख्याएं और उनके अनुप्रयोग द्वारा AC परिपथ में संक्रिश्न प्रतिबाधा, रीएक्टेंस, श्रेणी एवं समानांतर अनुनाद को हल करना। Q गुणांक, AC परिपथ द्वारा शक्ति का उपयोग, शक्ति गुणाक, Y एवं ∆ नेटदर्श्व व विद्युत शक्ति का प्रेषण। जैविक निकायों में विद्युत का अवलोकन, फ्रेंच विद्युत की उत्पति।

Unit-4 Motion of Charged Particles in Electric and Magnetic Fields

[15 Lectures]

(Note: The emphasis here should be on the mechanical aspects and not on the details of the apparatus mentioned which are indicated as applications of principles involved.)

E as an accelerating field, electron gun, discharge tube, linear accelerator. E as deflecting field - CRO, Sensitivity of CRO. Transverse B field; 180° deflection, Mass spectrograph and velocity selector. Corvatures of tracks for energy determination for nuclear particles: Principle and working of Cyclotron. Mutually perpendicular and parallel E & B fields: Vy Positive ray parabolas, Discovery of isotopes. Elements of Mass Spectrographs, Principle of magratic focusing (leases).

 $5572 - 4$ दियुत व चुन्बकीय क्षेत्र में अविधित कमी की मति

 $51$ 

[15 Lectures] देखों काकरणों के वर्णन भी अपेश वनके पाकिसीय पक्ष पर अधिक प्याप दिया जाना बारिए

**B.Sc. Second Year** 

Department of Higher Education, Government of Madhya Pradesh Under Graduate (UG) Annual Syllabus as Recommended by Central Board of Studies and Approved by Governor of M.P. (w.c.f. session 2018-2019)

#### उच्च शिक्षा विभाग, मध्यप्रदेश शासन

स्नातक कक्षाओं के लिए वार्षिक पाठवक्रम केन्द्रीय अध्ययन मण्डल दबारा अनुशक्ति तथा मध्यप्रदेश के राज्यपाल दवारा अनुमोदित

। शैक्षणिक सत्र 2018-2019 से लागू।

Class: B.Sc. Second Year Max. Marks: 421/2 + (CCE) 71/2 = 50

त्वरण क्षेत्र के रूप में E, इलेक्ट्रान गन, विसंजन नलिका, रेखीय त्वरक, E विक्षेपक क्षेत्र के रूप में CRO. CRO की सुग्राहिता। अनुप्रस्थ B क्षेत्र; 180° विधलम, डब्यमान स्पेक्ट्रोसाफ या थेग सिलेक्टर, नामिकीय कर्णा के संराचन हेतु कर्णों के पक्षों की यक्रला, साइक्लेट्रॉन (कर्जा मापन) का सिद्धांत व कार्य पद्धति, समानान्तर व लम्बवत E व B क्षेत्र, धन-किरण के परवलय आइसोटोप की खोज, द्रव्यमान स्पेक्टोग्राफ के मुलसख, चम्बकीय फोकस का सिद्धांत (लेस)।

#### Unit-5 Electrodynamics

# [15 Lectures]

0

Electromagnetic induction, Faraday's Laws, Electromotive force, Integral and differential forms of Faraday's laws. Self and mutual inductance. Transformers, Energy in a static magnetic field. Maxwell's displacement current. Derivations of Maxwell's equations. Electromagnetic field energy density. Poynting vector, Electromagnetic wave equation. Plane electromagnetic waves in vacuum and dicloctric media. Reflection at a plane boundary of dielectrics, Fresnel's Laws, Polarization by reflection and total internal reflection. Waves in a conducting medium, Reflection and refraction by the ionosphere.

#### $5415 - 5$ विद्युत गतिकी

### [15 Lectures]

दिद्युत सुम्बकीय प्रेरण, फेराडे से नियम, विद्युत बाहक बल, फेराडे नियम के आवकलन न समाकानन रूप रदा व अन्योग्य प्रेरण, ट्रान्सफार्मर स्थिर विद्युत क्षेत्र में उर्जा, मेक्सवैज की विस्थापन धारा धनत्व की सकावना, मैशरवेल की समीकरणों की स्थापना, बिद्युत चुम्बकीय क्षेत्र का उर्जा धनत्व। पीयटिंग सदिश, विशुत चुम्बकीय तरंग समीकरण, निर्वात एवं परावैधात माध्यम गे समतल विद्युत चुम्बकीय तरंग, परावेद्युत की समतल स्ताह से परायर्तन, फ्रेनेल के नियम परावर्तन से झूक्य व पूर्ण आंतरिक परावर्तन, चालक माध्यम में तरंग आयनमण्डल के द्वारा परावर्तन व अपवर्तन।

### References:

- 1. Berkley Physics Course, Electricity and Magnetism Ed. E. M. Purcell Megraw Hill
- 2. Physics Volume 2. D. Halliday and R. Reanick
- 3. Introduction to Electrodynamics: D. J. Griffiths, 4<sup>th</sup> Edition, Printice Hall.
- 4. Electricity and Magnetism: S. S. Atwood Dover.
- 5. Electrodynamics: Emi Cossor and Bussin Lorraine, Asahi Shimbumha Publishing Ltd. 6. From Neuron to Brain: Kuffler and Nicholas, Sinauer Associates, Inc Pub. Sunderjand **Masschuetts** 
	- Schaums Outline of Begining Physics II: Electricity and Magnetism

B.Sc. Second Year

# Department of Higher Education, Government of Madhya Pradesh Under Graduate (UG) Syllabus as Recommended by Central Board of Studies and Approved by Governor of M.P. (w.e.f. session 2018-2019)

 $(\overline{d})$ 

# उच्च शिक्षा विभाग, मध्यप्रदेश शासन

# स्नातक कक्षाओं के लिए पाठ्यक्रम केन्द्रीय अध्ययन मण्डल दवारा अनुशंसित तया मध्यप्रदेश के राज्यपाल दवारा अनुमोदित

### (शैक्षणिक सत्र 2018-2019 से लाग)

Class: B.Sc. Second Year. Max. Marks: 50

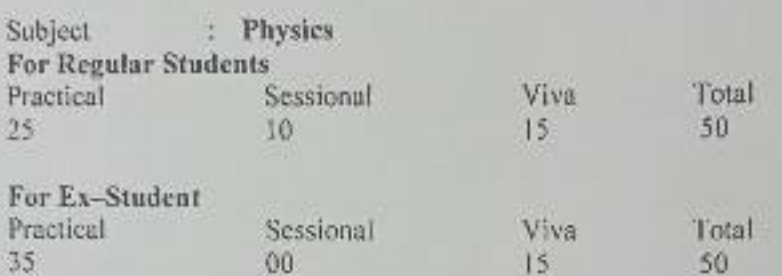

### **List of Practical's**

- Study of interference using biprism. L.
- $\overline{2}$ Study of diffraction at straight edge.
- $3.1$ Use of plane diffraction grating to determine D<sub>1</sub>. D<sub>2</sub> lines of Sodium lamp.
- $4<sup>1</sup>$ Resolving power of telescope.
- 5. Polarization by reflection and verification of Brewster's Law.
- Study of optical rotation in Sugar solution. 6.
- Refractive index and dispersive power of prism using spectrometer. 7.
- 8. Absorption spectrum of material using constant deviation spectrograph.
- $9.$ Beam divergence of He-Ne Laser,
- 10. Determination of wavelength of Laser by diffraction.
- Determination of radius of curvature of plano-convex lense by Newton's rings.  $11.$
- Characteristics of a Ballistic galvanometer.  $12.$
- 13. Setting up and using an electroscope or electrometer.
- 14. Measurement of low resistance by Carey-Foster bridge or otherwise.
- 15. Measurement of inductance using impedance at different frequencies.
- Measurement of capacitance using, impedance at different frequencies,  $16.$
- 17. Response curve for LCR circuits and response frequencies.
- 18. Sensitivity of a cathode-ray oscilloscope.
- 19. Use of a vibration magnetometer to study a field.
- 20. Study of Magnetic field due to current using Tungent Galvanometer.
- Study of decay of currents in LR and RC circuits.  $21.$
- $22.$ Study of Lissajous figures using CRO.
- 23. Verification of Network theorems.

What

**B.Sc. Second Year** 

बी.एससी./बी.ए. कक्षाओं के लिये वार्षिक परीक्षा प्रणाली के अनुसार पाठ्यक्रम केन्द्रीय अध्ययन मण्डल द्वारा अनुशंसित Department of Higher Education, Govt. of M.P. B.Sc./B.A. Annual Examination System wise syllabus Recommended by Central Board of studies

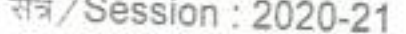

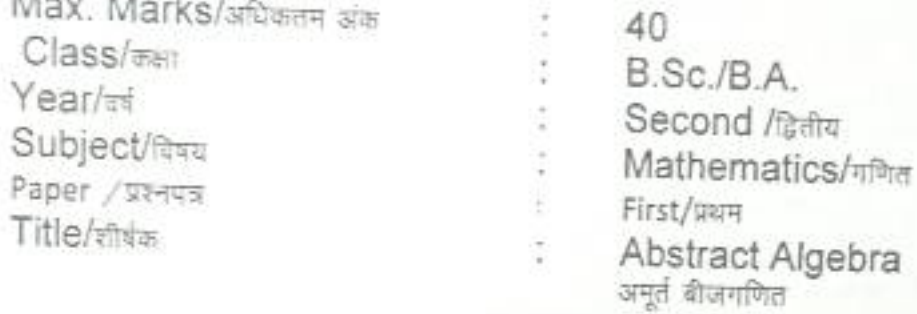

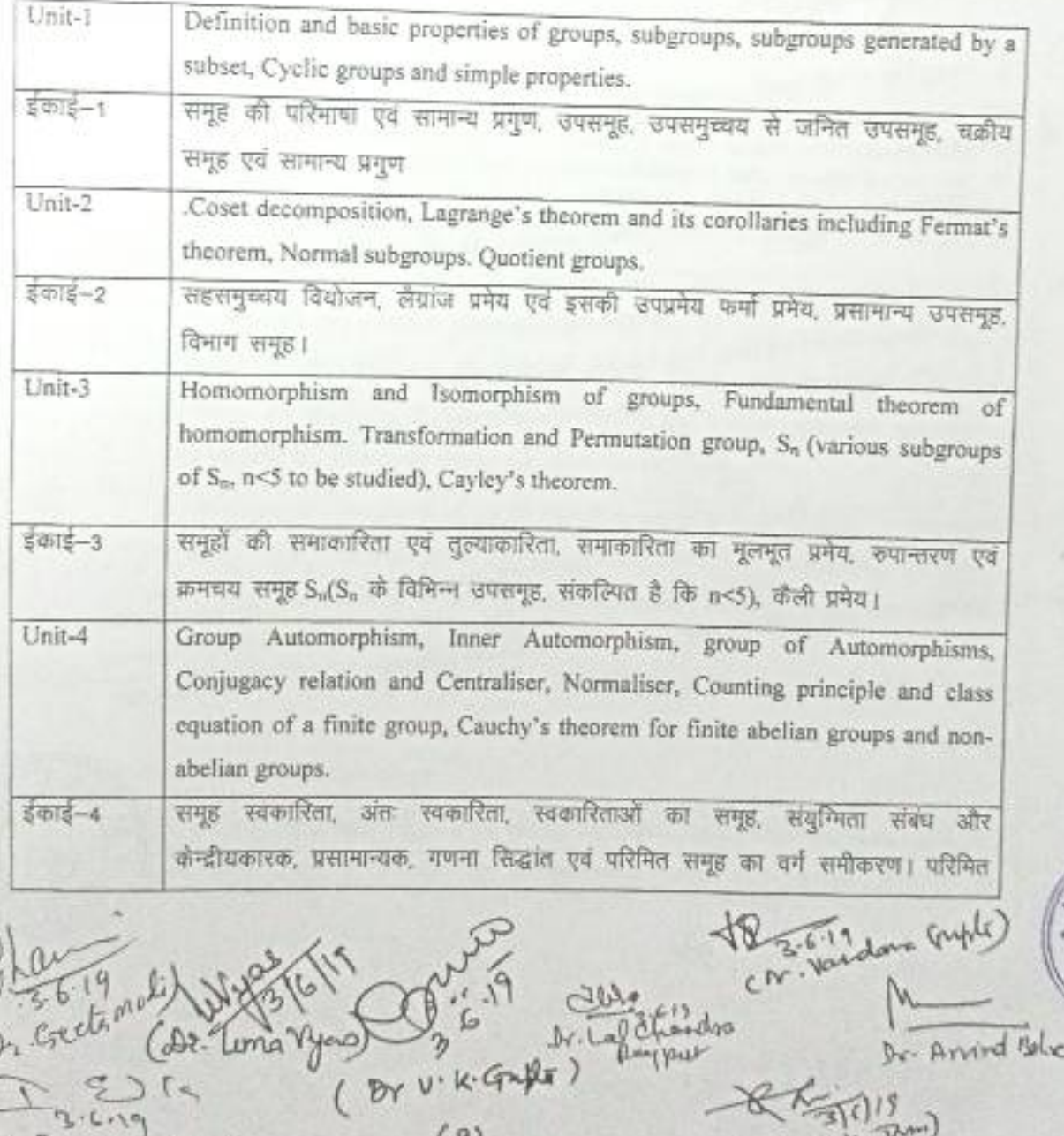

 $(9)$ 

DrPL Samodia)

(DY SAY)
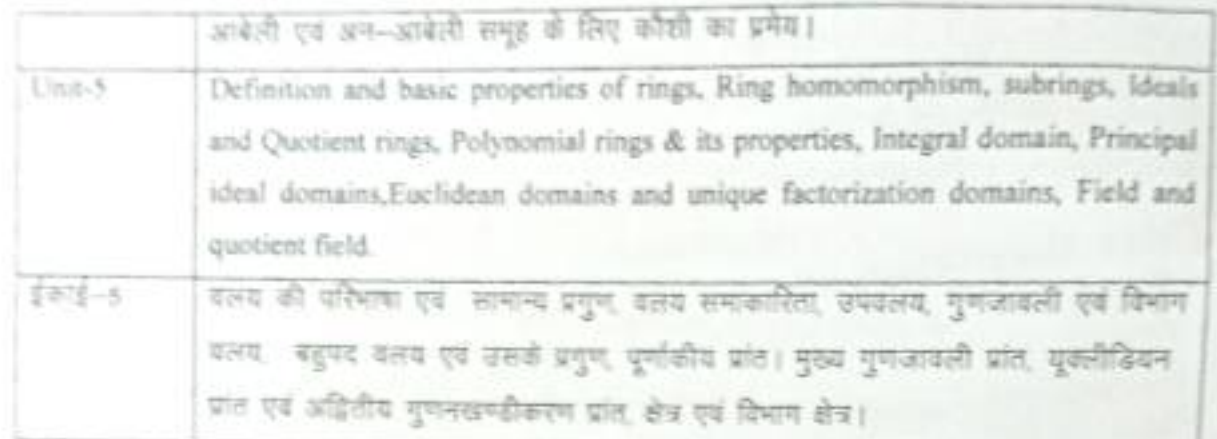

Text Books:

- 1. I. N. Herstein-Topics in Algebra, Wiley Eastern Ltd. New Delhi. 1977.
- 2. PB Bhattacharya, S. K. Jain and S R Nagpaul-Basic Abstract Algebra, Wiley Eastern, New Delhi, 1997
- 3. मध्यप्रदेश हिन्दी ग्रन्थ अकादमी की पुस्तकें।

#### Reference Books:

- 1. Shantinarayan-A text Book of Modern Abstract Algebra, S.Chand and Company, New Delhi.
- 2. Surject Singh- A Text Book of Modern Algebra.
- 3. N. Jacobson- Basic Algebra, Vol. I and II, W. H. Freeman.
- 4. I. S. Luther and I. B. S. Passi- Algebra., Vol I and II, Narosa Publishing House.

(Dr. V.K. Gupta)  $51311$ 

(Dr. Vandana Gupta)

**Dr.Arvind Bohre** 

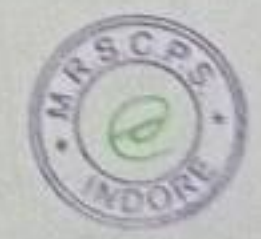

(Dr. U

(Dr. Sanjay Jain)

 $-80$ (Dr. Lai Chandra Raput)

बी.एससी./बी.ए. कक्षाओं के लिये वार्षिक परीक्षा प्रणाली के अनुसार पाठ्यकम केन्द्रीय अध्ययन मण्डल द्वारा अनुशंसित

Department of Higher Education, Govt. of M.P. B.Sc./B.A. Annual Examination System wise syllabus Recommended by Central Board of studies  $\pi$ <sup>2</sup> /  $C$ <sub>nn</sub>i<sub>1</sub> .

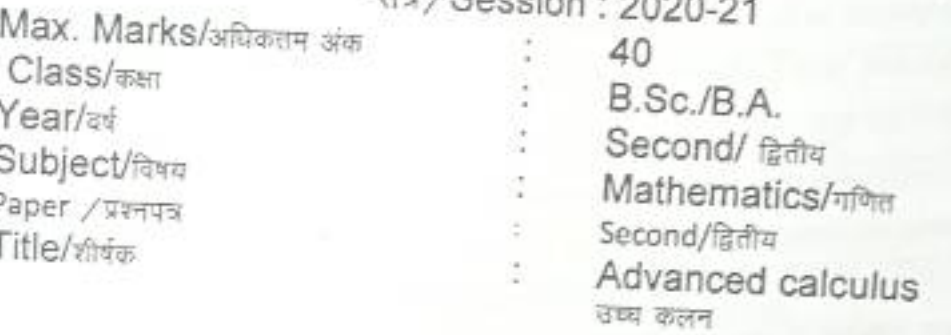

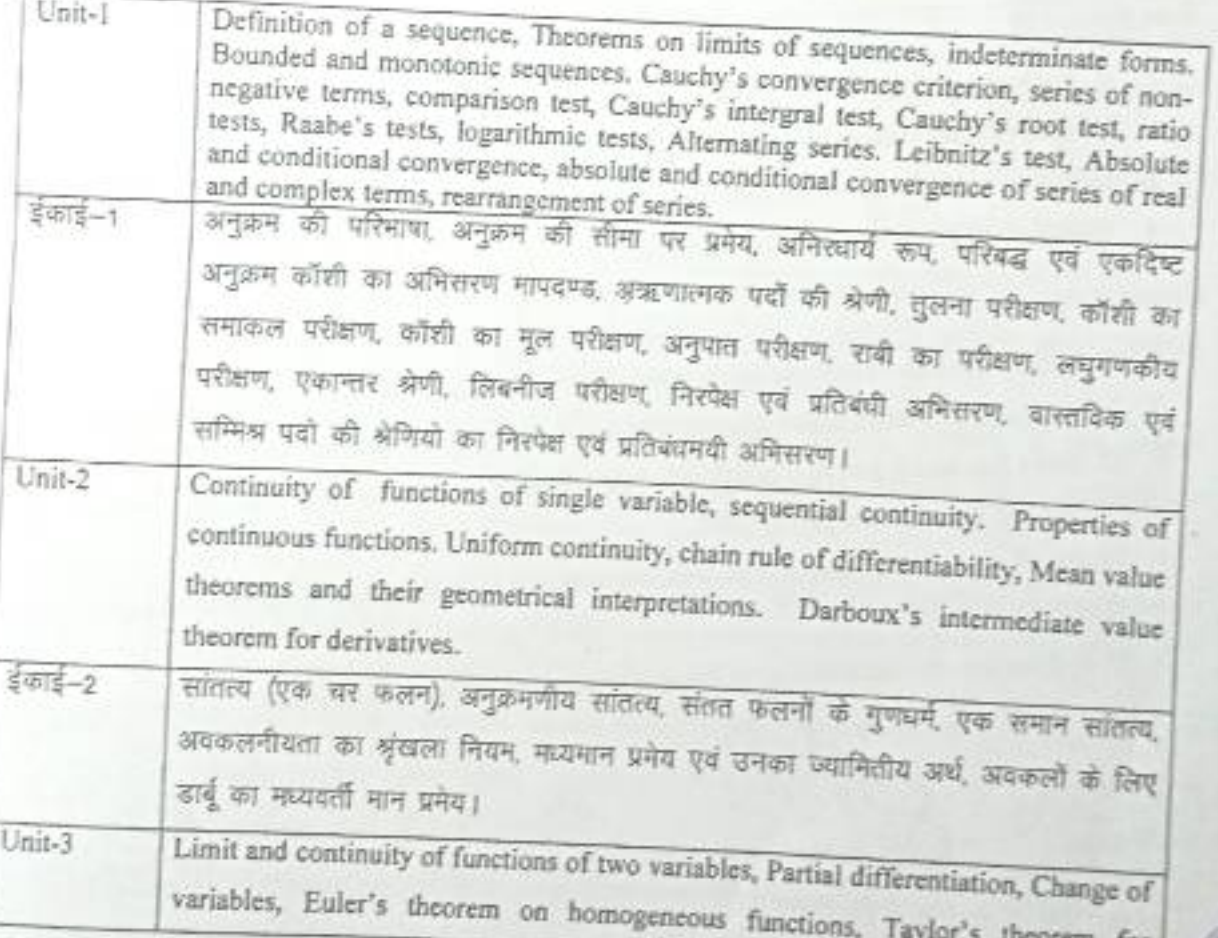

Lafchards

aufput

 $24.$  Lines

Dr O.L. Sandiy

 $611$ 

Dr. Arvind Bohre)

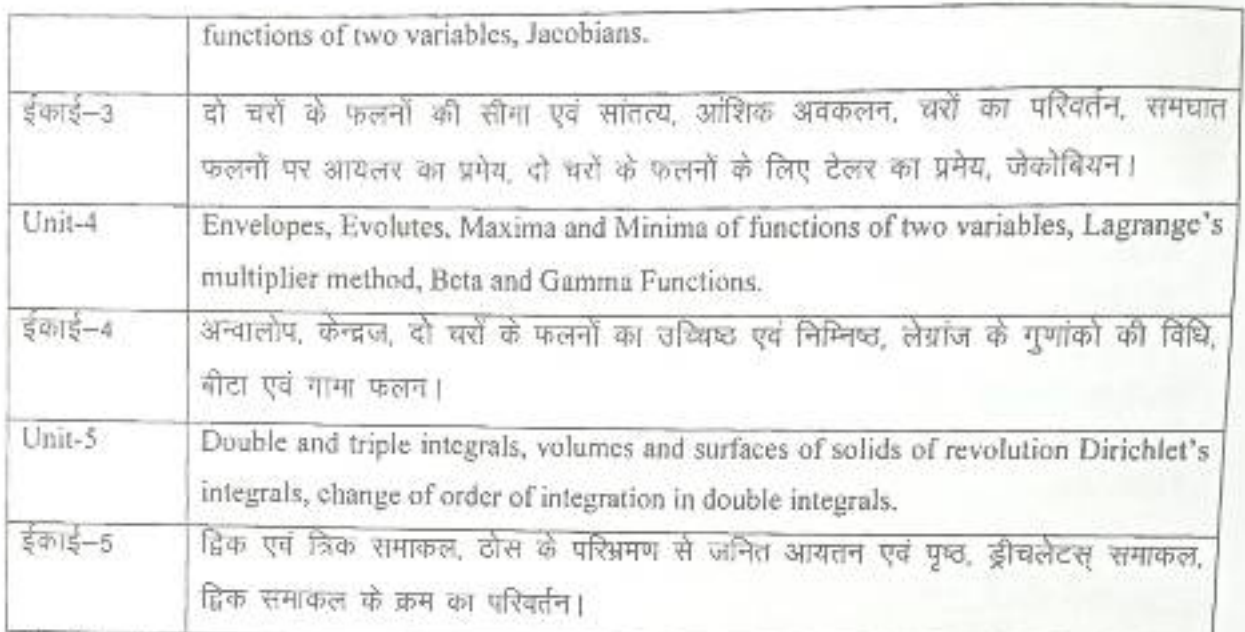

Text Books:

in A

- 1. R. R. Goldbeg -Real Analysis, Oxford& 1.B.H. Publishing co., New Delhi
- 2. Gorakh Prasad- Differential Calculus, Pothishala Pvt. Ltd. Allahabad.
- 3. Gorakh Prasad- Integral Calculus, Pothishala Pvt. Ltd. Allahabad
- 4. मध्यप्रदेश हिन्दी ग्रन्थ अकादमी की पुरतकें।

Reference Books:

- 1. Gabriel Klaumber- Mathematical Analysis, Marcel Dekkar, Inc. NewYork, 1975
- 2. T. M. Apostol- Mathematical Analysis, Narosa Publishing House, New Delhi, 1985
- 3. D. Soma Sundaram and B. Choudhary- A first Course in mathematical Analysis, Narosa Publishing, House, New Delhi, 1997.
- 4. Murray R. Spiegel- Theory and problems of advance Calculus, Schauma Publishing Co., New York
- 5. O. E. Stanaitis- An Introduction to Sequences, Series and improper Integrals.

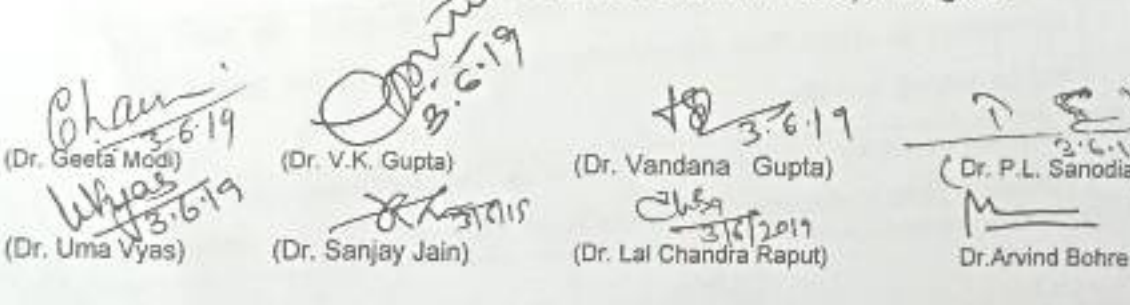

Sanodia

बी.एससी. / बी.ए. कक्षाओं के लिये वार्षिक परीक्षा प्रणाली के अनुसार पादयक्रम केन्द्रीय अव्ययन मण्डल द्वारा अनुशक्तित Department of Higher Education, Govt. of M.P. B.Sc./B.A. Annual Examination System wise syllabus Recommended by Central Board of studies

सत्र / Session : 2020-21

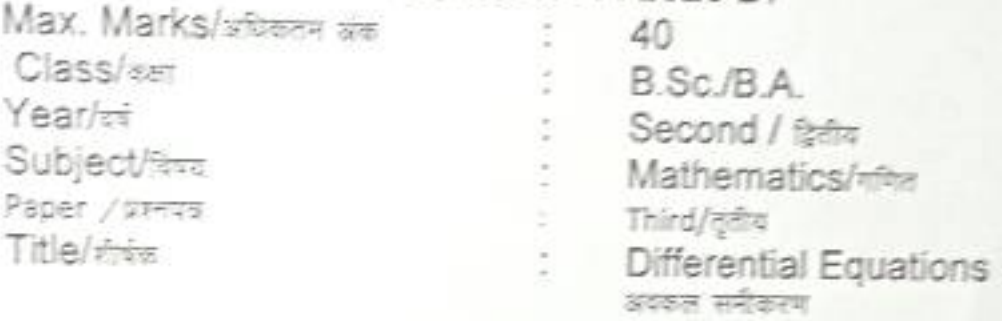

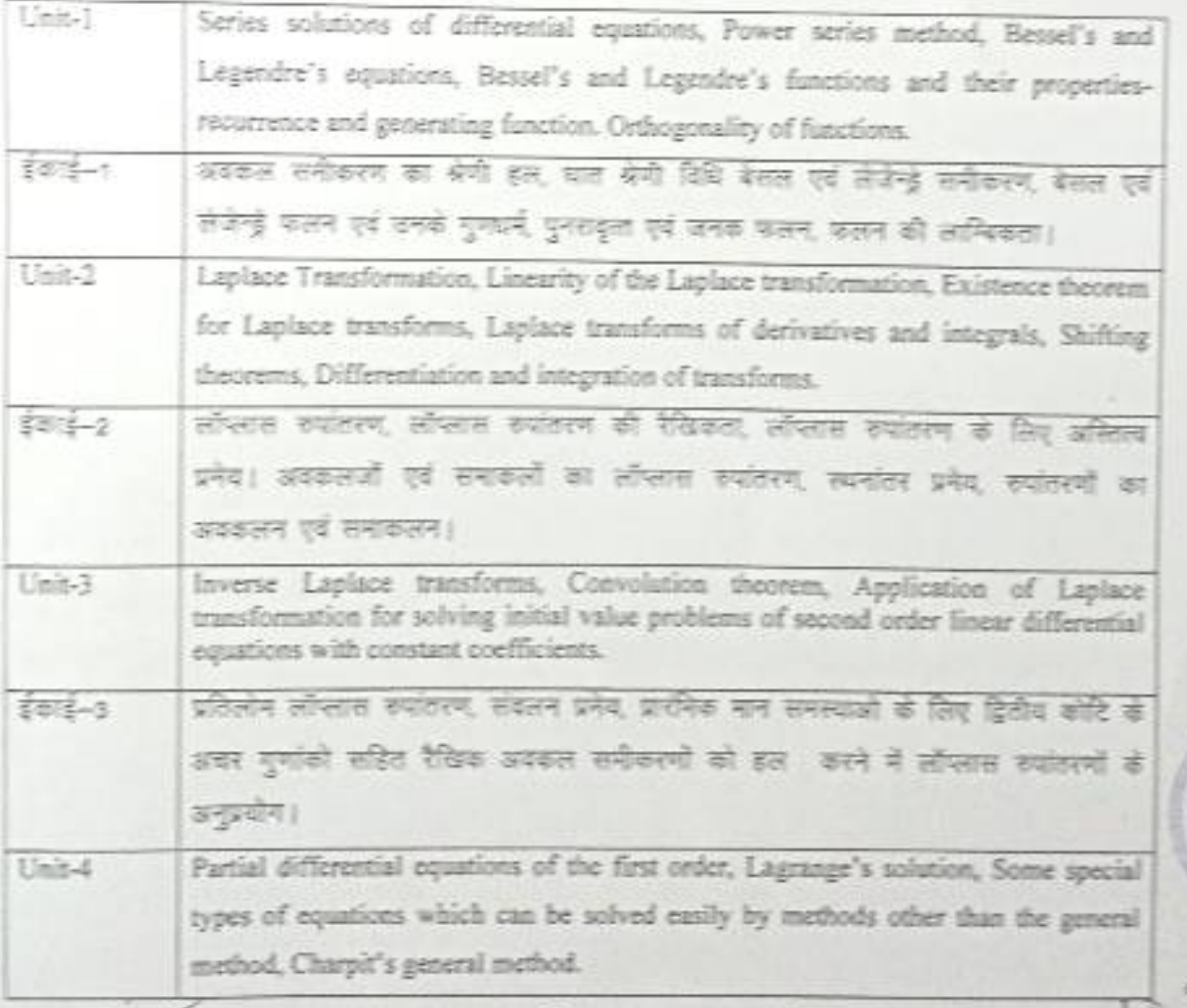

(Dr. Geote March Loma Ven) Of the  $(13)$ 

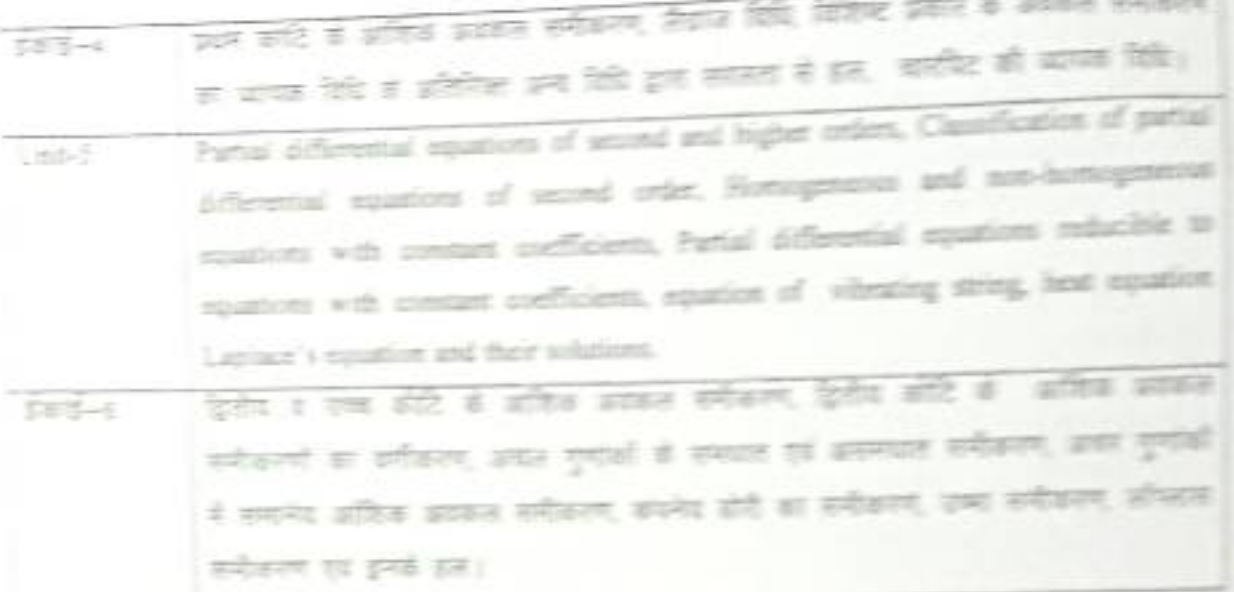

#### **Test Book:**

- 1. Shama and Gupta- Integral Transform, Pragati, Policellan Meerst,
- 2. Sharma and Gapta-Differential Equation, Pragati, Prologitan Meerot,
- 3. Raysinghania-Differential Equation, S. Chand & Company, New Delhi.
- 4. नायप्रदेश हिन्दी राज्य अकादमी की पुस्तर्के।

Reference Block

- 1. D. A. Martay Introductory course in differential equation, Orient Longman, India, 1967.
- 2. G. F. Smanni Differental Equations, Tata Magnew Hill, 1972.
- 3. E.A. Codespon An introduction to Ordinary differential equations, Prestice Hall of India, 1961.
- 4. E. T. F. Pagge Elementary Treation on Differential equations and their applications, C. B. S. Publisher and Distributors, Delhi, 1985.
- 5. E. D. Raimille Special Fungions, The Macmillan Company, New York.

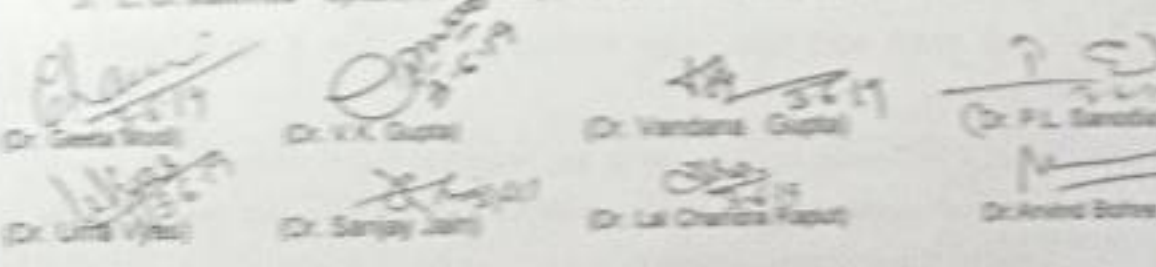

 $(14)$ 

अंक विभाजन -

नियमित विद्यार्थियों के लिए कहा 30 अफ खण्ड-अ-प्रत्येक इकाई से एक वस्तुनिष्ठ प्रत्य 1x5-5 खण्ड-ब-इकाई एक से चार तक तीन जपू चलारीय प्रत्य आन्तरिक विकल्प के साथ  $3x3 = 5$ 

खंड - स-इकाई दो से पास तक बार दीर्घ उत्तरीय प्रस्प - 4:4 - 16

आन्तरिक विकास के साथ

स्वाध्ययों विद्यापियों के लिए जूल 35 ऑफ

२०२४ - अन्य उन्होंक इकाई से एक वस्तुनिक्ट प्राप्त 165-5

खण्ड -- ब- इकाई एक से चार तक तीन लघु उत्तरीय प्रस्न...

असंतरिक विकल्प के साथ 3x4+12

खण्ड -- स- इकाई दो से पांच तक चार ठीर्घ जतारीय प्राप्त 444 N + 18

अतिरिक्त विकास्य के साथ

मोट – निर्वारित पादयपुस्तक हिन्दी भाषा और नैतिक मूल्य काराबंदत हिन्दी हवा अवादकी कारण हो प्रकाशित ।

 $\frac{1}{3!}\frac{\sqrt{179}}{960}$ 

**AILT**<br>27 GRESS 242-11-12

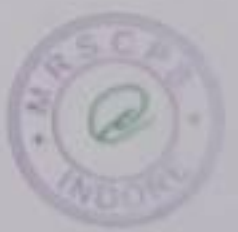

Department of Higher Education, Govt. of M.P. Syllabus for Under Graduate Annual Exam Pattern As recommended by Central Board of Studies and Approved by the Governor of M.P. With effect from : 2018-19

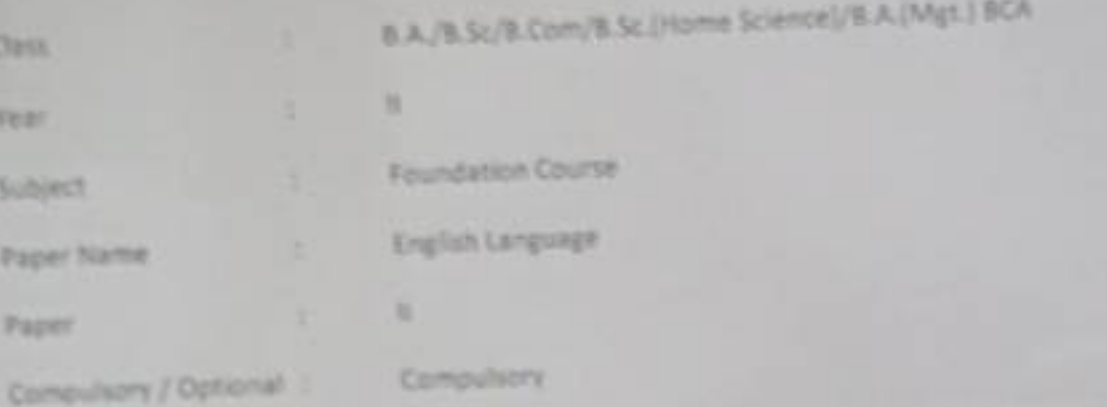

Max. Marks : 30 + Internal assessment (5) x 35

Note: Max. Marks for private students shall be 35.

Particulars

 $Unart - 1$ 

Tree: Tina Morris ĭ

Night of the Scorpion ; Nissim Exvited z

Idgah : Premchand (translated by Khushwant Singh)

Letter to God : G.L.Swanteh (translated by Donald A Vates) 3

× My Bank Account : Stephen Leacock s

God sees the truth but waits: Leo Tolstoy в

 $UNST - 12$ 

Basic English Language : Idioms, Proverbs and Phrasal Verbs, Tenses, Prepositions, Determiners, Verbs, Articles, Nouns & Pronouns.

 $L398T - 276$ 

Short Essay on given topics

 $100 - 104$ 

Correspondence Skills (formal & Informal letters and Application) ×

 $LIMST - IV$ 

 $6$ 

Translation of sentences / passage English to Hindi and Holdi to English.

Turning!

# Department of Higher Education, Govt. of M.P.

Syllabus for Under Graduate Annual Exam Pattern As recommended by Central Board of Studies and Approved by the Governor of M.P.

With effect from : 2013-19 FORMAT OF QUESTION FAREK

BA/BS/JR Com/BSc/Home Scence) B.A.(Wip: BCA

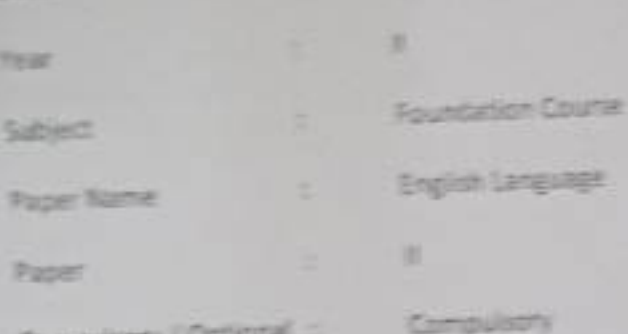

Max, Marks 30 + Internal assessment (S) + 35

Note: Max, Marks for privace students shall be 35.

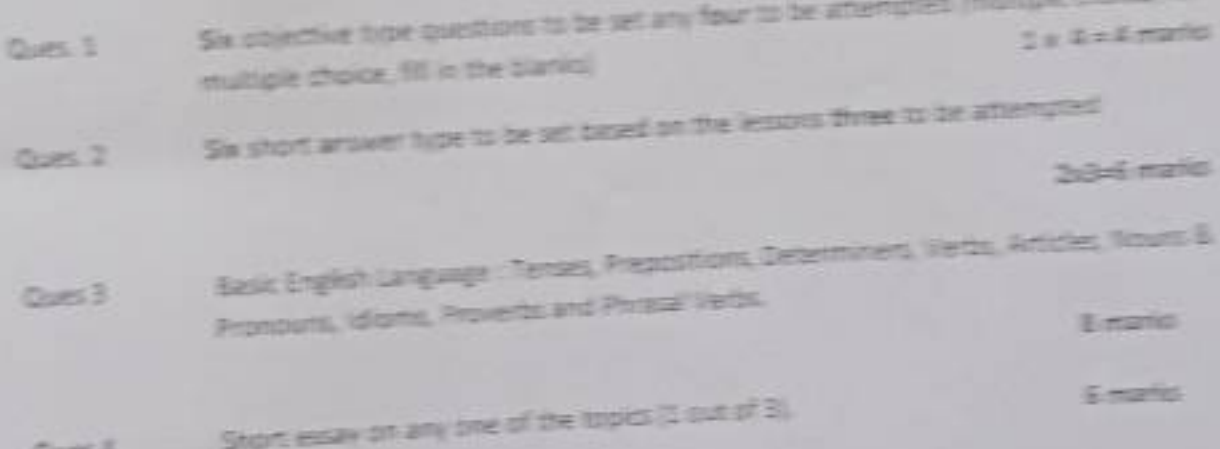

**DR** 

Leser | Application

Ques<sub>5</sub>

Transportent of sempetical / passage English to Hendi and Hindi to English. **Complete** 

 $\frac{1}{2}$ 

### Department of Higher Education, Govt. of M. P. **Under Graduate Semester wise Syllabus** As recommended by Central Board of Studies and Approved by the Governor or M. P. **Session 2018-19**

उच्च शिक्षा विमाग, म. प्र. शासन स्तातक कक्षाओं के लिये सेमेस्टर अनुसार पाठ्यक्रम केन्द्रीय अध्ययन मण्डल द्वारा अनुशंसित तथा म. प्र. के राज्यपाल द्वारा अनुमोदित

-बी.ए. / बी.एस.सी / बी.काम / बी.एस.सी. (गृह विज्ञान) II Year कक्षा - आधार पाठ्यक्रम विषय - पर्यावरणीय अध्ययन पेपर ततीय-III

Max. Marks ; theory 25+05 CCE.

### इकाई 1 पर्यावरण एवं पारिस्थितिकीय अध्ययन

- परिभाषा एवं महत्व  $(\overline{q_2})$
- जनभागीदारी एवं जन जागरण (ख)
- पारिस्थितिकी– प्रस्तावना  $(\pi)$
- पारिस्थितिक तन्त्र- अवधारणा, घटक, संरचना तथा कार्यप्रणाली ऊर्जा का प्रवाह,  $(\overline{u})$ खाद्य श्रृंखला, खाद्य जाल, पारिस्थितिक पिरामिड तथा प्रकार।

इकाई 2 पर्यावरणीय प्रदूषण तथा जनसंख्या

- वायु, जल, ध्वनि, ताप एवं आणविक प्रदूषण- परिभाषा प्रदूषण के कारण प्रभाव एवं  $(\overline{45})$ रोकथाम ।
- जनसंख्या- वृद्धि, राष्ट्रों के बीच अन्तर।  $(\nabla \cdot \nabla)$
- जनसंख्या-- विस्फोट, परिवार कल्याण कार्यक्रम।  $(\overline{\eta})$
- पर्यावरण और मानव स्वारथ्य।  $(E)$
- स्वच्छता एवं घरेलू कचरे का निष्पादन।  $(500)$

इकाई 3 प्राकृतिक संसाधन, समस्याएँ तथा संरक्षण

- जल संसाधन  $(\overline{dp})$
- वन संसाधन (रव)
- भूमि संसाधन  $(\pi)$
- खाद्य संसाधन (घ)
- ऊर्जा संसाधन (3)

 $z$  arz

 $(8104040)$   $(890117)$ <br> $(81040040)$   $(576117)$ 

# इकाई 4 जैव विविधता और उसका संरक्षण

- प्रस्तावनाः अनुवांषिक, जातीय तथा पारिरिथतिक विविधता  $(\overline{d}5)$
- जैव विविधता का मूल्य- उपभोग्य उपयोग,  $(\overline{vq})$
- 3 उत्पादक उपयोग सामाजिक, नैतिक तथा सौन्दर्यगत मूल्य वृहत जैवविवधिता केन्द्र के राष्ट्र रूप में भारत, राष्ट्रीय तथा स्थानीय रतरों पर जैव
- $(TF)$ विविधता ।
- जैव विविघता के खतरे— आवासीय हानि, बन्ध जीवन में अनाधिकार घुसपैठ तथा  $(\mathbb{E})$ मानव वन्य जीवन-संघर्ष

इकाई 5 आपदा प्रबंधन तथा पर्यावरण संरक्षण कानून

- आपदा प्रबंधन- बाढ़, भूकंप, चक्रवात एवं भूस्खलन  $(\overline{45})$
- वायु तथा जल प्रदूषण– संरक्षण कानून  $(\overline{w})$
- वन्य प्राणी संरक्षण कानून  $(\pi)$

 $\rightarrow$ 

पर्यातरण तथा स्वास्थ्य रक्षा में सूचना प्रौद्योगिकी की भूमिका।  $(\overline{u})$ 

संदर्भ पुस्तक– मध्यप्रदेष हिन्दी ग्रंथ अकादमी, भोपाल द्वारा प्रकाषित पुस्तक।

अंक विभाजन – नियमित विद्यार्थियों के लिए कुल 25 अंक

खण्ड अ - प्रत्येक इकाई से एक वस्तुनिष्ठ प्रष्न % x 5 = 2.5 खण्ड ब - प्रत्येक इकाई से एक लघु उत्तरीय प्रष्न - आंतरिक विकल्प के साथ 1.5 x 5 = 7.5 खण्ड स- प्रत्येक इकाई से एक दीर्घ उत्तरीय प्रष्न ३४६ = 15 आंतरिक विकल्प के साथ

## स्वाध्यायी विद्यार्थियों के लिए कुल 30 अंक

खण्ड अ - प्रत्येक इकाई से एक वस्तुनिष्ठ प्रष्न । x 5 - 5 खण्ड ब -- प्रत्येक इकाई से एक लघु उत्तरीय प्रष्न -- आंतरिक विकल्प के साथ 2x5 = 10 खण्ड स- प्रत्येक इकाई से एक दीर्घ उत्तरीय प्रष्न 3 x 5 = 15 आंतरिक विकल्प के साथ

 $\frac{1}{2\sqrt{360}}$   $\frac{1}{20}$   $\frac{1}{20}$   $\frac{1}{2$ Brant Dr Renes mission

### Department of Higher Education, Govt. of M. P. Under Graduate Semester wise Syllabus As recommended by Central Board of Studies and Approved by HE the Governor or M. P. With effect from: 2018-19

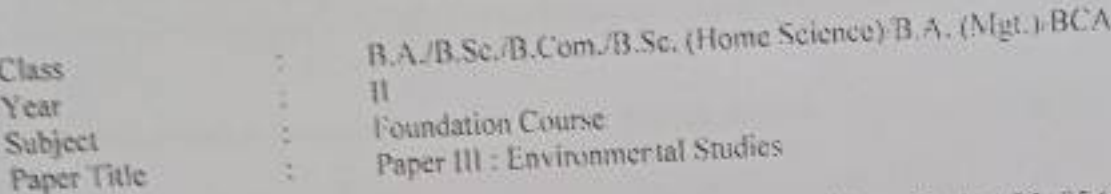

Max, Marks : 25 +05 CCE

# Unit I Study of Environment and Ecology

- (a) Definition and importance.
- (b) Public participation and public awareness.
- 
- (d) Ecosystem Concepts, components, structure & function, energy flow, food, chain, food
	- web, ecological pyramids and types.

# Unit II Environmental Pollution and Population

- (a) Air, water, noise, heat and nuclear pollution definition, causes, effect and prevention of pollution.
- (b) Population growth, disparities between countries,
- (c) Population explosion, family welfare programme.
- (d) Environment and human health.
- (e) Cleanliness and disposal of domestic waste.

# Unit III Natural resources, Problems and Conservation

- (a) Water resources
- (b) Forest resources
- (c) Land resources
- (d) Food resources
- (e) Energy resources

# Unit IV Bio-diversity and its Protection

(a) Introduction-Genetic, species and ecosystem diversity.

- (b) Value of bio-diversity- Consumable use: Productive use. Social. Moral and Aesthetic (c) India as a nation of mega bio-diversity centre, bio-diversity at national and local levels.
- 
- (d) Threats to bio-diversity Loss of habitat, poaching of wildlife, man and wildlife
- conflicts.

Total IT<br>Dr. Renu mis  $761/7$ SI 3701 PAROI JACAPIE  $(810)$ टेरेश मराबाह

### Unit V Disaster Management and Environmental laws

- (a) Disaster Management- flood, earthquake, cyclones and landslides.
- (b) Conservation of laws for air and water pollution.
- (c) Wildlife conservation laws.

(d) Role of information technology in protecting environment and health.

for Regular students for Private students Marks distribution for paper setters:  $1 \times 5 = 5$  $\frac{1}{2}x5 = 2.5$ Section A: Objective type  $7 × 5 = 10$  $1\frac{1}{2}x5 = 7.5$ Section B: Short Answer type  $3x5 + 15$  $3x5 = 15$ Section C: Long Answer type 30  $25$ Total

**STORE PORTER SPEAKE** (Dr. Renumist +)

 $(S)$  about  $P(y)$   $S13501$  about जि प्रतिमा यादन

 $15.617$ 

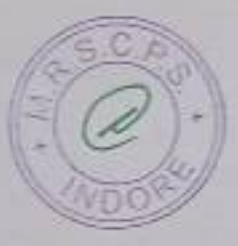

### **SEMESTER - V**

# EL-3101: MICROPROCESSOR AND INTERFACING

Maximum Marks: 85

≩

्रि

Min Pass Marks: 28

### Unit 1: Microprocessor Introduction

Microprocessor architecture and Block diagram, pin out diagram, ALU and Control unit, concept of Fetch Cycle, Execution cycle, machine cycle and instruction cycle.

### Unit II: Assembly Language Programming

8085 based instructions, Data Transfer, Arithmetic and Logical Branch I/O and machine control instruction and timing diagram, Stack, Stack pointer, Stack related instruction, code conversion, subroutines, conditional/unconditional call and return instructions.

Unit III: Assembly Language Programs (Interrupts)

Hardware and Software interrupt, Maskable and Non Maskable, vectored and Non vectored interrupt, priority interrupt and interrupt service routine DMA, Memory mapped I/O and I/O mapped I/O. techniques, In and Out instruction & Timing diagrams.

Unit IV: Memory Interfacing

RAM, ROM, EPROM, Memory interface, Interfacing ROM, 2Kx8, 4Kx8, Interfacing. RAM 2Kx8 and 4Kx8. Timing diagram for memory read and memory write Instruction and T Cycle.

Unit V: Peripheral Interfacing

Interfacing peripheral devices, programmable, peripheral, interface, 8255 - Internal architecture, control register and control word 8255. Functional description-Operational programming in mode 0, mode 1 and mode 2.

# **BOOKS RECOMMENDED:**

1) Digital Computer Electronics : Malvino 2) Microprocessor Architecture, Programming and Applications with 8085: R.S. Gaonkar

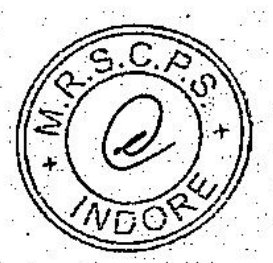

# w.e.f. 2011-14 Batch Onwards

# SEMESTER-Y

# EL 3102 : Praetical

Using Microprocessor 8085:-

1. Addition and Subtraction of 8 bit Numbers.

2. Addition and Subtraction of 16 bit Numbers.

3 Addition of 8 bit numbers in BCD Code.

4. Addition of two string of numbers placed in memory location.

5. Multiplication and Division of 8 bit and 16 bit numbers.

6. Find the Largest and Smallest number from a given set of numbers loaded in the memory.

2011-14 Batch Onwar

兮.

7. To arrange the numbers in Ascending and Descending order.

8. Find 1's & 2's Complement of Numbers.

9. Block Data Transfer in Memory.

10. Display 'HELP'

击.

Ņ

τĴ. xe

£٢ тiп IO! týf

Ý

11 Interfacing of Peripheral IC 8255 with 8085 Microprocessor.

Department of Higher Education, Govt. of M.P. Under Graduate Semester wise single paper syllabus As recommended by Central Board of Studies and approved by H E Governor of M.P.

### उच्च शिक्षा विभाग, म.प्र, शासन

स्नातक कक्षाओं के लिए सेमेस्टर अनुसार एकल प्रश्नपत्र प्रणाली का पाठ्यक्रम केन्द्रीय अध्ययन मण्डल द्वारा अनुशंसित तथा म.प्र. के राज्यपाल द्वारा अनुमोदित

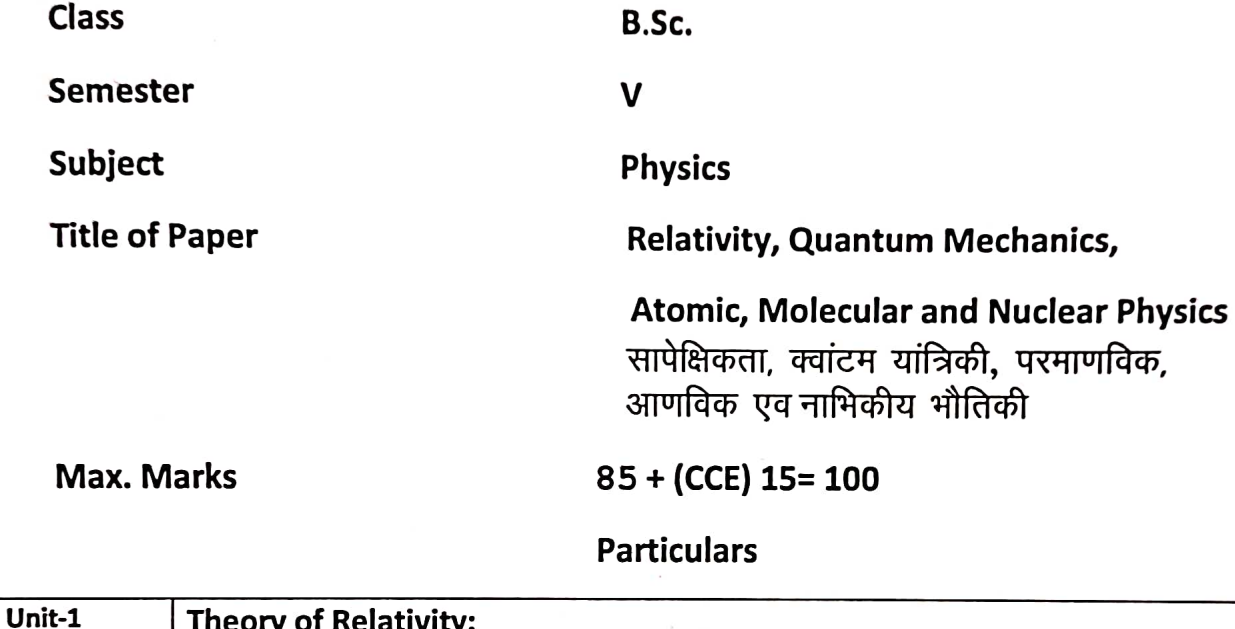

Reference systems, inertial frames, Galilian Invariance and conservation laws, propagation of light, Michelson-Morley experiment; search for ether. Postulates for the special theory of relativity, Lorentz transformations, length contraction. time dilation, velocity addition theorem, variation of mass with velocity, mass energy equivalence, particle with zero rest mass.

### **Origin of Quantum Theory:**

Failure of classical physics to explain the phenomena such as a black-body spectrum, photoelectric effect, Ritz combination principle in spectra. stability of an atom, Planck's radiation law, Einstein's explanation of photoelectric effect. Bohr's quantization of angular momentum and its application to hydrogen atom, limitations of Bohr's theory.

सापेक्षिता का सिद्धान्त : निर्देश तंत्र, जडत्वीय तंत्र, गैलिलीयो का निश्चरता और इकाई  $-1$ संरक्षण के नियम, प्रकाश का संचरण, माईकलसन – मोरले प्रयोग, ईथर की खोज, सापेक्षता के विशिष्ट सिद्धान्त की परिकल्पना। लारेंज रूपांतरण, लम्बाई संकुचन, समय

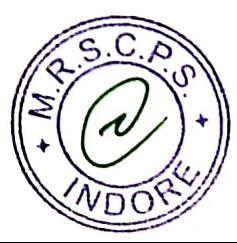

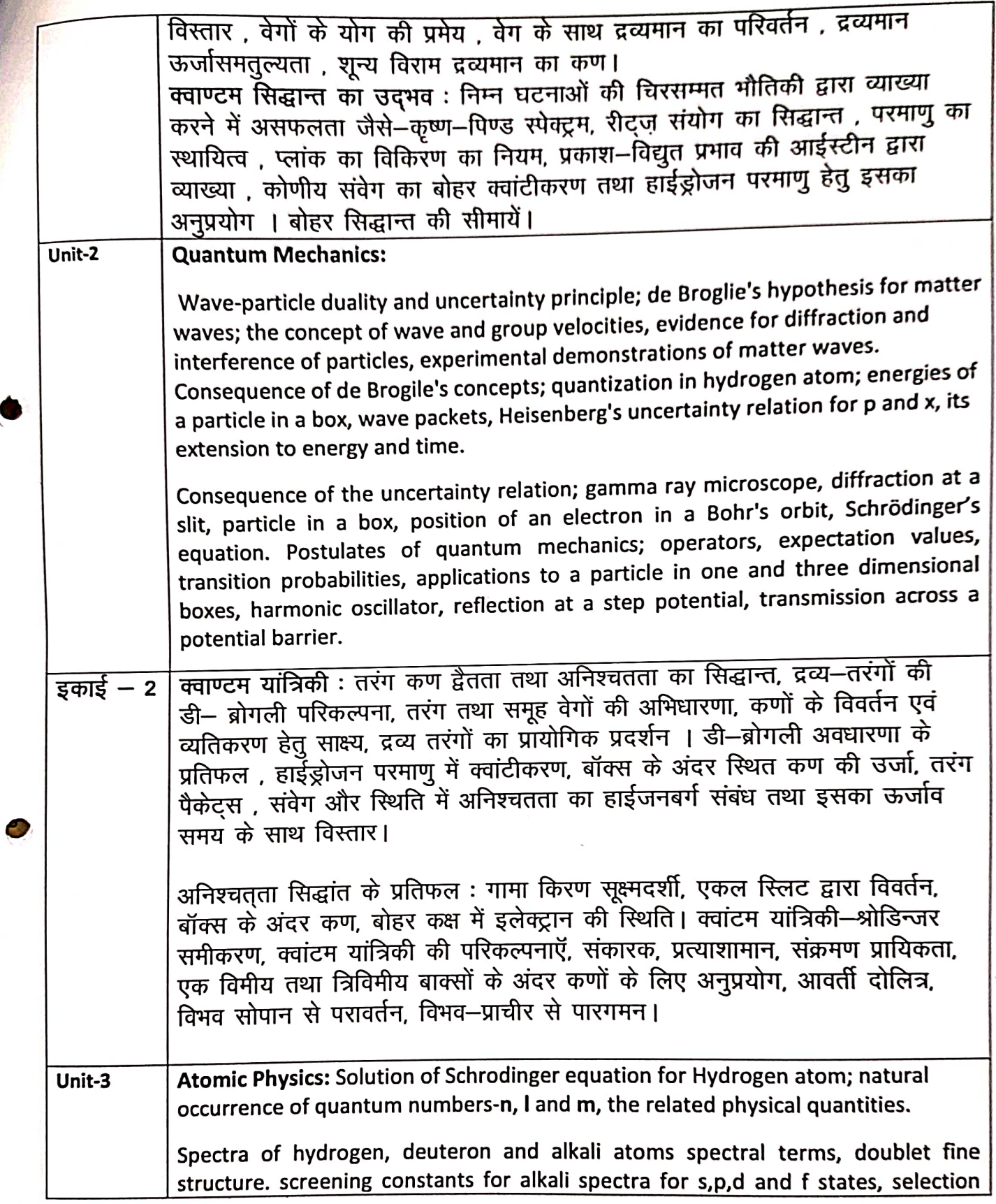

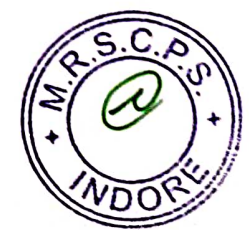

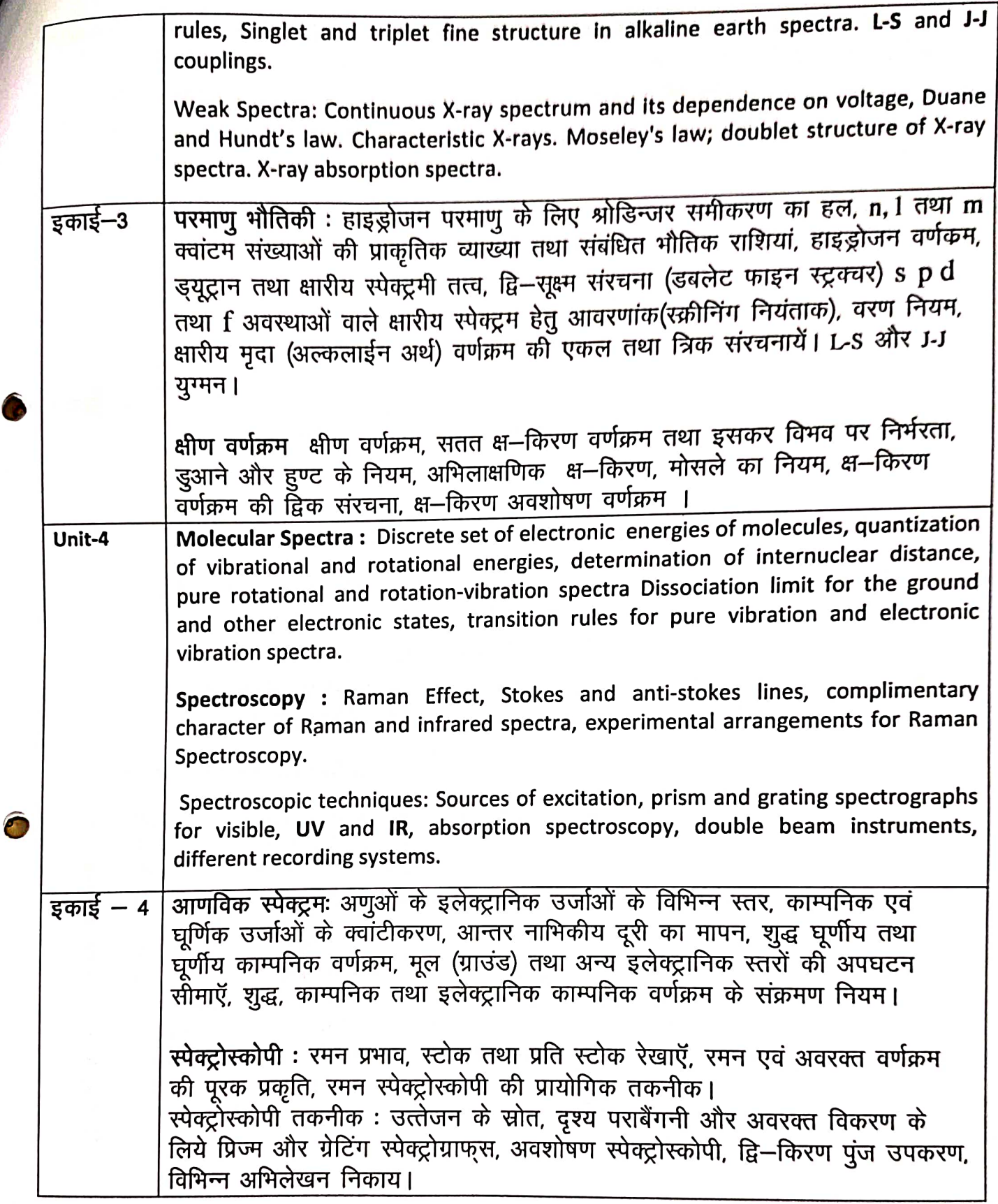

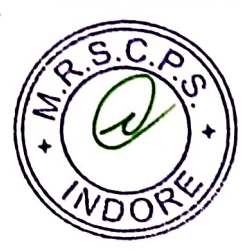

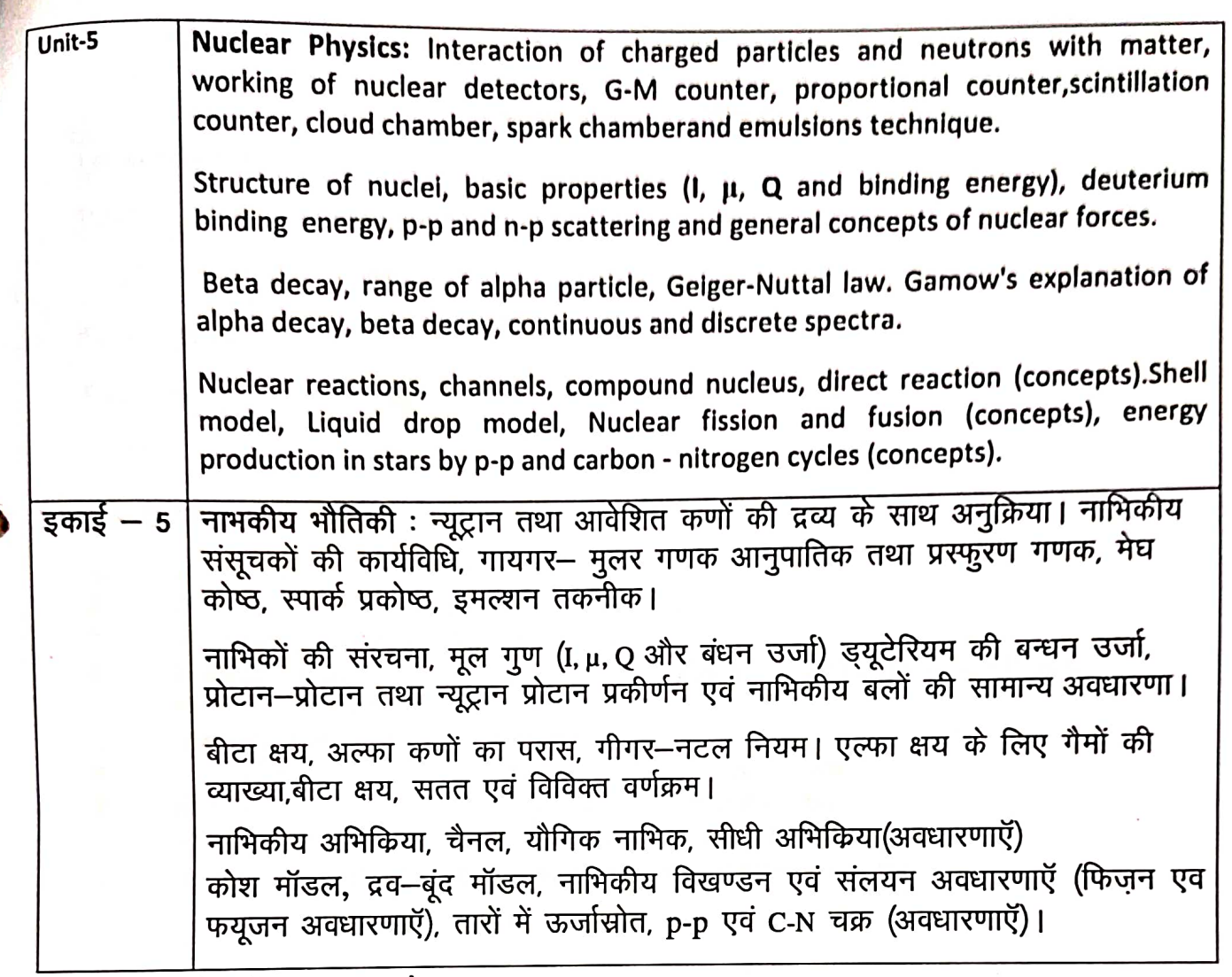

### **Text and Reference Books:**

- Quantum Physics of Atoms, Molecules, Solids, Nuclear and Particles by Eisenberg and  $1.$ Resnik, John Wiley and sons.
- Quantum Mechanics by Satya Prakash  $2.$
- Quantum Mechanics by L.I. Schiff.  $3.$
- Atomic Physics by J.B.Rajam.  $\mathbf{4}$
- Optics and Atomic Physics by D.P. Khandelwal. 5.
- Modern Physics by R. Murugeshan, K. Shiva Erasath 6.
- Introduction to Modern Physics by H.S. Maui and G.K. Mehta. 7.
- Prospective of Modern Physics by Beiser. 8.
- Introduction to Atomic Physics by H.E. White. 9.
- 10. The Feymann Lectures on Physics Vol. III: R.P. Feymann, RB. Leighton and M. Sands
- 11. Atomic and Nuclear Physics: T. A. Littlefield and N. Thorley
- 12. Introduction to Nuclear Physics H. A. Enge

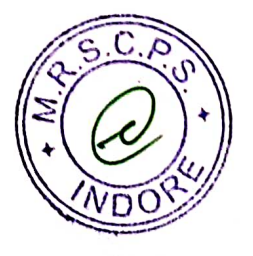

### **B.Sc. V Semester**

### **Practical Marks Distribution**

### **For Regular Students**

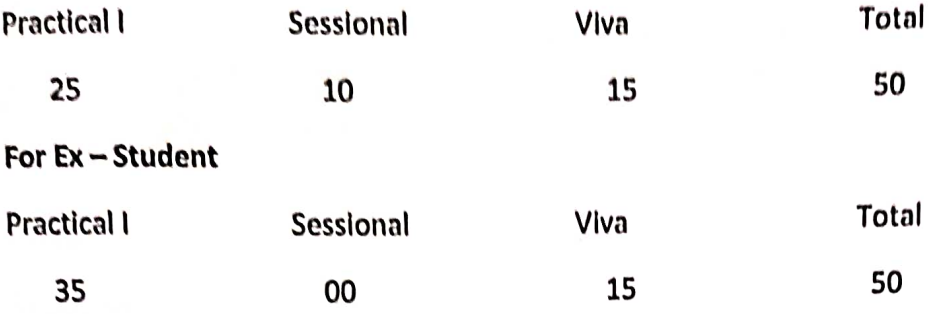

### **List of Experiments:**

- **Determination of Planck's constant.** 1.
- Determination of e/m using Thomson's method.  $2.$
- Determination of e by Millikan's method. 3.
- Study of spectra of hydrogen and deuterium (Rydberg constant and ratio of masses 4. electron to proton.
- Absorption spectrum of iodine vapour. 5.
- Study of alkali or alkaline earth spectra using concave grating. 6.
- Study of Zeeman effect for determination of Lande g-factor. 7.
- Study of Raman spectrum using laser as an excitation source. 8.
- Determination of percentage of absorption of light by photometer 9.

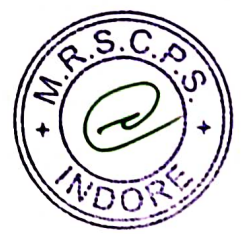

# उच्च शिक्षा विभाग, म.प्र. शासन

वी.एससी / बी.ए. कक्षाओं के लिये एकल प्रश्नपत्र प्रणाली सेमेस्टर के अनुसार पाठ्यक्रम

# केन्द्रीय अध्ययन मण्डल द्वारा अनुशंसित

Department of Higher Education, Govt. of M.P.

## Single Paper System Semester wise syllabus

### **B.Sc./ B.A. V Semester**

Recommended by central Board of studies

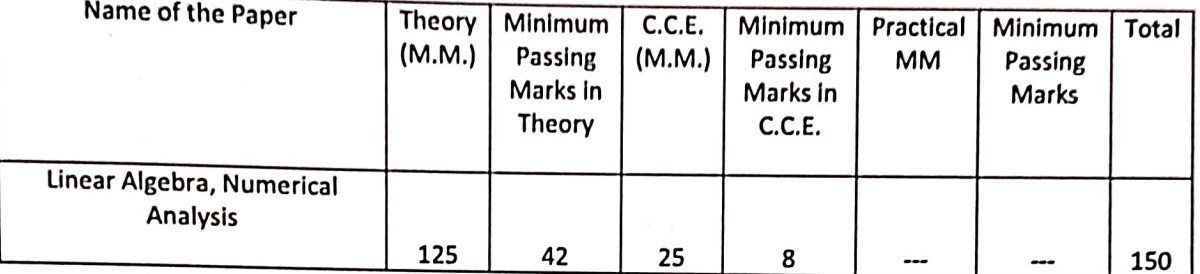

Note: There will be three sections in the question paper. All questions from each section will be compulsory.

Section -A (20 marks.) will contain 10 objective type questions, two from each unit, with the weightage of 2 marks.

Section -B (35 marks.) will contain 5 short answer type questions (each having internal choice), one from each unit having 7 marks.

Section -C (70 marks.) will contain 5 long answer type questions (each having internal choice), one from each unit, having 14 marks.

There should be 12 teaching periods per week for Mathematics like other Science Subject

(6 Period Theory + 6 Period Practical)

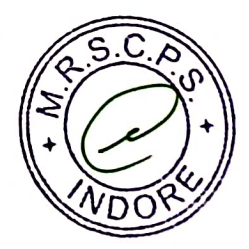

### उच्च शिक्षा विभाग, म.प्र. शासन

 $\frac{1}{2} \left( \frac{1}{2} \right) \left( \frac{1}{2} \right) \left( \frac$ 

थी.एससी. / बी.ए. कक्षाओं के लिये एकल प्रश्नपत्र प्रणाली सेमेस्टर के अनुसार पाड्यक्रम

केन्द्रीय अध्ययन मण्डल द्वारा अनुशंसित

Department of Higher Education, Govt. of M.P.

B.Sc./ B.A. Single Paper System Semester wise syllabus

**Recommended by central Board of studies** 

रात्र / Session : 2016-17

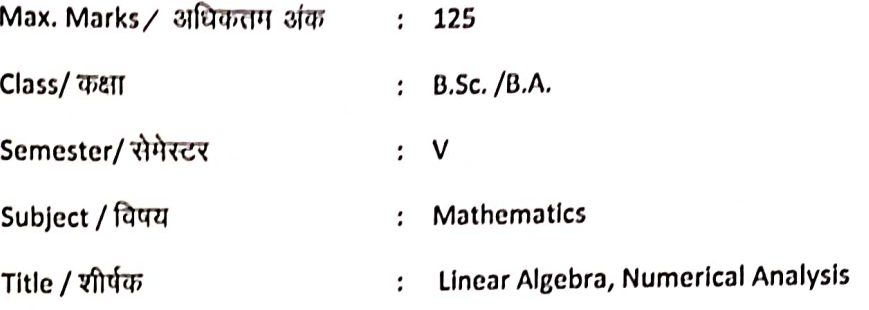

Note: Scientific Calculator will be allowed in the examination of this paper.

Particulars/ विवरण:

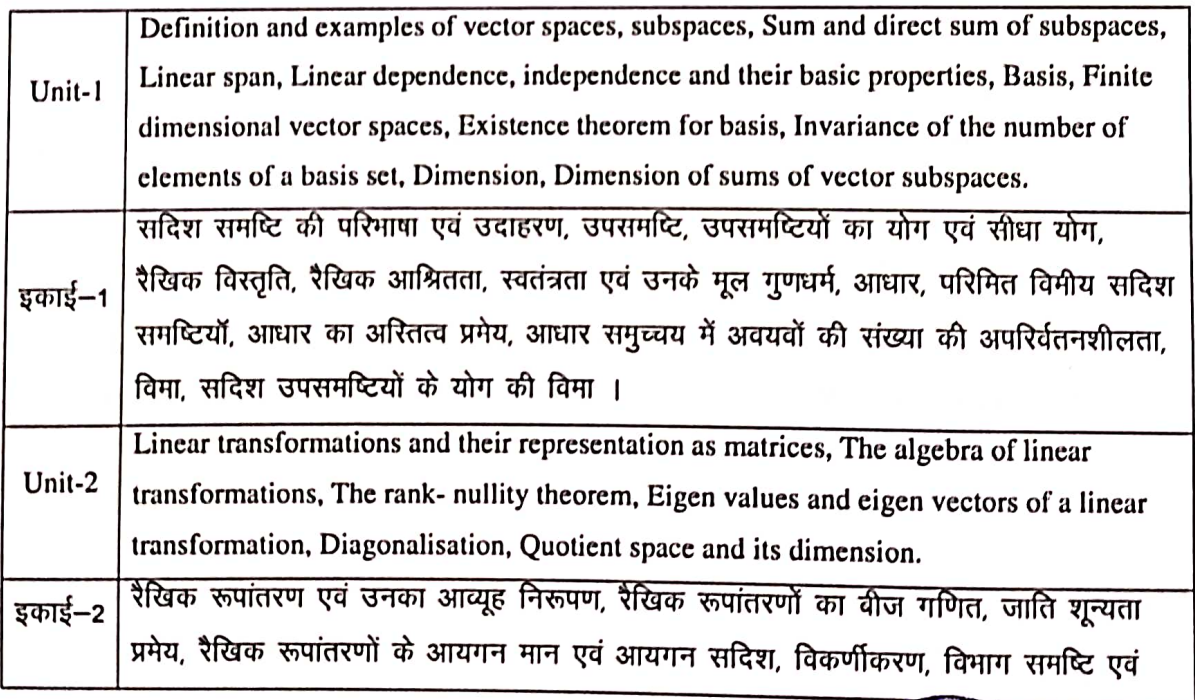

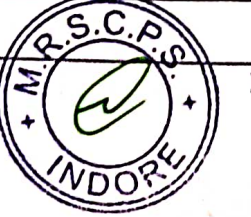

Page 19

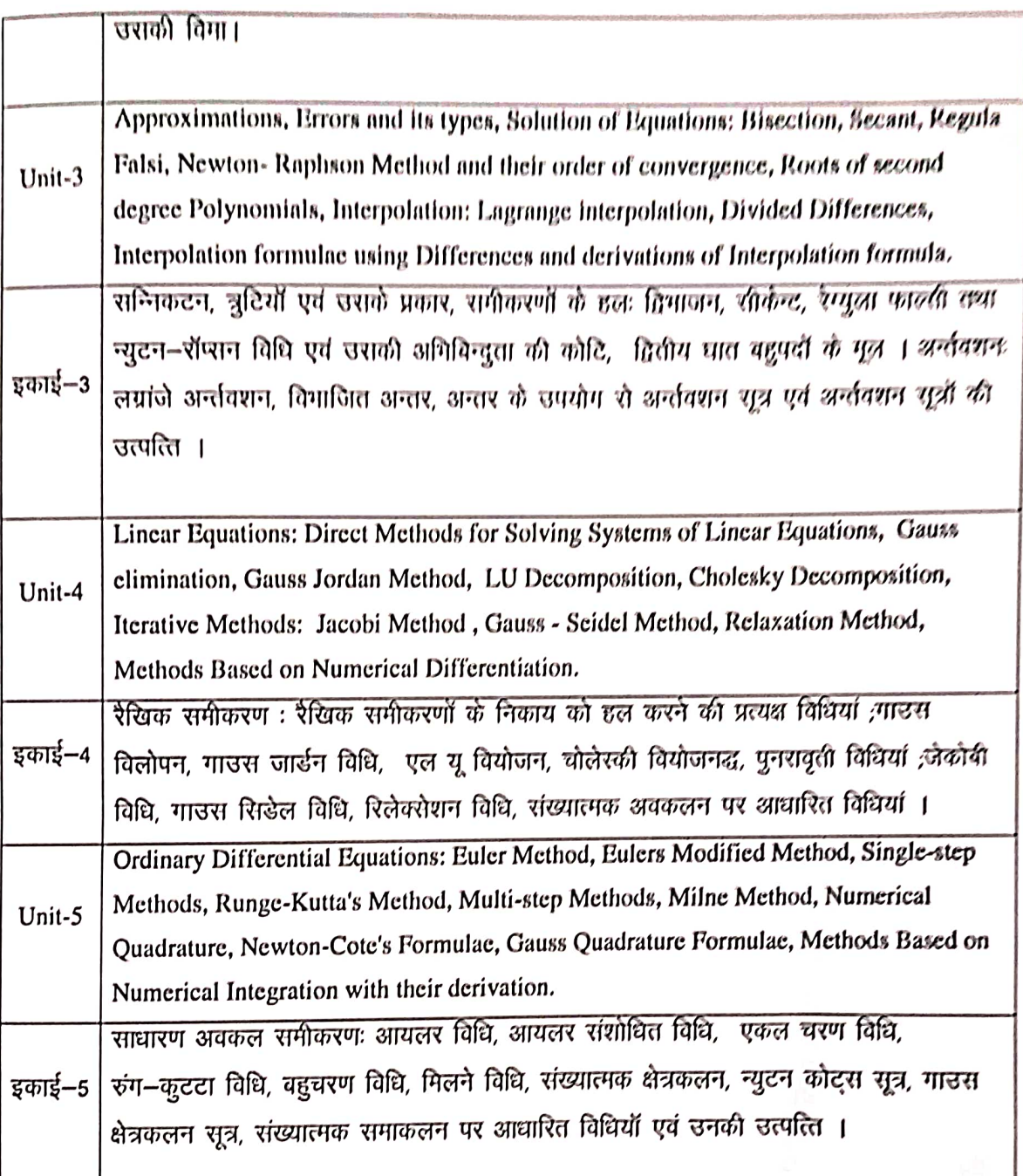

### **Text Books:**

- 1. K. Hoffman and R. Kunze, Linear Algebra, 2nd Edition. Prentice Hall Englewood Cliffs, New Jersey.1971.
- 2. C E Frooerg. Introduction to Numerical Analysis, (Second Edition L Addison-Wesley -1979,
- 3. M K Jain, S.R.K. Iyengar, R. K. Jain. Numerical Methods Problems and Solutions, New Age International (P)Ltd. 1996.

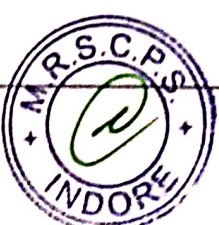

### **Reference Book:-**

- 1. E. Balaguruswamy- Numerical Method Tata Mc Graw\_ Hill Pub.Com. New Yark
- 2. K.B. Datta. Matrix and Linear Algebra. Prentice hall of India Pvt Ltd., New Delhi, 2000.
- 3. S.K. Jain, A. Gunawardena & P.B. Bhattacharya. Basic Linear Algebra with MATLAB Key college Publishing (Springer-Verlag) 2001
- 4. S. Kumarsaran, Linear Algebra, A Geometric Approach Prentice Hall of India, 2000

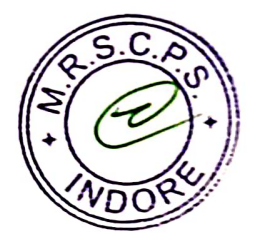

#### Department of Higher Education, Govt. of M.P. Under Graduate Semester wise Syllabus As recommended by Central Board of Studies and approved by the Governor of M.P.

### उच्च शिक्षा विभाग, म.प्र. शासन स्नातक कक्षाओं के लिए सेमेस्टर अनुसार पाठ्यक्रम<br>केन्द्रीय अध्ययन मण्डल द्वारा अनुशंसित तथा म.प्र. के राज्यपाल द्वारा अनुमोदित

#### w.e.f. Session 2016-17

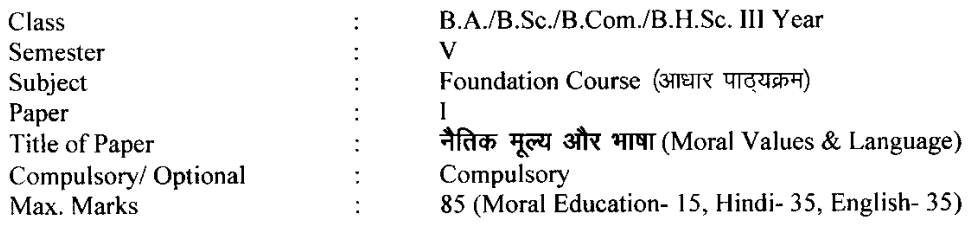

#### Particulars

#### Part - A

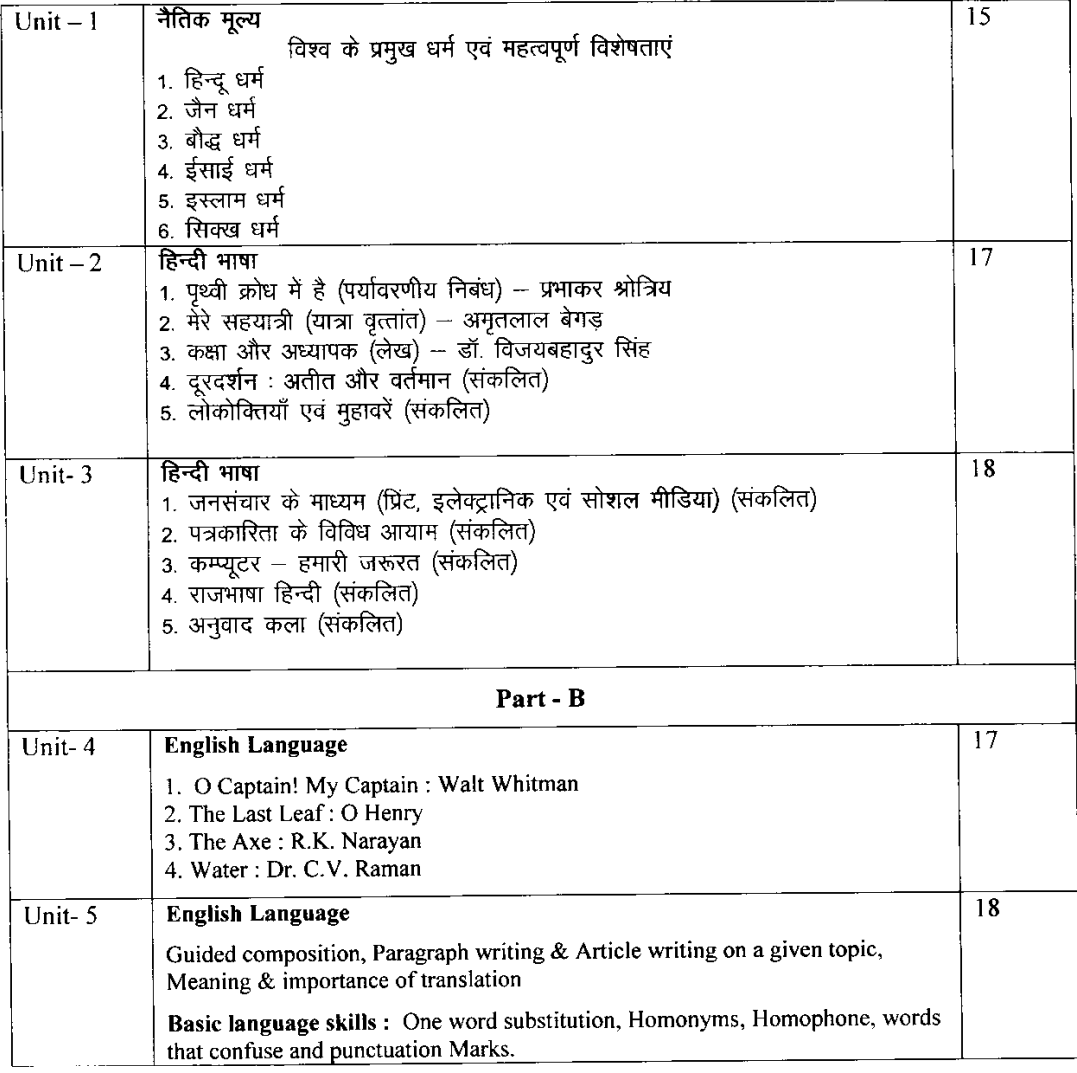

\* सैद्धान्तिक परीक्षा हेतु उपरोक्तानुसार ८५ (15+35+35) अंक और आन्तरिक मूल्यांकन (सीसीई) हेतु पृथक से<br>15 (5+5+5) अंक निर्धारित है।

### **Department of Higher Education, Government of M.P. Semester wise syllabus for under graduate classes**

As recommended by central board of studies and Approved by HE the Governor of M.P. With effect from: **Session 2016-17** 

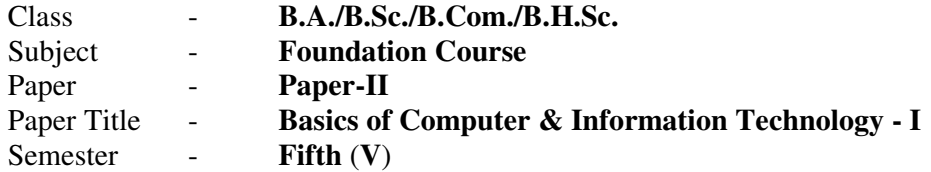

#### $Max. Marks - 35$

#### **Unit I: INTRODUCTION TO COMPUTER**

**Basic Organization of Computer System:** Block diagram & Functions (Central Processing Unit, Input/Output Unit, Storage Unit); Characteristics; Capabilities & Limitations.

**Types of Computing Devices:** Desktop, Laptop & Notebook, Handheld, Smart-Phone, Tablet PC, Server, Workstation & their Characteristics.

**Primary Memory & Their Types:** RAM (DRAM, SRAM, DDR, RDRAM & EDORAM); ROM, PROM, EPROM, EEPROM; Cache Memory.

#### **Unit II: PHERIPHERAL DEVICES**

**Input Devices**: Keyboard, Mouse, Trackball, Joystick, Digitizer or Graphic tablet, Scanners, Digital Camera, Web Camera, MICR, OCR, OMR, Bar-Code Reader, Voice Recognition devices, Light pen & Touch Screen.

**Output Devices:** Display Devices (CRT, TFT, LCD, LED, Multimedia Projectors); Video Standard: VGA, SVGA, XGA *etc*; Impact Printers (Daisy Wheel, Dot Matrix & Line Printer); Non-Impact Printers (Inkjet, Laser, Thermal); Plotters (Drum & Flatbed); Speakers.

**General introduction of Cards, Ports and SMPS:** Expansion Cards (Display/Video/Graphic, Sound and Network Interface), Ports (USB, Serial and Parallel, Network), SMPS.

#### **Unit III: STORAGE DEVICES**

Magnetic Tape, Cartridge Tape, Data Drives, Hard Disk Drives (Internal & External), Floppy Disks, CD, VCD, CD-R, CD-RW, Zip Drive, DVD, DVD-RW, USB Flash Drive, Blue Ray Disc & Memory cards.

Brief description of above storage devices with elementary idea about their capacity and speed.

#### **Unit IV: OPERATING SYSTEM** (**OS**)

Functions of Operating System. Types of Operating System. Introduction to Operating System for i-pad & Smartphones.

Elementary idea of DOS, WINDOWS & LINUX Operating Systems.

**DOS Basics**: FAT, File & directory structure and naming rules, Booting process, DOS system files. Internal & External DOS commands.

#### **Windows basics (Only elementary idea):**

- *(i) Windows 7 & 8:* Desktop, Control Panel; Saving, Renaming, Moving, Copying & Searching files & folders, Restoring from Recycle Bin. Creating Shortcut, Establishing Network Connections.
- *(ii)Features of Windows 8.1:* Touch Screen Features, Tiles, Charms, Customizations and Apps.

**LINUX basics:** Features of LINUX, Starting & Shutting down Linux, Introduction to Linux files & Directory. General idea about popular mainstream Linux distribution such as Debian, Ubuntu & Fedora.

### **Unit V: Text Reading & Editing Software**

*General information about PDF readers:* Adobe Acrobat, Nitro, PDF-XChange, *etc.*

*General information about application packages:* Microsoft Office, Open Office & WPS office.

*Text editing and formatting using Word-2007 & onwards versions:* Creating documents using Template; Saving word file in various file formats; Previewing documents, Printing document to file/page; Protecting document; Editing of Selected Text, Inserting, Deleting and Moving text.

*Formatting Documents:* Page Layout, Paragraph formats, Aligning Text and Paragraph, Borders and Shading, Headers and Footers.

**\*\*\*\*\*\*\*\*\*\*\*\*\*\*\***

### **Department of Higher Education, Government of M.P. Semester wise syllabus for under graduate classes**  As recommended by central board of studies and

Approved by HE the Governor of M.P. With effect from: **Session 2016-17** 

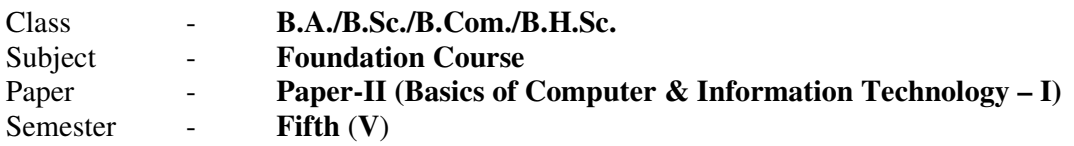

### *Note: No separate external practical examination will be conducted.*

### **Topics to be covered under practical for CCE**

**Max. Marks: 15** 

Minimum laboratory timing of two hours per week per batch will be allotted.

### a) **Know your computer:**

- Input / Output devices and their connections with CPU.
- Identify different ports.
- Identify types of RAM & its Capacity.
- Identify different types of cards.
- Identify different types of connecting cables and their connections.
- Identification of Network & Wireless devices.
- b) **DOS:** 
	- Internal & external DOS commands.
	- Searching files & directories using wildcard characters.
	- Creating & editing simple batch (.BAT) file.

### c) **Windows 7/8/8.1:**

- Desktop setting: Customizing of Desktop, Screen saver, background settings.
- Creating folder using different options.
- Creating shortcut of files & folders.
- Control panel utility.

### d) **MS-Word:**

- **Features of MS Word:** Office Button, Customize Ribbon, Quick Access Toolbar.
- **Creating file:** Save & Save as HTML, Text, Template, RTF format, etc.
- **Page setup:** Margin settings, paper size setting & page layout.
- **Editing:** Use of cut, copy, paste, paste special, undo, redo, find, replace, goto, spellcheck, *etc*.
- **View Menu:** Views (Read Mode, Outline, Print Layout, Web Layout, Draft Layout); Show (Ruler, Gridlines, Navigation Pane); Zoom; Split.
- **Insert:** Page break, page number, symbol, date & time, auto text, object, hyperlink, picture, equation, header, footer, footnote, etc.
- **Format:** Font, Paragraph, Bullets & Numbering, Border & shading, Change case, Columns, text color, Inserting text using IME fonts (Unicode), etc.

\*\*\*\*\*\*\*\*\*\*\*\*\*\*\*\*\*\*\*\*\*\*\*\*\*\*\*\*\*\*\*\*\*\*\*\*\*\*\*\*\*\*\*\*\*\*\*\*\*\*

### **Department of Higher Education, Government of M.P. Semester wise syllabus for under graduate classes**  As recommended by central board of studies and

Approved by HE the Governor of M.P. With effect from: **Session 2016-17** 

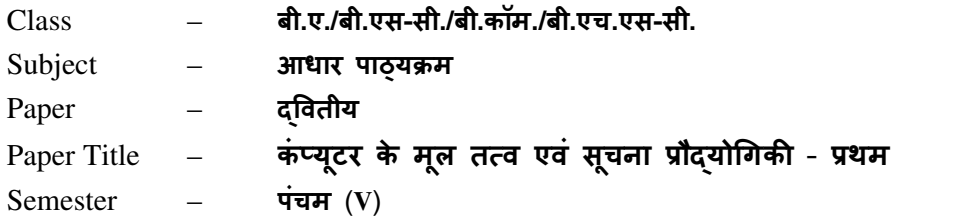

अधिकतम अंक $-35$ 

### इकाई-I: कंप्यूटर का परिचय

कंप्यूटर प्रणाली के मूल संगठन: ब्लॉक आरेख एवं कार्य (केंद्रीय प्रोसेसिंग इकाई, निवेशी/निर्गत इकाई, भण्डारण इकाई); अभिलक्षण; क्षमताएँ एवं सीमाएँ।

**कंप्यूटिंग युक्तियों के प्रकार:** डेस्कटॉप, लैपटॉप एवं नोटबुक, हैण्डहेल्ड, स्मार्ट-फ़ोन, टेबलेट पीसी, सर्वर, वर्कस्टेशन एवं इनके अभिलक्षण।

प्राथमिक स्मृति एवं उसके प्रकार: RAM (DRAM, SRAM, DDR, RDRAM एवं EDORAM); ROM, PROM, EPROM, EEPROM; कैश स्मृति।

#### इकाई-II: परिधीय उपकरण (Peripheral Devices)

**निवेशी युक्तियाँ:** कुंजीपटल, माउँस, ट्रैकबॉल, जॉयस्टिक, डिजीटाईज़र अथवा ग्राफ़िक टेबलेट, स्कैनर, Bजिटल कैमरा, वेब कैमरा, MICR, OCR, OMR, बारकोड रीडर, ध्वनि अभिज्ञान युक्तियाँ, लाइट-पेन एवं टच-स्क्रीन।

निर्गत युक्तियाँ: प्रदर्शन युक्तियाँ (CRT, TFT, LCD, LED, मल्टीमीडिया प्रोजेक्टर), विडियो मानक: VGA, SVGA, XGA आदि; आधात प्रिंटर (डेज़ीव्हील, डॉट-मैट्रिक्स एवं लाइन प्रिंटर); गैर-आघात प्रिंटर (इंकजेट, लेज़र एवं थर्मल); प्लॉटर्स (ड्रम एवं फ्लैट-बेड); स्पीकर्स।

**काईस, पोर्ट्स एवं एस.एम.पी.एस. का सामान्य परिचय:** विस्तार कार्ड (प्रदर्शन/दृश्य/ग्राफिक, ध्वनि एवं नेटवर्क इंटरफ़ेस); पोर्ट्स (युएसबी, श्रेणीक्रम एवं समानान्तर, नेटवर्क); एस.एम.पी.एस.।

### इकाई-III: भण्डारण युक्तियाँ

च्कबकीय टेप, कार्ट्रिज टेप, डाटा ड्राइव, हार्डडिस्क ड्राइव (आतंरिक एवं बाह्य), फ्लॉपी डिस्क, CD, VCD, CD-R, CD-RW, जिप ड्राइव, DVD, DVD-RW, यूएसबी फ़्लैश ड्राइव, ब्लू रे डिस्क, स्मृति कार्ड। उपरोक्त संग्रहण युक्तियों की क्षमता एवं गति के प्रारंभिक ज्ञान के साथ इनका संक्षिप्त विवरण।

#### इकाई-IV: परिचालन प्रणाली (OS)

परिचालन प्रणाली के कार्य, परिचालन प्रणाली के प्रकार। आई-पैड एवं स्मार्ट-फ़ोन के लिए प्रयुक्त परिचालन प्रणालियों से परिचय।

डॉस, विंडोज एवं लिनक्स परिचालन प्रणालियों का प्रारंभिक ज्ञान।

**डॉस के मूल तत्व:** FAT, फाइल एवं डायरेक्टरी संरचना एवं उनके नामकरण के नियम, बूटिंग प्रक्रिया, डॉस प्रणाली की फाइलें। डॉस के आतंरिक एवं बाह्य निर्देश।

#### **विन्डोज़ के मूल तत्व** (केवल प्राथमिक जानकारी):

- (1) **विण्डोज 7 एवं 8:** डेस्कटॉप, कण्ट्रोल पैनल; फाइल एवं फोल्डर का नाम-परिवर्तन, स्थानांतरण, प्रतिलिपिकरण और खोज; रीसायकल-बिन से फाइल एवं फोल्डर की प्न: प्राप्ति; शॉर्टकट बनाना; नेटवर्क कनेक्शन की स्थापना।
- (2) **विण्डोज 8.1 की विशेषताएँ:** टच स्क्रीन गुण, टाइल्स, चार्म्स, अनुकूलन (Customization) एवं एप्स (Apps)।

#### लिनक्स के मूल तत्व:

लिनक्स की विशेषताएँ, लिनक्स को शुरू एवं बंद करना, लिनक्स फाइल एवं डायरेक्टरी से परिचय; Debian, Ubuntu एवं Fedora जैसे मुख्यधारा के लोकप्रिय लिनक्स वितरण के बारे में सामान्य जानकारियाँ।

#### इकाई-V: पाठ्य सामग्री वाचन एवं संपादन

**पोर्टबल डॉक्य्मेंट फॉर्मेट (pdf) वाचकों की सामान्य जानकारी:** एडोब एक्रोबैट, नाइट्रो, पीडीएफ-Xचेंज, इत्यादि।

**एप्लीकेशन पैकेजों की सामान्य जानकारी:** माइक्रोसॉफ्ट क्रोसॉफ्ट ऑफिस, ओपन-ऑफिस एवं डब्लूपीएस (WPS) ऑफिस का प्रारंभिक ज्ञान।

वर्ड-2007 एवं आगामी संस्करणों दवारा पाठ्य सामग्री का संपादन एवं फॉर्मेटिंग: टेम्पलेट दवारा दस्तावेज बनाना, वर्ड फाइल को विभिन्न फाइल फॉर्मेटों में स्**रक्षित (save) करना, दस्तावेज का पू**वोवलोकन (preview), दस्तावेज को फाइल अथवा पेज पर मृद्रित करना; दस्तावेज का संरक्षण, चयनित पाठ्य सामग्री का संपादन; पाठ्य सामग्री को जोड़ना, हटाना एवं स्थानांतरित करना।

**दस्तावेजों की फॉर्मेटिंग:** पेज लेआउट, पैराग्राफ फॉर्मेट, पाठ्य सामग्री एवं पैराग्राफ का संरेखण, बॉर्डर एवं शेडिंग, हैडर एवं फुटर।

\*\*\*\*\*\*\*\*\*\*\*\*\*\*\*\*\*\*\*\*\*\*\*\*\*\*\*\*\*\*

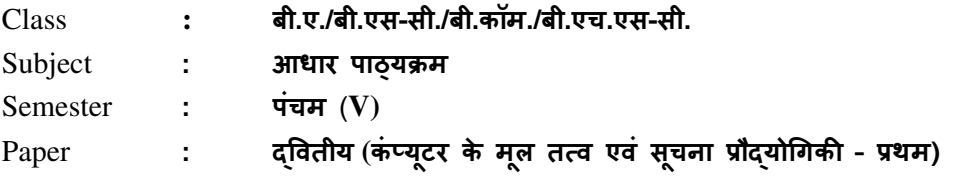

टीप: कोई बाह्य प्रायोगिक परीक्षा आयोजित नहीं की जावेगी |

### <u>सी.सी.ई. के लिए प्रायोगिक कार्य के अंतर्गत सम्मिलित किये जाने विषय-बिंद</u>

### **Max. Marks: 15**

प्रत्येक बैच हेतु प्रति सप्ताह 2 घंटे का प्रयोगशाला समय आवंटित किया जाना है |

- a) अपने कंप्यूटर को जानिए:
	- लिवेशी/निर्गत युक्तियाँ एवं सी॰पी॰यू॰ के साथ इनका संयोजन।
	- विभिन्न पोर्ट्स की पहचान करना।
	- विभिन्न प्रकारों की रैम एवं उनकी स्मृति क्षमता की पहचान करना।
	- विभिन्न काईस की पहचान करना।
	- विभिन्न कंप्यूटर केबलों की पहचान करना एवं उनको जोड़ना।
	- नेटवर्क एवं वायरलेस युक्तियों की पहचान।

### b) डॉस:

- आंतरिक एवं बाह्य डॉस निर्देश।
- वाइल्ड कार्ड चिन्हों का प्रयोग कर फ़ाइल एवं डायरेक्ट्रियों को खोजना।
- सरल बैच फ़ाइलों को बनाना एवं उनका सम्पादन करना।

### c) विन्डोज़ 7/8/8.1:

- डेस्कटॉप सेटिंग: डेस्कटॉप को अनुकूलित करना, स्क्रीन सेवर, पृष्ठभूमि सेटिंग।
- विभिन्न विकल्पों का प्रयोग करते हुए फोल्डर का निर्माण करना।
- फ़ाइल एवं फोंल्डर के शॉर्टकट बनाना।
- कंट्रोल पैनल उपयोगिताएं।
- d) एम**.एस.** वर्ड:
	- एम.एस. वर्ड की विशेषताएँ: ऑफिस बटन, कस्टमाइज रिबन, क्विक एक्सेस ट्रलबार।
	- फ़ाइल निर्माण: फाइल सुरक्षण; फाइल का एचटीएमएल, टेक्स्ट, टेम्पलेट, आरटीएफ आदि फॉर्मेट में सुरक्षण।

- पेज सेटअप: मार्जिन सेटिंग, पेपर साईज़ सेटिंग एवं पेज लेआउट।
- संपादन: कट, कॉपी, पेस्ट, पेस्ट स्पेशल, अन-डू, री-डू, फाईड, रिप्लेस, गो-टू, स्पेल चेक आदि का प्रयोग करना।
- व्यू मेन्: व्यूज, (रीड मोड, आउटलाइन, प्रिंट लेआउट, वेब लेआउट, ड्राफ्ट लेआउट); शो (रूलर, ग्रिड लाइन्स, नेविगेशन पेन); ज़ूम; स्प्लिट।
- इन्सर्ट: पेज ब्रेक, पेज नंबर, प्रतीक (symbol), डेट एवं टाइम, ऑटो-टेक्स्ट, ऑब्जेक्ट, हाइपरलिंक, पिक्चर, समीकरण, हैडर, फूटर, फुटनोट आदि।
- फॉर्मेट: फॉन्ट, पैराग्राफ, बुलेट एवं नंबरिंग, बॉर्डर एवं शेडिंग, चेंजकेस, कॉलम, टेक्स्ट कलर, आईएमई फॉण्ट (यूनिकोड) का प्रयोग कर टेक्स्ट का समावेशन आदि।

\*\*\*\*\*\*\*\*\*\*\*\*\*\*\*\*\*\*\*\*\*\*\*\*\*

## **SEMESTER VI**

# EL-3201: ELECTRONICS COMMUNICATION & INSTRUMENTATION

### **Maximum Marks: 85**

#### Min Pass Marks: 28

# Unit I: Measuring Instruments

Measurement and Error Definition, accuracy and precision, Types of errors, probability of errors, limiting errors. PMMC mechanism, DC Voltmeter, Ammeter sensitivity, series and shunt type ohm meter, multimeter or VOM.

True RMS voltmeter Digital voltmeter: Rectifier - amplifier and amplifier - Rectifier type.

## Unit II: Bridges & Transducers

 $\frac{1}{1}$ 

DC and AC Bridges, Wheat stone Bridge, Kelvin Bridge, Maxwell Hay, Schering, Wien Bridges, Cathode ray oscilloscope, Block diagram, Basic operation, Transducers and their classification, strain gauge and displacement transducer.

#### Unit III: Amplitude Modulation and Demodulation

Definition of AM and Detection of AM, Modulation index, power in AM wave, linear and square law modulation technique, Numerical problems.

Definition of Amplitude Demodulation Generation and detection of amplitude demodulation, linear diode detection, choice of RC, Numerical problems

### Unit IV: Frequency Modulation and Demodulation

Definition of frequency modulation, modulation index, frequency spectrum of frequency, frequency modulation wave, direct and indirect method of FM, Pre-emphasis and de-emphasis.

Frequency demodulation: Foster seeley and phase locked loop. Numerical problem related to FM demodulation.

### Unit V: Digital Modulation

Pulse code modulation (PCM), Amplitude Shift Keying (ASK), Frequency Shift Keying (FSK), Phase Shift Keying (PSK)

### **BOOKS RECOMMENDED:**

- 1) B.P. Lathi: Modern Digital and Analog Communication Systems.
- 2) Schaum Series: Analog and Digital Communication
- 3) A.K. Sawhney: Electrical and Electronic Measurements and Instrumentation.

# w.e.f. 2011-14 Batch Onwards

# **SEMESTER - VI**

## EL 3202: Practical

- 1. Study of AM Modulation and Demodulation.
- 2. Study of FM Modulation and Demodulation.
- 3. Study of PCM Modulation and Demodulation.
- 4. Study of Phase Locked Loops 565 and 566.
- 5. Study of CRO(Block Diagram of Internal Circuit of CRO, Measurement of Phase Difference between two waveforms, Frequency, Average DC and Peak Voltage Measurements for Sine, Triangular and Square Waves).
- Study of Strain Gauge Characteristics 6.
- 7. Study of LVDT Characteristics.
- 8. Study of Kelvin Bridge.
- 9. Study of Maxwell Bridge.
- 10. Study of Wien Bridge.

w.e.f. 2011-14 Batch Onwards

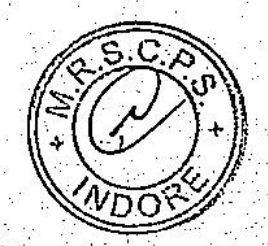

# Department of Higher Education, Govt. of M.P. <u>Under Graduate Semester wise single paper syllabus</u><br>As recommended by Central Board of Studies and approved by H E Governor of M.P.

उच्च शिक्षा विभाग, म.प्र. शासन<br>स्नातक कक्षाओं के लिए सेमेस्टर अनुसार एकल प्रश्नपत्र प्रणाली का पाठ्*यक्रम*<br>केन्द्रीय अध्ययन मण्डल द्वारा अनुशंसित तथा म.प्र. के राज्यपाल द्वारा अनुमोदित

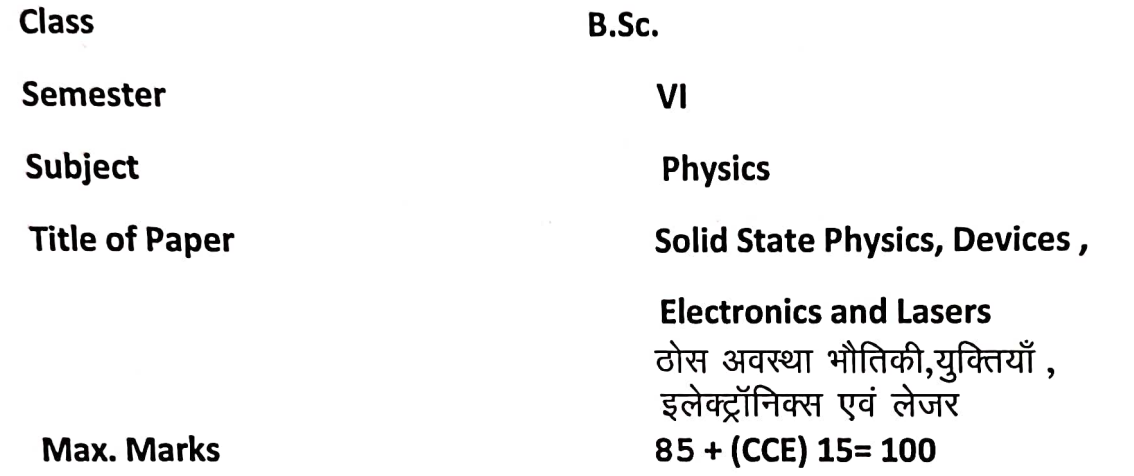

### **Particulars**

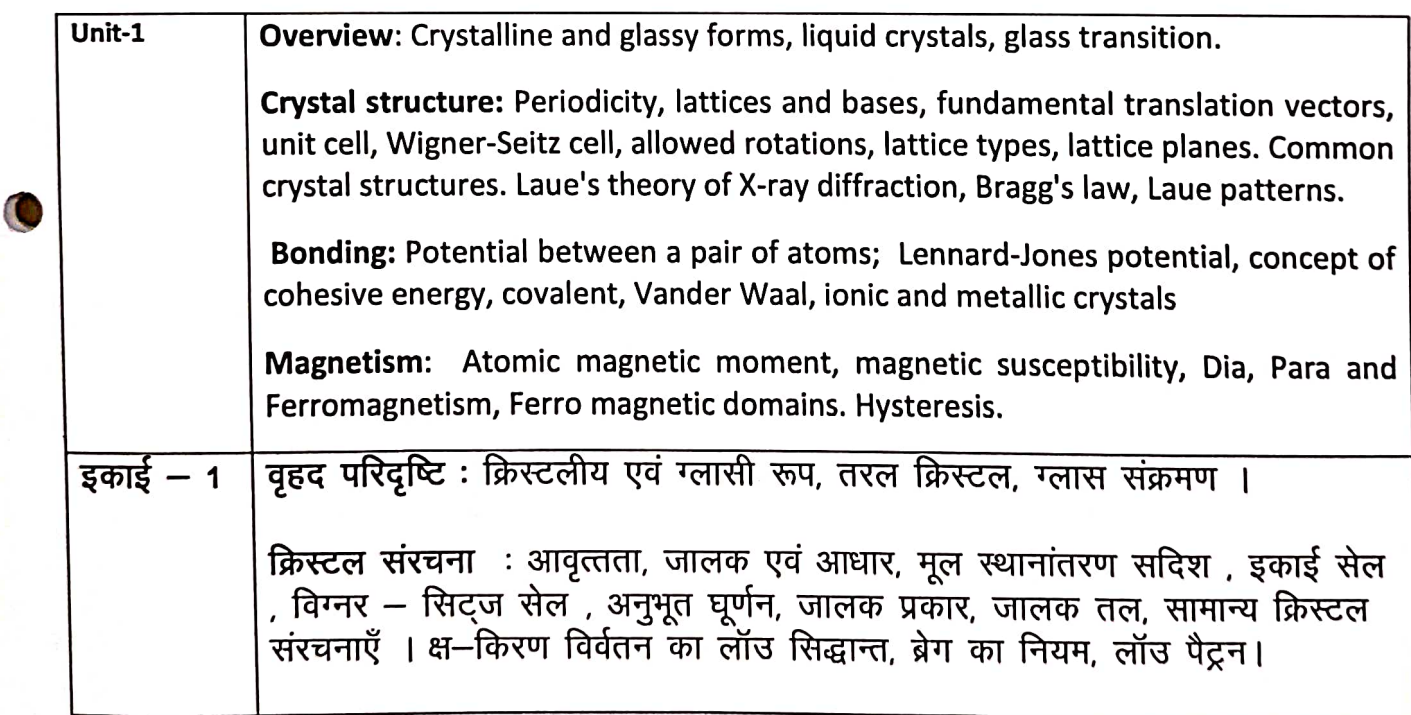

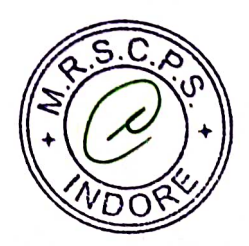

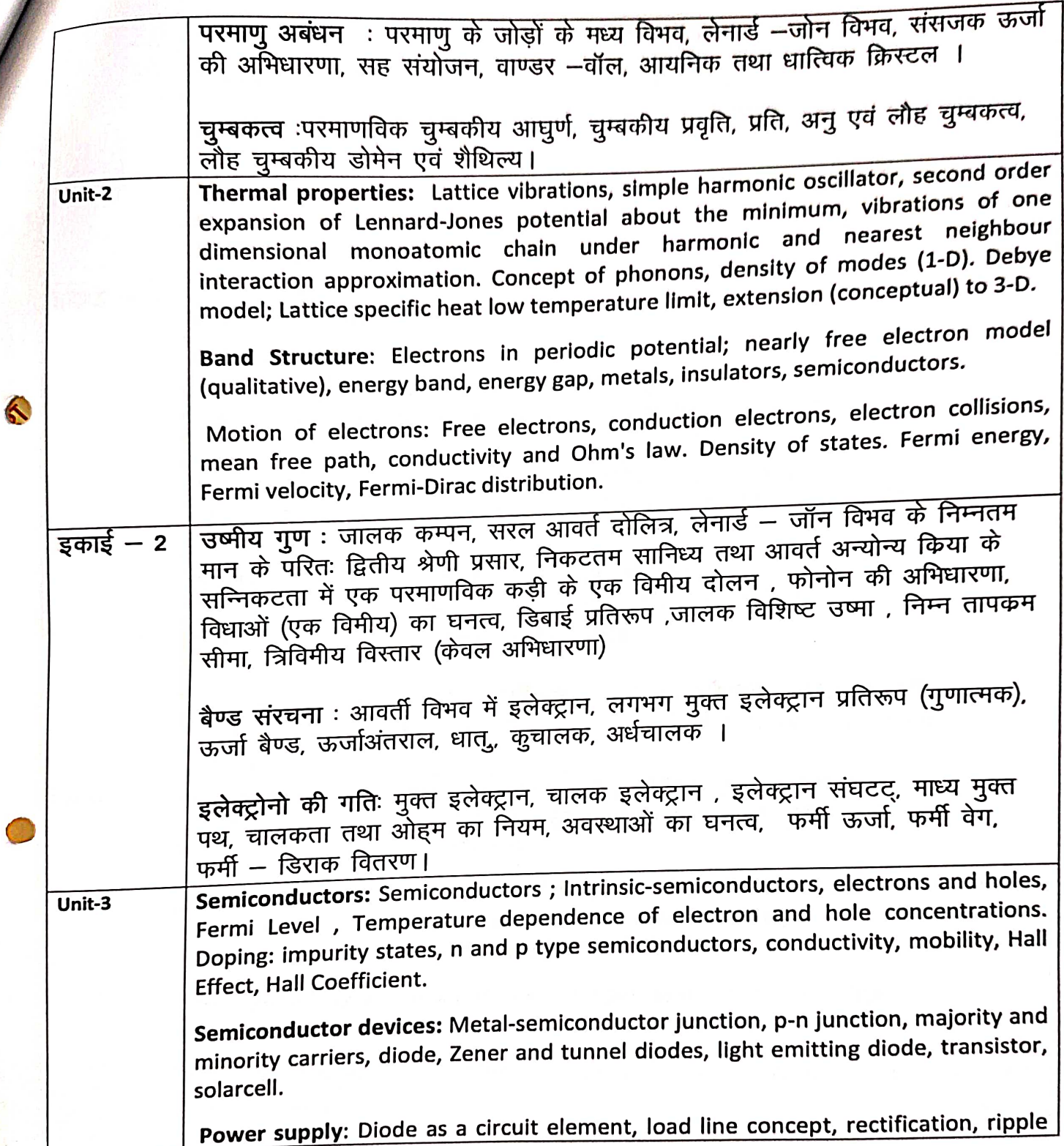

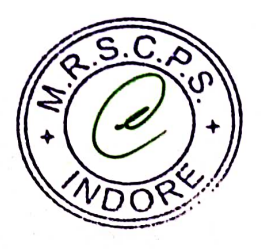

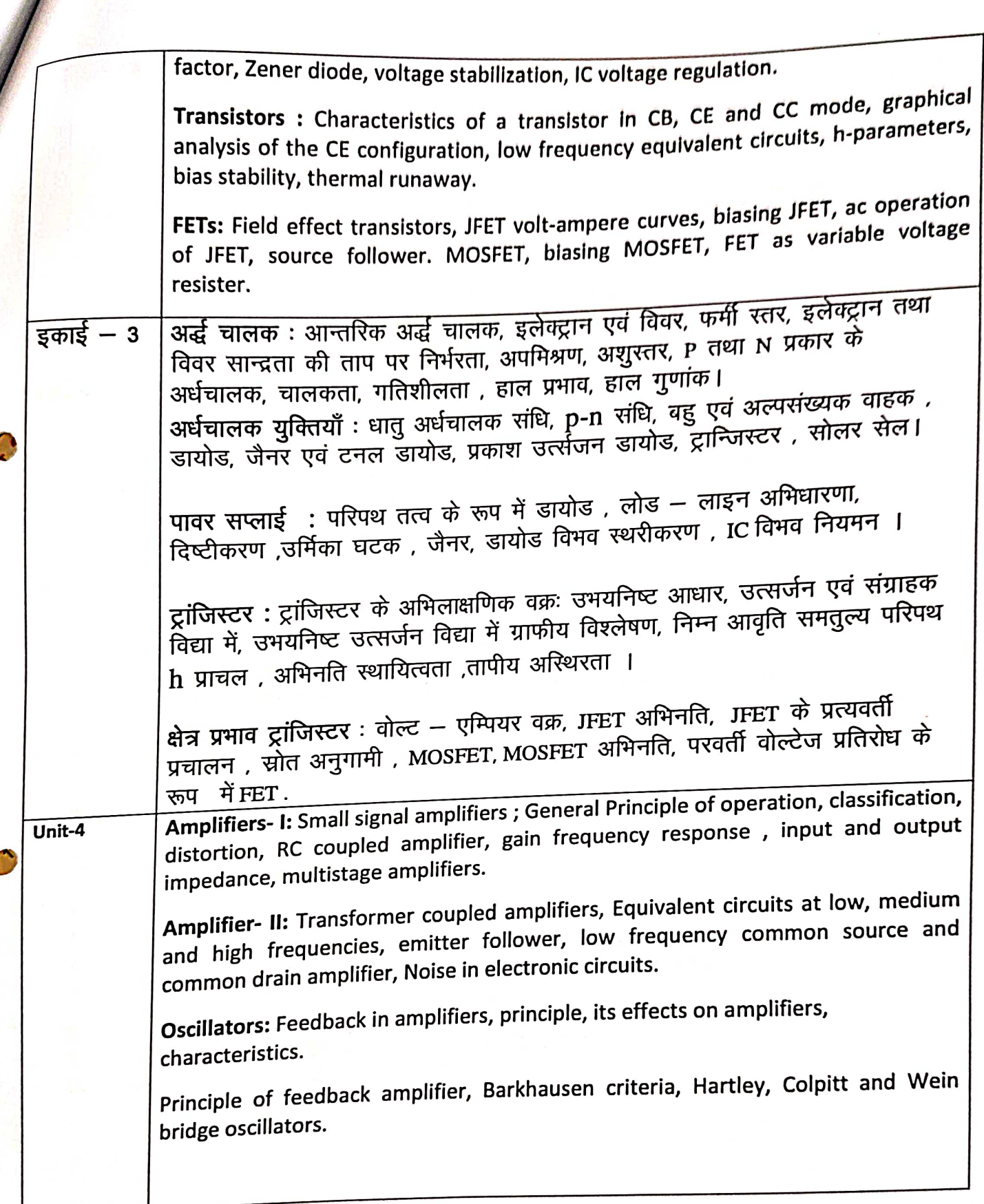

Ć

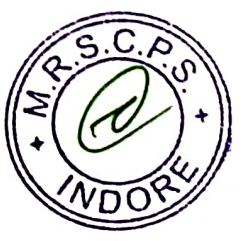
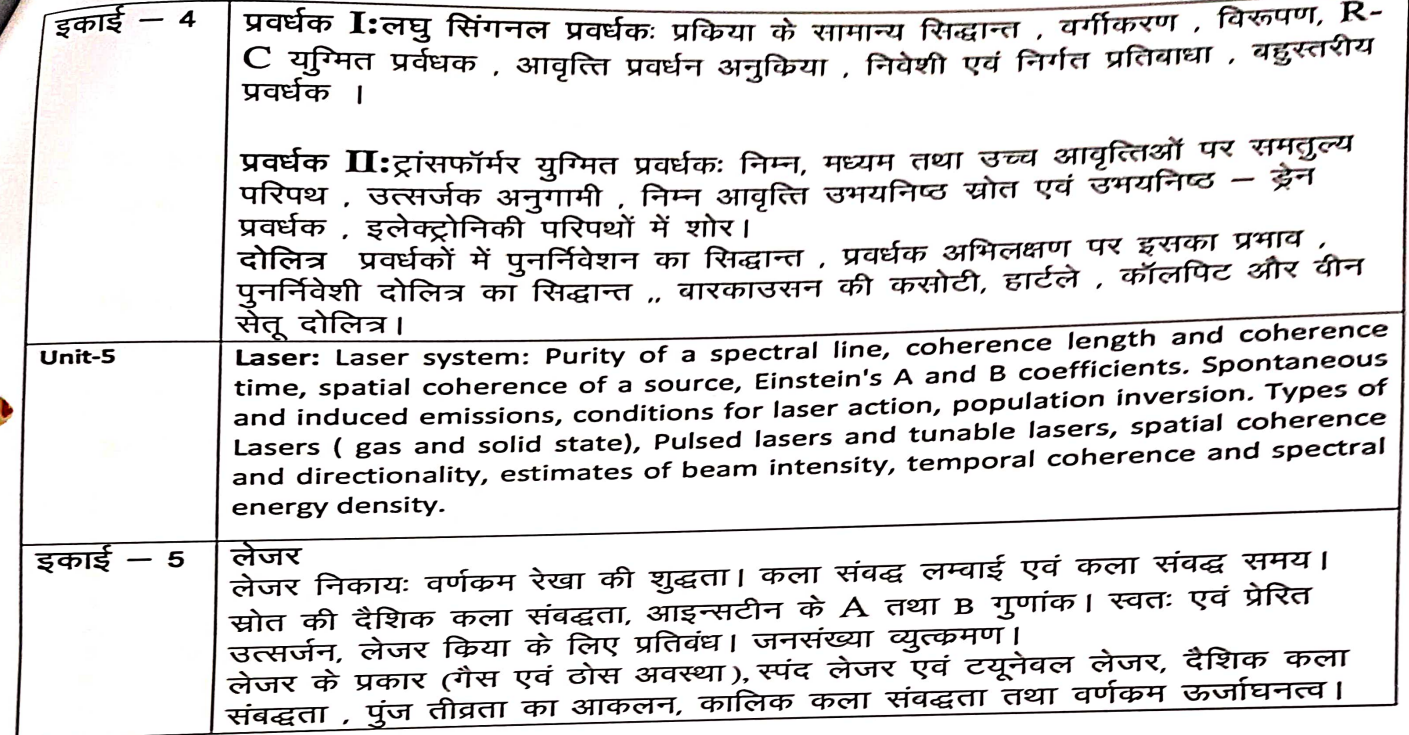

### **Text and Reference Books:**

- Introduction to Solid State Physics C. Kittel
- Solid State Physics : R.L. Singhal 1.
- Jona Jeace , hysics . Not, onightal<br>Micro Electronics J- Millman and A. Grabel  $2.$
- Find a media only remement on the critic.<br>Electronic Devices and Circuits : Millman Halkias  $3.$
- Electronic Devices Circuits and Applications : J.D. Ryder 4.
- Electronic Devices and Circuits: Robert Baylested and Louis Nashelsky 5.
- Laser and Nonlinear Optics by B.B. Laud 6.
- 7. Laser by Svelte
- Laser by Syence<br>Optical Electronics by K. Tyagrajan and A.K. Ghatak 8.
- 9. Optical Electronics by F 10.

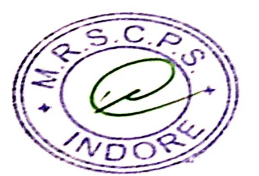

19

### **B.Sc. VI Semester**

### **Practical Marks Distribution**

### **For Regular Students**

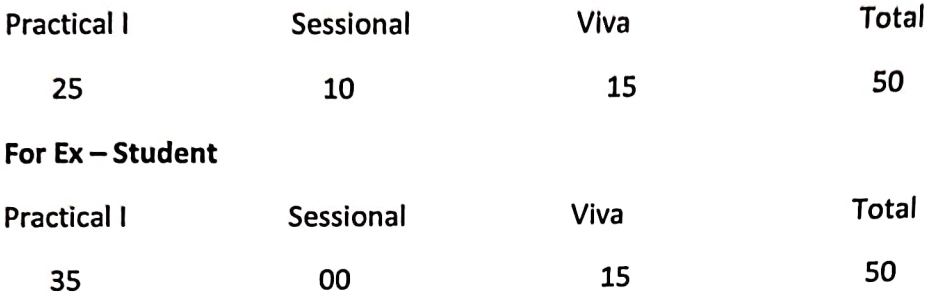

#### List of Experiments :

1. Characteristic of a transistor.

Characteristic of a tunnel diode.  $2.$ 

Hysteresis curve a transformer core. 3.

Hall probe method for measurement of resistivity. 4.

Specific resistance and energy gap of a semiconductor. 5.

Study of voltage regulation system. 6.

Study of regulated power supply. 7.

Study of Lissajos figures using a CRO. 8.

Study of VTVM. 9.

**Study of RC coupled amplifiers** 10.

Analysis of a given band spectrum. 11.

Study of crystal faces. 12.

Study of laser as a monochromatic coherence source 13.

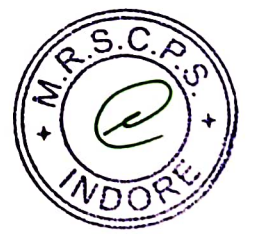

#### उच्च शिक्षा विमाग, मंच, शासन

ची.एससी / बी.ए. कक्षाओं के लिये एकल ब्रहनवत्र ब्रणाली सेनेस्टर के अनुसार पाठ्यक्रम

### केन्द्रीय अध्ययन मण्डल इत्श अनुशंसित

Department of Higher Education, Govt. of M.P.

Single Paper System Semester whe syllabus

### B.Sc./ B.A. VI Semester

Recommended by central Board of studies

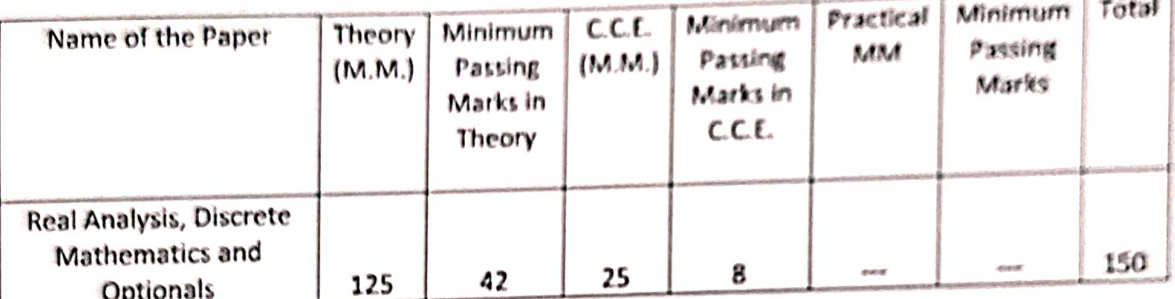

Note: There will be three sections in the question paper. All questions from each section will be compulsory.

Section -- A (20 marks.) will contain 10 objective type questions, two from each unit, with the weightage of 2 marks.

Section -B (35 marks.) will contain 5 short answer type questions (each having internal choice), one from each unit having 7 marks.

Section -C (70 marks.) will contain 5 long answer type questions (each having internal choice), one from each unit, having 14 marks.

There should be 12 teaching periods per week for Mathematics like other Science Subject

(6 Period Theory + 6 Period Practical)

Optional unit should be different from the main subject/paper studied during Semester I to Semester VI.

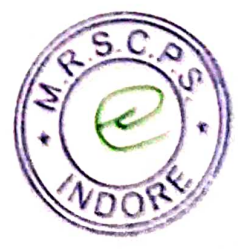

## खच्च शिक्षा विभाग, ग.प्र. शारान

# ची.एससी. / ची.ए. कबााओं के लिये एकल प्रश्नपत्र प्रणाली रोगेस्टर के अनुसार पाद्यक्रम

## केन्द्रीय अध्ययन गण्डल द्वारा अनुशंसित

Department of Higher Education, Govt. of M.P.

### B.Sc./ B.A. Single Paper System Semester wise syllabus

Recommended by central Board of studies

रात्र् / Session: 2016-17

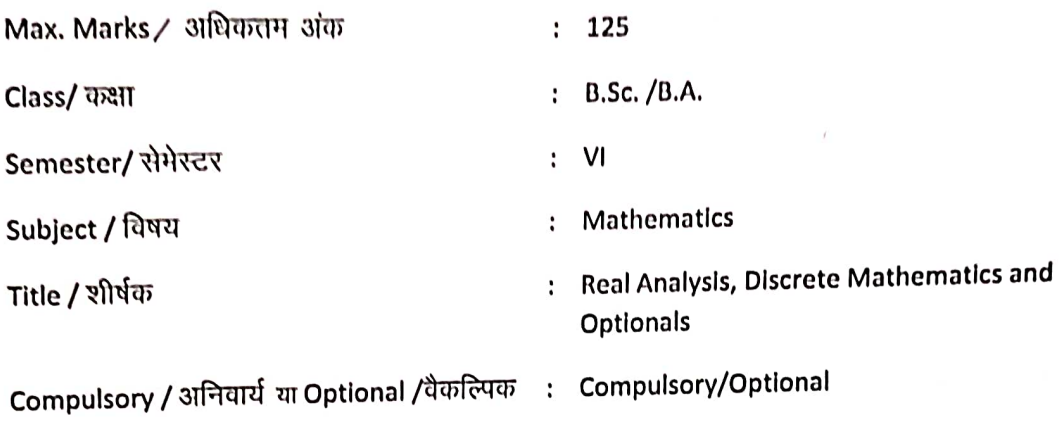

: Particulars/ विवरण:

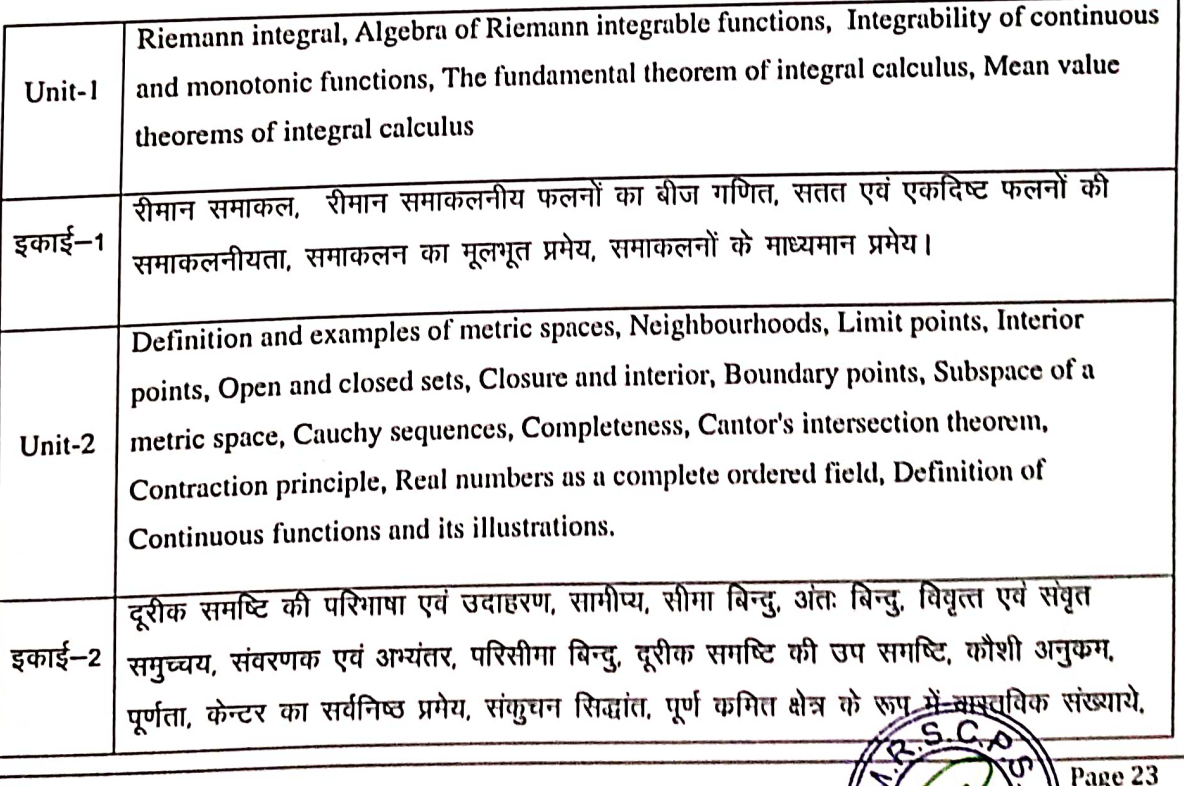

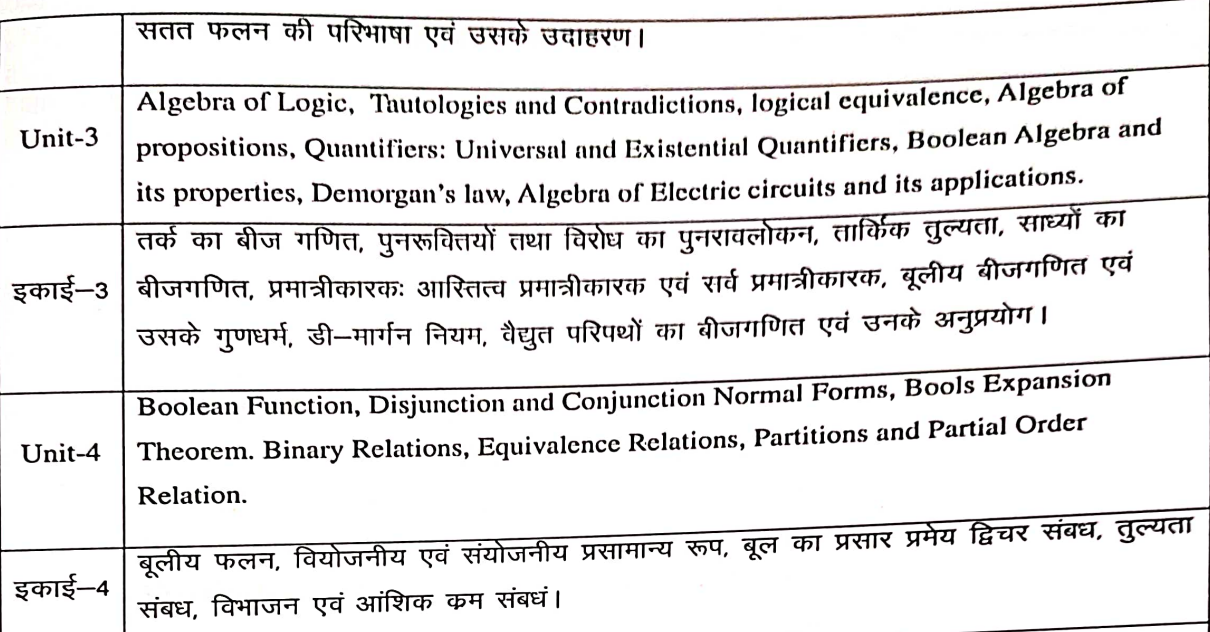

www.company.com

### Optional

## This unit should be different from the main subject/paper studied during Semester I to Semester VI.

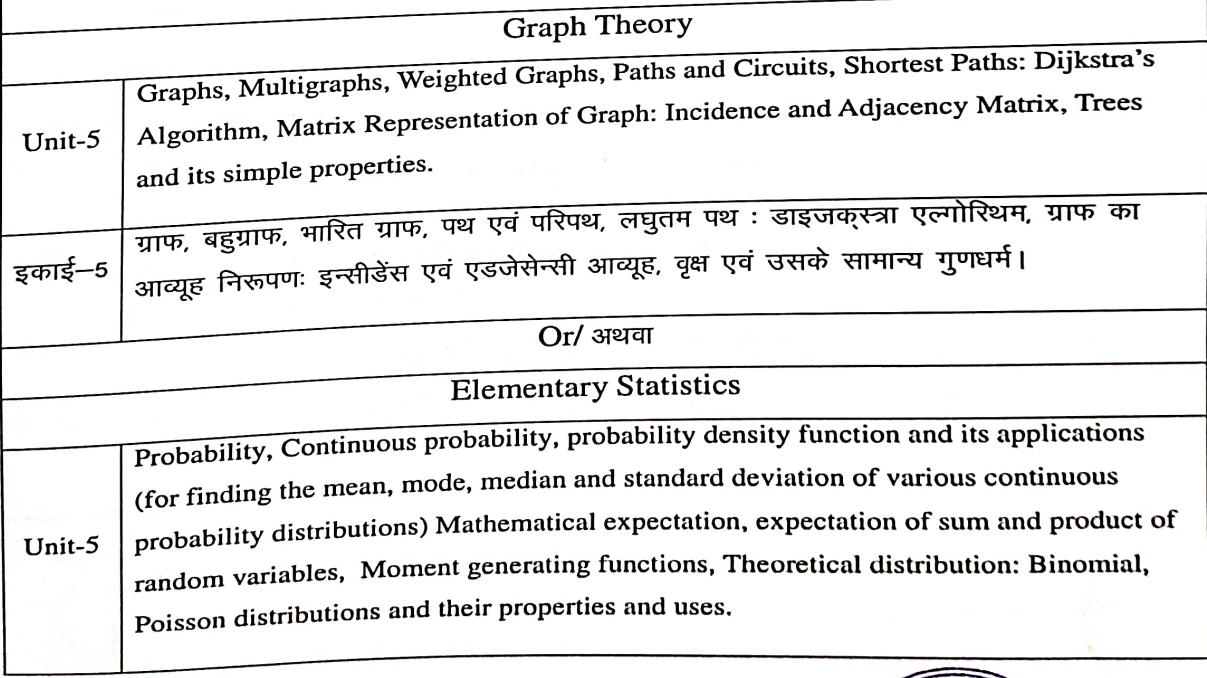

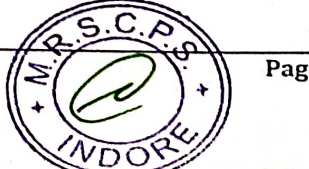

Page 24

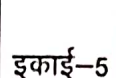

प्रायिकता, सतत प्रायिकता, प्रायिकता घनत्व फलन तथा उनके अनुपर्याग (सतत प्रायिकता बंटन के लिये माध्य, बहुलक,माध्यिका तथा मानक विचलन ज्ञात करने के लिये) गणितीय प्रत्याशा, यादृच्छिक चरों के योग एवं गुणन की प्रत्याशा, आघूर्ण जनक फलन, सैद्धांतिक बंटनः द्विपद, पॉयज़न बंटन तथा उसके गुणधर्म एवं उपयोग ।

#### Or/ अथवा

### PRINCIPLES OF COMPUTER SCIENCE

Data Storage of bits Ram Memory. Mass storage. Coding Information of Storage. The Binary System Storing integers fractions, communication errors. Data Manipulation -The Central Processing Unit The Store Program concept. Programme Execution, Unit-5 Anthmetic/Logic Instruction. Computer-Peripheral Communication. Operation System: The Evolution of Operating System. (Dos, Window) Operating System Architecture. Coordinating the Machine's Activities. Other Architectures.

बीटों का डेडास्टोरेज, रेम स्मृति। वृहद भण्डारण की कटू कृत सूचना। बायनरी सिस्टम। पूर्णाक, भिन्नाक का भण्डारण, संचारण त्रुटियां डाटा मेन्यूपूलेशन – सेन्ट्रल प्रोसेसिंग यूनिट, भण्डारित प्रोग्राम अभिधारणा । प्रोग्राम का संचालन । गणितीय / तार्किक निर्देश । कम्प्यूटर-सह उपकरण इकाई–5 (पेरीफेरल्स) के मध्य संचार। ऑपरेटिंग सिस्टमः का उदमव (Dos, Window) आपरेटिंग

सिस्टम आर्किटेक्चर कम्प्यूटर मशीन की गतिविधियों का समन्वयन। अन्य आर्किटेक्चर।

#### Or/ अथवा

### MATHEMATICAL MODELING

The process of Applied Mathematics. Setting up first order differential equations. Qualitative solution sketching. Stability of solutions. Difference and differential  $Unit-5$ equation models of growth and decay. Single species population model, Exponential and logistic population models.

प्रयक्त गणित की विधि। प्रथम कोटि अवकल समीकरण की स्थापना। गुणात्मक हल चित्रण। हलो का स्थायित्व। अंतर एवं अवकल समीकरण मॉडल विकास एवं श्रय। एकल एपाइसेस पॉपूलेशन इकाई–5 मॉडल, एक्सापोनेंशियल एवं लॉजिस्टिक पापूलेशन मॉडल्स

#### **Text Books:**

- 1. R.R Goldberg, Real Analysis, Oxford & IBH Publishing Co., New Delhi, 1970.
- 2. G.F. Simmons. Introduction to Topology and Modem Analysis. McGraw-Hill, 1963.

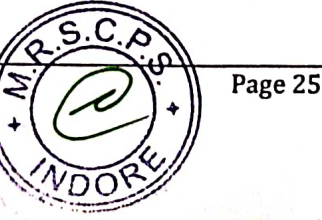

- 3. T.M Apostol, Mathematical Analysis. Norosa Publishing House. New Delhi, 1
- 4. C.L. Liu, Elements of Discrete Mathematics, (Second Edition), McGraw Hill, International Edition, Computer Science scries 1986.
- 5. म.प्र हिन्दी ग्रंथ अकादमी की पुरतकें ।

### **Reference Books:**

- 1. T.M Apostol, Mathematical Analysis. Norosa Publishing House. New Delhi, 1985.
- $\overline{2}$ . S. Lang. Undergraduate Analysis, Springer-Veriag, New York, 1983.
- $\overline{3}$ . D. Somasundaram and B. Choudhary, A first Course in Mathematical Analysis. Narosa Publishing House, New Delhi 1997.
- 4. Shanti Narayan, A Course of Mathematical Analysis. S. Chand & Co. Delhi.
- 5. RK. Jain and S.K. Kaushik, An introduction to Real Analysis, S. Chand & Co., New Delhi 2000.
- 6. P.K. Jain and K. Ahmed Metric Spaces, Narosa Publishing House, New Delhi, 1996.
- $7.$ S. Lang, Undergraduate Analysis, Springer-Verlag, New York 1983.
- 8. E.T. Copson, Metric Spaces, Cambridge University Press, 1968
- 9. S. Lang. Undergraduate Analysis, Springer-Veriag, New York, 1983.

### **Optional Papers**

### 1. Graph Theory

Text Book:

1. Narsingh Deo: Graph Theory, McGraw Hill.

2.म.प्र हिन्दी ग्रंथ अकादमी की पुस्तकें ।

#### **2. Elementary Statistics**

Text Book:

- 1. Statistics by M. Ray
- 2. Mathematical Statistics by J.N Kapoor, H.C Saxena (S. Chand)
- 3. म.प्र. हिन्दी ग्रंथ अकादमी की पुस्तकें।

References Book:

1. Fundamentals of Mathematical Statistics, Kapooor and Gupta

### **3. Principles of Computer Science**

Text Book:

- 1. J. Glen Brokkshear, Computer Science: An Overview, Addition- Wesley.
- 2. Stanley B. Lippman, Josee Jojoie. C++ Primer)3<sup>rd</sup> Edition), Addision- Wesley
- Total at least ten practicals

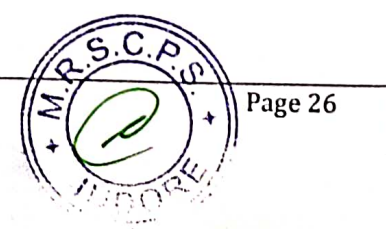

3. म.प्र. हिन्दी ग्रंथ अकादमी की पुस्तकें।

### 4. Mathemetical Modeling

Text Book:

- 1. Kapoor, J.N.: Mathematical models in Biology and Medicine. EWP (1985)
- 2. SAXENA V.P. : Bio-Mathematical an introduction, M.P. Hindu Growth Aradamy 1993
- 3. Martin Braun C.S. Coleman, DA Drew (Eds.) Differential Equation Models.
- 4. Steven J.B. Lucas W.P., Straffin B.D. (Eds.) Political and Related Models, Vol. 2
- 5. म.प्र. हिन्दी ग्रंथ अकादमी की पुस्तकें।

Reference Book:

- 1. Cullen Linen Models in Biology.
- 2. Rubinoe, SI: Introduction yo Mathematical Biology. John Wiley and Sons 1975.

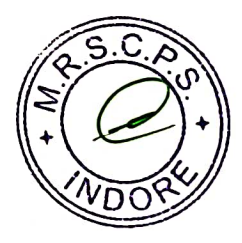

#### Department of Higher Education, Govt. of M.P. Under Graduate Semester wise Syllabus As recommended by Central Board of Studies and approved by the Governor of M.P.

#### उच्च शिक्षा विभाग, म.प्र. शासन

रनातक कक्षाओं के लिए सेमेस्टर अनुसार पाठ्यक्रम<br>केन्द्रीय अध्ययन मण्डल द्वारा अनुशंसित तथा म.प्र. के राज्यपाल द्वारा अनुमोदित

#### w.e.f. Session 2016-17

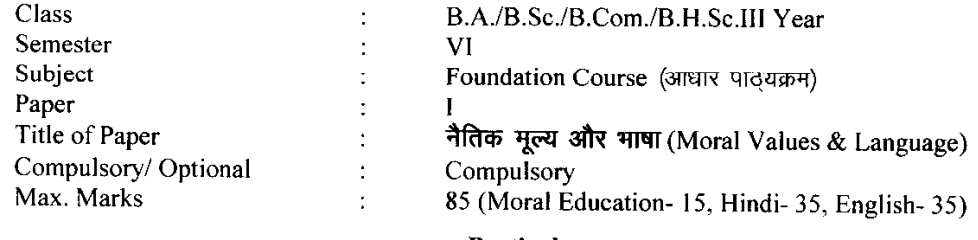

### **Particulars**

Part - A

| Unit $-1$ | नैतिक मूल्य                                                                 | 15 |
|-----------|-----------------------------------------------------------------------------|----|
|           | 1. सत्य के साथ मेरे प्रयोग (महात्मा गांधी की आत्मकथा का संक्षिप्त संस्करण ) |    |
|           |                                                                             |    |
| Unit $-2$ | हिन्दी भाषा                                                                 | 17 |
|           | 1. आत्म निर्भरता (वैचारिक निबंध) - पंडित बालकृष्ण भट्ट                      |    |
|           | 2. गूलर का फूल (एक अरण्य कथा) - कुबेरनाथ राय                                |    |
|           | 3. मध्यप्रदेश की लोक कलाएँ (संकलित)                                         |    |
|           | 4. मध्यप्रदेश का लोक साहित्य (संकलित)                                       |    |
|           | 5. पत्र लेखन – प्रारूपण, टिप्पण, आदेश, परिपत्र, ज्ञापन, अनुस्मारक (संकलित)  |    |
| Unit- $3$ | हिन्दी भाषा                                                                 |    |
|           | 1. पूछो न प्रात की बात आज (चिंतनपरक) – रमेशचन्द्र शाह                       | 18 |
|           | 2. गेहूँ और गुलाब (वैचारिक निबंध) — रामवृक्ष बैनीपुरी                       |    |
|           | 3. दूरभाष और मोबाइल (संकलित)                                                |    |
|           | 4. मध्यप्रदेश की चित्रकला, मूर्तिकला एवं स्थापत्य कला (संकलित)              |    |
|           | 5. हिन्दी की शब्द सम्पदा (संकलित)                                           |    |
|           |                                                                             |    |
|           | Part - B                                                                    |    |
| Unit- $4$ | <b>English Language</b>                                                     | 17 |
|           | 1. Stopping by Woods On a Snowy Evening: Robert Frost                       |    |
|           | 2. Communication Education and Information Technology : K.                  |    |
|           | Adudiopillai                                                                |    |
|           | 3. The Gift of Magi: O Henry                                                |    |
|           | 4. The Cherry Tree : Ruskin Bond                                            |    |
| Unit- $5$ | <b>English Language</b>                                                     | 18 |
|           | Translation of a short passage from Hindi to English and English to Hindi   |    |
|           | Communication through social media                                          |    |
|           | Preparation of power point presentation                                     |    |
|           | Basic language skills : Correction of common errors in the sentence         |    |
|           | structure, use of tense, prepositions, verbs, adverbs, nouns, pronouns and  |    |
|           | articles. Short essay on a given topic. Expansion of idea and summary       |    |
|           | writing.                                                                    |    |

\* सैद्धान्तिक परीक्षा हेतु उपरोक्तानुसार ८५ (15+35+35) अंक और आन्तरिक मूल्यांकन (सीसीई) हेतु पृथक से<br>15 (5+5+5) अंक निर्धारित है।

### **Department of Higher Education, Government of M.P. Semester wise syllabus for under graduate classes**  As recommended by central board of studies and

Approved by HE the Governor of M.P. With effect from: **Session 2016-17** 

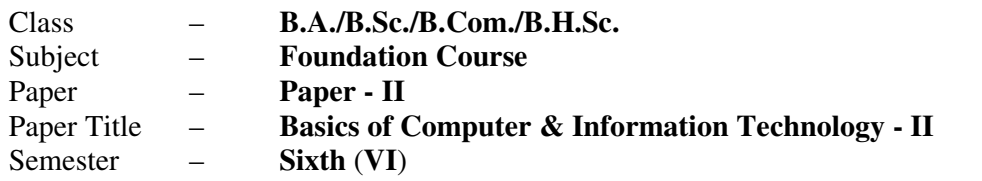

### **Unit-I: PowerPoint-I**

### **Max. Marks:** 35

- Creating presentation using Slide master and Template in various Themes & Variants.
- *Working with slides:* New slide, move, copy, delete, duplicate, slide layouts, Presentation views.
- *Format Menu:* Font, Paragraph, Drawing & Editing.
- *Printing presentation:* Print slides, notes, handouts and outlines.
- *Saving presentation in different file formats.*

### **Unit-II: PowerPoint-II**

- Idea of SmartArt graphics, inserting text/data using SmartArt, Converting old style presentation into new style through SmartArt.
- Inserting objects (Video, Audio, Symbol, Equation, etc.), table & excel sheets, picture, chart, photo album, shapes and SmartArt; Trimming of audio/videos.
- Connecting slides through hyperlink and action button.
- Slide sorter, slide transition and animation effects.
- *Presenting the slide show:* Setup Slide Show, Rehearse Timing.

### **Unit-III: MS Excel**

- *Workbook & Worksheet Fundamentals:* Concept of Row, Column & Cell; Creating a new workbook through blank & template.
- *Working with worksheet:* Entering data into worksheet (General, Number, Currency, Date, Time, Text, Accounting, etc); Renaming, Copying, Inserting, deleting & protecting worksheet.
- Working with Row & Column (Inserting, Deleting, Pasting, Resizing & Hiding), Cell & Cell formatting, Concept of Range.
- *Charts:* Preparing & editing different types of Charts, Inserting trendline, Backward & forward forecasting.
- *Working with formulas:* Formula bar; Types of functions; Syntax & uses of the following functions: SUM, TOTAL, COUNT, AVERAGE, MAX, MIN, ROUND & IF.

### **Department of Higher Education, Government of M.P. Semester wise syllabus for under graduate classes**  As recommended by central board of studies and Approved by HE the Governor of M.P. With effect from: **Session 2016-17**

### **Unit-IV: Internet & Web Services**

- *Internet:* World Wide Web, Dial-up connectivity, leased line, VSAT, Broad band, Wi-Fi, URL, Domain name, Web Browser (Internet Explorer, Firefox, Google Chrome, Opera, UC browser, *etc.*); Search Engine (Google, Bing, Ask, *etc*.); *Website:* Static & Dynamic; Difference between Website & Portal.
- *E-mail:* Account Opening, Sending & Receiving Mails, Managing Contacts & Folders.
- *Basics of Networking:* Types of Networks (LAN, WAN, MAN); Network Topologies (Star, Ring, Bus, Hybrid).
- Elementary idea of Cloud Computing & Office Web Apps, Mobile Computing & Mobile Apps.

### **Unit-V: Cyber Ethics, Security & Privacy**

- Email, Internet & Social Networking Ethics
- Types of viruses & antivirus
- Computer security issues  $\&$  its protection through Firewall  $\&$  antivirus
- Cyber Policies, Intellectual Property Rights (IPR), Violation of Copyright & Redressal.
- Making secured online transactions.

\*\*\*\*\*\*\*\*\*\*\*\*\*\*\*\*\*\*\*\*\*\*

## **Department of Higher Education, Government of M.P. Semester wise syllabus for under graduate classes**

As recommended by central board of studies and Approved by HE the Governor of M.P. With effect from: **Session 2016-17** 

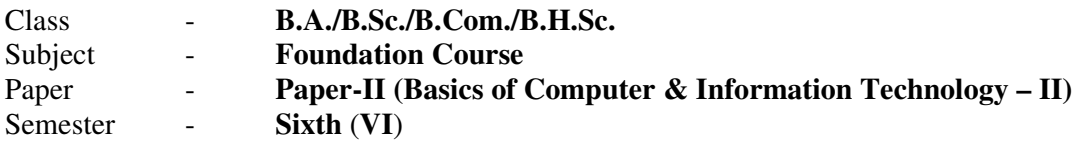

*Note: No separate external practical examination will be conducted.* 

### **Topics to be covered under practical for CCE**

### **Max. Marks: 15**

Minimum laboratory timing of two hours per week per batch will be allotted.

### **(a) MS-Excel:**

- *Features of MS Excel:* Office Button, Customize Ribbon, Quick Access Toolbar.
- Creating new workbook using blank & template format; inserting new sheet in a workbook; renaming of sheet, move, copy & protect sheet.
- Page layout: Margins, Orientation, Size, Print area, Print titles.
- Format Cell: Number, Alignment, Font, Border, Fill & Protection.
- Charts: Column, Bar, Pie, Line, Area, X-Y (scatter), Stock. Use of Trendline & Forecasting in charts.
- Data: Sorting and Filter.
- Functions: SUM, TOTAL, COUNT, AVERAGE, MAX, MIN, ROUND, IF, *etc.*

### **(b) MS-PowerPoint:**

- *Features of MS PowerPoint:* Office Button, Customize Ribbon, Quick Access Toolbar.
- Creating new slide, formatting slide layout, Slide Show & Slide Sorter, Inserting new slide, slide number, date, time, chart, formatting slide.
- Use of transition & animation in presentation.
- Setup slide show and use of rehearse timing.

### **(c) Internet & Email:**

- Understanding of a dial-up/broadband connection.
- Opening new e-mail account (Gmail, Yahoo, Rediffmail, *etc*).
- Understanding of e-mail structure.
- Managing contacts and folders of an e-mail account.
- Send and receive e-mail (Downloading/Uploading of attachments).
- Sharing of files, Images & Videos through e-mail, Skype, Skydrive & Cloud.
- Managing safe email account through mobile/smartphone.
- Normal and advanced searching, use of filters in searching of any content on Internet.

\*\*\*\*\*\*\*\*\*\*\*\*\*\*\*\*\*\*\*\*

## **Department of Higher Education, Government of M.P. Semester wise syllabus for under graduate classes**

As recommended by central board of studies and Approved by HE the Governor of M.P. With effect from: **Session 2016-17** 

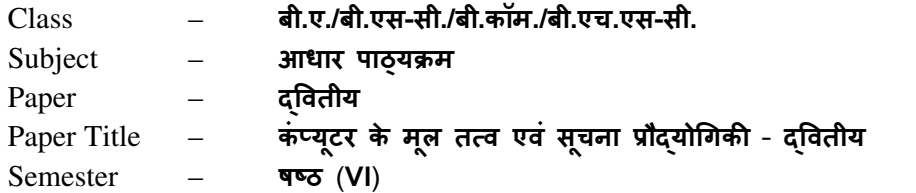

अधिकतम अंक $-35$ 

### इकाई-I: माइक्रोसॉफ्ट पॉवरपॉइंट*-*I

- स्लाइड मास्टर और टेम्पलेट का उपयोग करते हुए विभिन्न थीम्स और वैरिएंटस् में प्रस्तुति बनाना.
- **स्लाइड के साथ कार्य करना**: नई-स्लाइड बनाना, मूव करना, प्रतिलिपि बनाना, डिलीट करना, ड्प्लीकेट बनाना, स्लाइड ले-आउट, प्रेजेंटेशन व्यूज.
- **फोर्मेट मेन्**: फ़ॉन्ट, पैराग्राफ, ड्राइंग और संपादन.
- **प्रस्तुति का मृद्रण:** स्लाइड्स, नोट्स पेजेस, हैंडआउट्स और रूपरेखा की प्रिंटिंग.
- विभिन्न फ़ाइल स्वरूपों में प्रस्तुति का सुरक्षण.

### इकाई-II: माइक्रोसॉफ्ट पॉवरपॉइंट-II

- स्मार्ट-आर्ट ग्राफ़िक्स, स्मार्ट-आर्ट दवारा टेक्सट/डाटा डालना, स्मार्ट-आर्ट की सहायता से पुराने प्रस्तुति को नयी प्रस्तुति में बदलना.
- ऑब्जेक्ट्स (विडियो, ऑडियो, प्रतीक, समीकरण, इत्यादि), सारणी, एक्सेल शीट, चित्र, चार्ट, फोटो एल्बम, आकार एवं स्मार्ट-आर्ट को प्रस्तुति में डालना, ऑडियो/विडियो को काटना/छाटना.
- हाइपरलिंक और एक्शन बटन की सहायता से स्लाइड्स को जोड़ना.
- 2लाइड सॉटर, 2लाइड @ांजीशन एवं एनीमेशन भाव.
- **स्लाइड शो को प्रस्तुत करना:** सेटअप स्लाइड शो एवं रीहर्स-टाइमिंग.

### इकाई-III: माइक्रोसॉफ्ट एक्सेल (MS Excel)

- वर्कब्**क और वर्कशीट के मूल तत्व**: पंक्ति, स्तम्भ और सेल की अवधारणा; नई वर्कब्**क को ब्लेंक** और टेम्पलेट की सहायता से बनाना.
- वर्कशीट में कार्य: वर्कशीट में डाटा (सामान्य, नंबर, करन्सी, डेट, टाइम, टेक्स्ट, एकाउंटिंग, इत्यादि) प्रविष्ट करना; वकेशीट का नाम बदलना, प्रतिलिपि बनाना, प्रविष्ट करना, हटाना तथा रक्षित करना.
- पं**क्ति और स्तम्भ के साथ कार्य** (डालना, हटाना, पेस्ट करना, आकार बदलना और छुपाना), सेल और सेल फॉमेटिंग, रेंज की अवधारणा.
- चार्ट: विभिन्न प्रकार के चार्ट्स बनाना और उनका संपादन करना; ट्रेंड-लाइन डालना, पीछे एवं आगे का पूर्वानुमान लगाना.
- **फार्मूले के साथ कार्य:** फार्मूला बार; फंक्शन के प्रकार, निम्न फंक्शन्स के सिंटेक्स और उपयोग: SUM, TOTAL, COUNT, AVERAGE, MAX, MIN, ROUND एवं IF.

### **Department of Higher Education, Government of M.P. Semester wise syllabus for under graduate classes**  As recommended by central board of studies and Approved by HE the Governor of M.P. With effect from: **Session 2016-17**

### इकाई-IV: इंटरनेट एवं वेब सेवाएं

**इंटरनेट:** वर्ल्ड-वाइड-वेब, डायलअप कनेक्टिविटी, लीज्ड लाइन, व्ही.सेट, ब्रॉडबैंड, वाय-फाई, यूआरएल, डोमेन नेम, वेब-ब्राउज़र (इंटरनेट एक्स्प्लोरर, फायरफॉक्स, गूगल क्रोम, ऑपेरा, यूसी ब्राउज़र, इत्यादि); सर्च इंजन (गूगल, बिंग, Ask, इत्यादि); **वेबसाइट:** स्थैतिक व गतिकीय; पोर्टल और वेबसाइट में अंतर.

**इमेल:** खाता खोलना, मेल को भेजना एवं प्राप्त करना, कॉन्टेक्ट्स एवं फ़ोल्डर्स को मैनेज करना.

*नेटवर्किंग के मूल तत्व:* नेटवर्क के प्रकार (LAN, WAN, MAN); नेटवर्क टोपोलॉजी (स्टार, रिंग, बस, हाइब्रिड).

क्लाउड कंप्यूटिंग व ऑफिस वेब एप्स और मोबाइल कंप्यूटिंग व मोबाइल एप्स का प्राथमिक ज्ञान.

### इकाई-V: साइबर शिष्टाचार, सुरक्षा और गोपनीयता

इमेल, इंटरनेट एवं सोशल नेटवर्किंग शिष्टाचार.

वायरस और एंटवायरस के कार.

कंप्यूटर सुरक्षा के मुद्दे और फायरवाल व एंटीवायरस के माध्यम से सुरक्षा.

साइबर नीतियाँ, बौद्धिक सम्पदा अधिकार (आई.पी.आर), कॉपीराइट का उल्लंघन और निवारण.

सुरक्षित तरीके से ऑनलाइन लेन-देन का निष्पादन करना.

\*\*\*\*\*\*\*\*\*\*\*\*\*\*\*\*\*\*\*\*\*\*\*\*\*\*\*\*\*\*\*\*\*\*\*\*\*\*\*\*\*\*\*\*\*\*\*\*\*\*

### **Department of Higher Education, Government of M.P. Semester wise syllabus for under graduate classes**

As recommended by central board of studies and

Approved by HE the Governor of M.P.

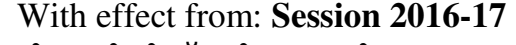

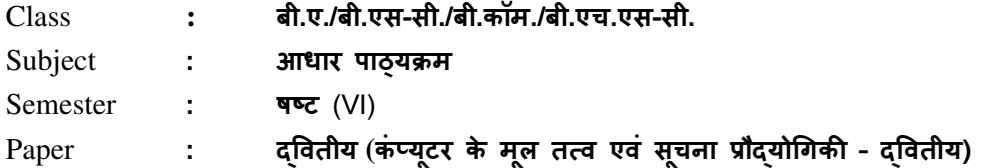

टीप: कोई बाह्य प्रायोगिक परीक्षा आयोजित नहीं की जावेगी |

### <u>सी.सी.ई. के लिए प्रायोगिक कार्य के अंतर्गत सम्मिलित किये जाने विषय-बिंद</u>

### **Max. Marks: 15**

### प्रत्येक बैच हेतु प्रति सप्ताह 2 घंटे का प्रयोगशाला समय आवंटित किया जाना है |

### (a) एम॰एस॰ ए3सेल**:**

- एम.एस. एक्सेल की विशेषताएँ: ऑफिस बटन, कस्टमाइज रिबन, क्विक एक्सेस ट्रलबार।
- ब्लेंक एवं टेम्पलेट फॉर्मेट से नयी वर्कबुक का निर्माण; नयी शीट को वर्कबुक में जोड़ना; शीट का नाम परिवर्तित करना, प्रतिलिपि बनाना एवं संरक्षित करना।
- पेज ले-आउट: मािजन, ओ^रएंटेशन, साइज, Nंट ए^रया, Nंट टाइट9स।
- फॉर्मेट सेल: नंबर, एलाइनमेंट, फॉण्ट, बॉर्डर, फिल एवं प्रोटेक्शन।
- चार्ट्स: कॉलम, बार, पाई, लाइन, एरिया, X-Y (स्कैटर), स्टॉक; ट्रेंडलाइन एवं फॉरकास्टिंग का चार्ट में उपयोग।
- डाटा: सोर्टिंग एवं फ़िल्टर.
- फंक्शन: SUM, TOTAL, COUNT, AVERAGE, MAX, MIN, ROUND, IF, etc.
- (b) एम॰एस॰ पॉवरपॉइंट:
	- एम.एस. पॉवरपॉइंट की विशेषताएँ: ऑफिस बटन, कस्टमाइज रिबन, क्विक एक्सेस टूलबार।
	- स्लाइड बनाना, स्लाइड लेआउट की फॉर्मेटिंग, स्लाइड शो एवं स्लाइड सोर्टर, नयी स्लाइड डालना, स्लाइड नंबर, डेट, टाइम, चार्ट, स्लाइड फॉर्मेटिंग।
	- ट्रांजीशन और एनीमेशन का प्रस्तुति में उपयोग।
	- स्लाइड शो का सेटअप करना; रीहर्स-टाइमिंग का उपयोग.
- (c) इंटरनेट एवं ईमेल:
	- डायल-अप/ब्रॉड-बैंड कनेक्शन को समझना.
	- नया ई-मेल खाता खोलना (Gmail, Yahoo, Rediffmail, etc.)
	- ई-मेल की संरचना समझना.
	- ई-मेल खाते के कॉन्टेक्ट्स एवं फ़ोल्डर्स का प्रबंधन करना.
	- ई-मेल भेजना एवं प्राप्त करना (संलंग्नक को डाउनलोड / अपलोड करना).
	- ई-मेल, स्काईप, स्काईड्राइव एवं क्लाउड दवारा फाइल, इमेज तथा विडियो का आदान-प्रदान.
	- मोबाइल / स्मार्टफ़ोन दवारा ई-मेल खाते का सुरक्षित रूप से संचालन करना.
	- इंटरनेट पर किसी टेक्सट को ढ़ूढ़ने के लिए सामान्य एवं उच्च स्तरीय खोज, सही खोज के लिए फिल्टर का उपयोग करना. \*\*\*\*\*\*\*\*\*\*\*\*\*\*